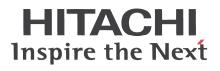

# WJ200 Series Inverter Quick Reference Guide

• Single-phase Input 100V class

Manual Number: NT3261X July 2011 Refer to the user manual for detail

Hitachi Industrial Equipment Systems Co., Ltd.

#### **UL® Cautions, Warnings and Instructions**

#### Warnings and Cautions for Troubleshooting and Maintenance

The warnings and instructions in this section summarize the procedures necessary to ensure an inverter installation complies with Underwriters Laboratories<sup>®</sup> guidelines.

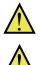

WARNING: Use 60/75°C Cu wire only.

**WARNING:** Suitable for use on a circuit capable of delivering not more than 100,000 rms Symmetrical Amperes, 120V maximum.

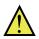

**WARNING:** When protected by J class Fuses, or when Protected by Type E Combination Motor Controller Having An Interrupting Rating Not Less Than 100,000 rms Symmetrical Amperes, 120 Volts Maximum.

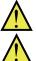

**WARNING:** Install device in pollution degree 2 environment.

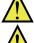

WARNING: Maximum Surrounding Air Temperature 45°C (004M),50°C(007M).

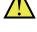

WARNING: Solid state motor overload protection is provided in each model

**WARNING:** Integral solid state short circuit protection does not provide branch circuit protection. Branch circuit protection must be provided in accordance with the National Electric Code and any additional local codes

#### Terminal symbols and Screw size

| Inverter Model | Screw Size | Required<br>Torque (N-m) | Wire range                  |
|----------------|------------|--------------------------|-----------------------------|
| WJ200-004M     | M3.5       | 1.2                      | AWG12 (3.3mm <sup>2</sup> ) |
| WJ200-007M     | M4         | 1.4                      | AWG10 (5.3mm <sup>2</sup> ) |

#### **Fuse Sizes**

The inverter shall be connected with a UL Listed Cartridge Nonrenewable fuse, rated 600Vac with the current ratings as shown in the table below or Type E Combination Motor Controller marking is to indicate that the unit shall be connected with, LS Industrial System Co., Ltd, Type E Combination Motor Controller MMS Series with the ratings as shown in the table below:

| Inverter Model | Fuse (UL-rated, class J, 600V ,<br>Maximum allowable current) | Type E C.M.C. |
|----------------|---------------------------------------------------------------|---------------|
| WJ200-004M     | 50A, AIC 200kA                                                | MMS-32H,      |
| WJ200-007M     | 30A, AIC 200KA                                                | 120 V, 40 A   |

#### Inverter Specification Label

The Hitachi WJ200 inverters have product labels located on the right side of the housing, as pictured below. Be sure to verify that the specifications on the labels match your power source, and application safety requirements.

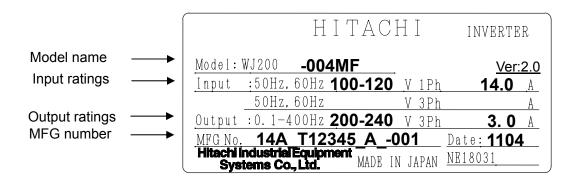

#### **Inverter Specification Label**

The model number for a specific inverter contains useful information about its operating characteristics. Refer to the model number legend below:

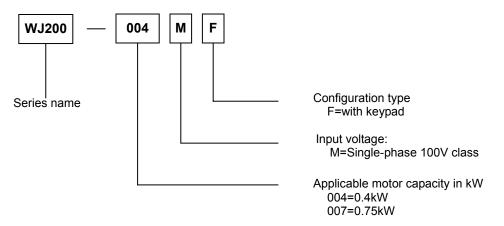

# **WJ200 Inverter Specifications**

#### Model-specific tables for the Single-phase 100V class inverters

The following tables are specific to WJ200 inverters for the Single-phase 100V class model groups. Note that <u>"General Specifications" on page in this chapter apply to both voltage class groups.</u> Footnotes for all specification tables follow the table below.

| Item                         |                                                                 |            |      | Single-phase 100V class Specifications                   |       |  |
|------------------------------|-----------------------------------------------------------------|------------|------|----------------------------------------------------------|-------|--|
| WJ200 inverters, 100V models |                                                                 |            |      | 004MF                                                    | 007MF |  |
| Applicable motor size kW     |                                                                 | 0.4        | 0.75 |                                                          |       |  |
| HP                           |                                                                 |            | 1/2  | 1                                                        |       |  |
| Rated capacity (kVA) 100V    |                                                                 |            | 1.0  | 1.7                                                      |       |  |
|                              |                                                                 | 120V       |      | 1.2                                                      | 2.0   |  |
| Rated input                  | ated input voltage Single-phase: 100V to 120V ±10%, 50/60Hz ±5% |            |      | 120V ±10%, 50/60Hz ±5%                                   |       |  |
| Rated output                 | Rated output voltage *3                                         |            |      | Three-phase: 200 to 240V (proportional to input voltage) |       |  |
| Rated output current (A) *12 |                                                                 |            |      | 3.0 (2.6) 5.0 (4.0)                                      |       |  |
| Braking Without resistor *6  |                                                                 | 100%:≤50Hz |      |                                                          |       |  |
|                              |                                                                 |            |      | 50%:≤60Hz                                                |       |  |
| With resistor                |                                                                 |            | 150% |                                                          |       |  |
| DC braking                   |                                                                 |            |      | Variable operating frequency, time, and braking force    |       |  |
| Weight                       | Weight kg                                                       |            | 1.1  | 1.6                                                      |       |  |
| lb                           |                                                                 |            | lb   | 2.4                                                      | 3.5   |  |

#### **General Specifications**

The following table applies to Single-phase 100V class WJ200 inverters.

| Item                       |                                | n               | General Specifications                                                                                                    |  |
|----------------------------|--------------------------------|-----------------|----------------------------------------------------------------------------------------------------|--|
| Protective housing *1      |                                | *1              | IP20                                                                                                    |  |
| Control method             |                                |                 | Sinusoidal Pulse Width Modulation (PWM) control                                                                                                    |  |
| Carrier fre                | Carrier frequency              |                 | 2kHz to 15kHz (derating required depending on the model)                                                                                                    |  |
| Output frequency range *4  |                                | ange *4         | 0.1 to 400Hz                                                                                                    |  |
| Frequency                  | Frequency accuracy             |                 | Digital command: $\pm 0.01\%$ of the maximum frequency<br>Analog command: $\pm 0.2\%$ of the maximum frequency (25°C $\pm$ 10°C)                                         |  |
| Frequency                  | / setting r                    | resolution      | Digital: 0.01Hz; Analog: max. frequency/1000                                                                                                    |  |
| Volt./Freq. characteristic |                                | eristic         | V/f control (constant torque, reduced torque, free-V/F): base freq. 30Hz~400Hz adjustable,<br>Sensorless vector control, Closed loop control with motor encoder feedback |  |
| Overload                   | Overload capacity              |                 | 60 sec. @150%                                                                                                    |  |
| 1                          | Acceleration/deceleration time |                 | 0.01 to 3600 seconds, linear and S-curve accel/decel, second accel/decel setting available                                                                               |  |
| Starting to                | rque *5                        |                 | 200% @0.5Hz (IM: sensorless vector control)<br>50% @10% of base frequency (PM: sensorless vector control)                                                                |  |
| Input                      | Freq.                          | Operator panel  | Up and Down keys / Value settings                                                                                                    |  |
| signal                     | signal setting External signa  |                 | 0 to 10 VDC (input impedance 10k Ohms), 4 to 20mA (input impedance 100 Ohms), Potentiometer (1k to 2k Ohms, 2W)                                                          |  |
|                            | Via network                    |                 | RS485 ModBus RTU, other network option                                                                                                    |  |
|                            | FWD/                           | Operator panel  | Run/Stop (Forward/Reverse run change by command)                                                                                                    |  |
|                            | REV run                        | External signal | Forward run/stop, Reverse run/stop                                                                                                    |  |
|                            |                                | Via network     | RS485 ModBus RTU, other network option                                                                                                    |  |

| Output<br>signalIntelligent output terminal<br>signalSpeed setting), JG (jog command), DB (external braking), SET (set sect<br>motor), 2CH (2-stage accel./decel. command), FRS (free run stop comma<br>to STT (soft lock), AT (analog input selection), CS (commercial power switchow<br>SFT (soft lock), AT (analog input selection), RS (reset), PTC (thermistor ther<br>protection), STA (start), STP (stop), F/R (forward/reverse), PID (PID disab<br>PIDC (PID reset), UP (remote control up function), DWN (remote control d<br>function), UDC (remote control data clear), OPE (operator control), SF1-S<br>(multi-stage speed setting; bit operation), OLR (overload restriction), TL (tor<br>limit enable), TRQ1 (torque limit changeover1), TRQ2 (torque I<br>changeover2), BOK (Braking confirmation), LAC (LAD cancellation), PC<br>(position deviation clear), ADD (add frequency enable), F-TM (force term<br>mode), ATR (permission of torque command input), KHC (Cumulative po<br>clear), MI1-MI7 (general purpose inputs for EzSQ), AHD (analog comma<br>hold), CP1-CP3 (multistage-position switches), ORL (limit signal of zero-return)<br>SPD (speed/position changeov<br>GS1,GS2 (STO inputs, safety related signals), 485 (Starting communica<br>signal), PRG (executing EzSQ program), HLD (retain output frequency), R<br>(permission of run command), EB (rotation direction detection of B-phas<br>DISP (display limitation), NO (no function)Output<br>signalIntelligent output terminal<br>48 functions assignableRUN (run signal), FA1-FA5 (frequency arrival signal), OL,OL2 (overl<br>advance notice signal), OD (PID deviation error signal), AL (alarm signal), O<br>(over/under torque threshold), UV (under-voltage), TRQ (torque limit sign<br>RNT (run time expired), ONT (power ON time expired), THM (thermal warnit)<br>BRK (brake release), BER (brake release), BER (brake release), BER (brake release), BCK (positioning completion), ODC (analog voltage in<br>deviation exces | Int                                                                                                    | Item                 | General Specifications                                                                                                    |
|----------------------------------------------------------------------------------------------------|----------------------------------------------------------------------------------------------------|----------------------|----------------------------------------------------------------------------------------------------|
| Sink/source changeable<br>by a short barEXT (external trip), USP (startup function), CS (commercial power switchov<br>SFT (soft lock), AT (analog input selection), RS (reset), PTC (thermistor ther<br>protection), STA (start), STP (stop), F/R (forward/reverse), PID (PID disat<br>PIDC (PID reset), UP (remote control up function), DUN (remote control dat<br>function), UDC (remote control data clear), OPE (operator control), SF1-S<br>(multi-stage speed setting; bit operation), CLR (overload restriction), TL (torn<br>limit enable), TRQ1 (torque limit changeover1), TRQ2 (torque l<br>changeover2), BOK (Braking confirmation), LAC (LAD cancellation), PC<br>(position deviation clear), ADD (add frequency enable), F-TM (force term<br>mode), ATR (permission of torque command input), KHC (Cumulative por<br>clear), MI1~MI7 (general purpose inputs for EZSQ), AHD (analog commi-<br>hold), CP1~CP3 (multistage-position switches), ORL (limit signal of zero-returind),<br>SPD (speed/position changeov<br>GS1,GS2 (STO inputs, safety related signals), 485 (Starting communicar<br>signal), PRG (executing EZSQ program), HLD (retain output frequency), R<br>(permission of run command), EB (rotation direction detection of B-phase<br>DISP (display limitation), NO (no function)Output<br>signalIntelligent output terminal<br>48 functions assignableRUN (run signal), FA1~FA5 (frequency arrival signal), OL,OL2 (overl<br>advance notice signal), OD (PID deviation error signal), AL (alarm signal), O<br>(over/under torque threshold), UV (under-voltage), TRQ (torque limit sign<br>RNT (run time expired), ONT (power ON time expired), THM (thermal warnit<br>BRK (brake release), BER (brake error), ZS (0Hz detection), DSE (spi<br>deviation excessive), POK (positioning completion), ODc (analog voltage in                                                                                                    | Se                                                                                                    |                      | FW (forward run command), RV (reverse run command), CF1~CF4 (multi-stage<br>speed setting), JG (jog command), DB (external braking), SET (set second<br>motor), 2CH (2-stage accel./decel. command), FRS (free run stop command),                                                                                                    |
| 68 functions assignablefunction), UDC (remote control data clear), OPE (operator control), SF1~S<br>(multi-stage speed setting; bit operation), OLR (overload restriction), TL (toru<br>limit enable), TRQ1 (torque limit changeover1), TRQ2 (torque l<br>changeover2), BOK (Braking confirmation), LAC (LAD cancellation), PC<br>(position deviation clear), ADD (add frequency enable), F-TM (force term<br>mode), ATR (permission of torque command input), KHC (Cumulative por<br>clear), M11~MI7 (general purpose inputs for EzSQ), AHD (analog comma<br>                                                                                                    | sin                                                                                                    | nk/source changeable | SFT (soft lock), AT (analog input selection), RS (reset), PTC (thermistor thermal protection), STA (start), STP (stop), F/R (forward/reverse), PID (PID disable),                                                                                                    |
| signaladvance notice signal), OD (PID deviation error signal), AL (alarm signal), O48 functions assignable(over/under torque threshold), UV (under-voltage), TRQ (torque limit sign<br>RNT (run time expired), ONT (power ON time expired), THM (thermal warnin<br>BRK (brake release), BER (brake error), ZS (0Hz detection), DSE (spideviation excessive), POK (positioning completion), ODc (analog voltage in                                                                                                    |                                                                                                    |                      | function), UDC (remote control data clear), OPE (operator control), SF1~SF7<br>(multi-stage speed setting; bit operation), OLR (overload restriction), TL (torque<br>limit enable), TRQ1 (torque limit changeover1), TRQ2 (torque limit<br>changeover2), BOK (Braking confirmation), LAC (LAD cancellation), PCLR<br>(position deviation clear), ADD (add frequency enable), F-TM (force terminal<br>mode), ATR (permission of torque command input), KHC (Cumulative power<br>clear), MI1~MI7 (general purpose inputs for EzSQ), AHD (analog command<br>hold), CP1~CP3 (multistage-position switches), ORL (limit signal of zero-return),<br>ORC (trigger signal of zero-return), SPD (speed/position changeover),<br>GS1,GS2 (STO inputs, safety related signals), 485 (Starting communication<br>signal), PRG (executing EzSQ program), HLD (retain output frequency), ROK<br>(permission of run command), EB (rotation direction detection of B-phase),<br>DISP (display limitation), NO (no function)   |
| stage output), NDc (network disconnect detection), LOG1~LOG3 (Logic out<br>signals), WAC (capacitor life warning), WAF (cooling fan warning), FR (star<br>contact), OHF (heat sink overheat warning), LOC (Low load), MO1~N<br>(general outputs for EzSQ), IRDY (inverter ready), FWR (forward operation<br>RVR (reverse operation), MJA (major failure), WCO (window comparator<br>WCOI (window comparator OI), FREF (frequency command source), REF (<br>command source), SETM (second motor in operation), EDM (STO (safe tor<br>off) performance monitor), OP (option control signal), NO (no function)                                                                                                    | Dutput<br>signalIntelligent output terminal<br>signalRUN (run signal), FA1~FA5 (frequency arrival signal), OL,OL2 (ov<br>advance notice signal), OD (PID deviation error signal), AL (alarm signal),<br>(over/under torque threshold), UV (under-voltage), TRQ (torque limit s<br>RNT (run time expired), ONT (power ON time expired), THM (thermal wa<br>BRK (brake release), BER (brake error), ZS (0Hz detection), DSE (<br>deviation excessive), POK (positioning completion), ODc (analog voltage)<br>disconnection), NDc (network disconnect detection), LOG1~LOG3 (Logic<br>signals), WAC (capacitor life warning), WAF (cooling fan warning), FR (s<br>contact), OHF (heat sink overheat warning), LOC (Low load), MOI<br>(general outputs for EzSQ), IRDY (inverter ready), FWR (forward oper<br>RVR (reverse operation), MJA (major failure), WCO (window comparat<br>WCOI (window comparator OI), FREF (frequency command source), RE<br>command source), SETM (second motor in operation), EDM (STO (safe |                      | advance notice signal), OD (PID deviation error signal), AL (alarm signal), OTQ (over/under torque threshold), UV (under-voltage), TRQ (torque limit signal), RNT (run time expired), ONT (power ON time expired), THM (thermal warning), BRK (brake release), BER (brake error), ZS (0Hz detection), DSE (speed deviation excessive), POK (positioning completion), ODc (analog voltage input disconnection), OIDc (analog current input disconnection), FBV (PID second stage output), NDc (network disconnect detection), LOG1~LOG3 (Logic output signals), WAC (capacitor life warning), WAF (cooling fan warning), FR (starting contact), OHF (heat sink overheat warning), LOC (Low load), MO1~MO3 (general outputs for EzSQ), IRDY (inverter ready), FWR (forward operation), WCOI (window comparator OI), FREF (frequency command source), REF (run command source), SETM (second motor in operation), EDM (STO (safe torque off) performance monitor), OP (option control signal), NO (no function) |
| Ioad ratio, LAD freq., heat sink temperature, general output (EzSQ)           Pulse train output<br>(0~10Vdc, 32kHz max.)         [PWM output]           Output freq., output current, output torque, output voltage, input power, then<br>load ratio, LAD freq., heat sink temperature, general output (EzSQ)                                                                                                    | Pu                                                                                                    | ulse train output    | [PWM output]<br>Output freq., output current, output torque, output voltage, input power, thermal<br>load ratio, LAD freq., heat sink temperature, general output (EzSQ)                                                                                                    |
| [Pulse train output]<br>Output frequency, output current, pulse train input monitor                                                                                                    |                                                                                                    |                      |                                                                                                    |
| Alarm output contact ON for inverter alarm (1c contacts, both normally open or closed available.)                                                                                                    | larm output o                                                                                                    | contact              |                                                                                                    |
| function, reduced voltage start, motor data selection, auto-tuning, mo<br>stabilization control, reverse running protection, simple position control, sim<br>torque control, torque limiting, automatic carrier frequency reduction, ene<br>saving operation, PID function, non-stop operation at instantaneous por<br>failure, brake control, DC injection braking, dynamic braking (BRD), freque<br>upper and lower limiters, jump frequencies, curve accel and decel (S,<br>inversed U,EL-S), 16-stage speed profile, fine adjustment of start frequer<br>accel and decel stop, process jogging, frequency calculation, freque<br>addition, 2-stage accel/decel, stop mode selection, start/end freq., analog in<br>filter, window comparators, input terminal response time, output sig<br>delay/hold function, rotation direction restriction, stop key selection, softw<br>lock, safe stop function, scaling function, display restriction, password functi<br>user parameter, initialization, initial display selection, cooling fan cont<br>warning, trip retry, frequency pull-in restart, frequency matching, overlar<br>restriction, over current restriction, DC bus voltage AVR                                                                                                    |                                                                                                    |                      |                                                                                                    |
| CPU error, memory error, external trip, USP error, ground fault detection<br>power on, temperature error, internal communication error, driver er<br>thermistor error, brake error, safe stop, overload at low speed, mod<br>communication error, option error, encoder disconnection, speed excess                                                                                                    | Protective function                                                                                                    |                      | Over-current, over-voltage, under-voltage, overload, brake resistor overload,<br>CPU error, memory error, external trip, USP error, ground fault detection at<br>power on, temperature error, internal communication error, driver error,<br>thermistor error, brake error, safe stop, overload at low speed, modbus<br>communication error, option error, encoder disconnection, speed excessive,<br>EzSQ command error, EzSQ nesting error, EzSQ execution error, EzSQ user<br>trip                                                                                                    |
| Operating<br>environment         Temperature         Operating (ambient): -10 to 40°C(*8), / Storage: -20 to 65°C(*9)           Humidity         20 to 90% humidity (non-condensing)                                                                                                    |                                                                                                    |                      | Operating (ambient): -10 to 40°C(*8), / Storage: -20 to 65°C(*9)                                                                                                    |

| Item          |               | General Specifications                                                      |  |
|---------------|---------------|-----------------------------------------------------------------------------|--|
|               | Vibration *10 | 5.9m/s <sup>2</sup> (0.6G), 10 to 55 Hz                                     |  |
| Location      |               | Altitude 1,000m or less, indoors (no corrosive gasses or dust)              |  |
| Coating color |               | Black                                                                       |  |
| Options       |               | Remote operator unit, cables for the units, braking unit, braking resistor, |  |
|               |               | fieldbus                                                                    |  |

Footnotes for the preceding table and the tables that follow:

Note1: The protection method conforms to JIC C 0920.

- **Note2:** The applicable motor refers to Hitachi standard 3-phase motor (4p). When using other motors, care must be taken to prevent the rated motor current (50/60Hz) from exceeding the rated output current of the inverter.
- **Note3:** The output voltage decreases as the main supply voltage decreases (except when using the AVR function). In any case, the output voltage cannot exceed the input power supply voltage. In any case, the output voltage cannot exceed two times the input power supply voltage
- **Note4:** To operate the motor beyond 50/60Hz, consult the motor manufacturer for the maximum allowable rotation speed.

**Note5:** At the rated voltage when using a Hitachi standard 3-phase, 4-pole motor.

- **Note6:** The braking torque via capacitive feedback is the average deceleration torque at the shortest deceleration (stopping from 50/60Hz as indicated). It is not continuous regenerative braking torque. The average deceleration torque varies with motor loss. This value decreases when operating beyond 50Hz. If a large regenerative torque is required, the optional regenerative braking unit and a resistor should be used.
- **Note7:** The frequency command is the maximum frequency at 9.8V for input voltage 0 to 10VDC, or at 19.6mA for input current 4 to 20mA. If this characteristic is not satisfactory for your application, contact your Hitachi representative.
- **Note8:** If the inverter is operated outside the region shown in the graph in the derating curve, the inverter may be damaged or its service life may be shortened. Set **LDB3** Carrier Frequency Adjustment in accordance with the expected output current level. See derating curve section for the detailed information of the inverter operating range.

**Note9:** The storage temperature refers to the short-term temperature during transportation.

**Note10:** Conforms to the test method specified in JIS JIS C 60068-2-6 :2010(IEC 60068-2-6:2007). For the model types excluded in the standard specifications, contact your Hitachi sales representative.

- **Note11:** Watt losses are calculated values based on specification of main semi-conductors. You must take suitable margin when designing cabinet based on these values. Otherwise there is a possibility of heating trouble.
- **Note12:** "When the ambient temperature exceeds 40C, output current must be limited to the value in ( ).

## Signal Ratings

Detailed ratings are in "Control Logic Signal Specifications" in Page 16.

| Ratings                                                                                                    |
|----------------------------------------------------------------------------------------------------|
| 24VDC, 100mA maximum                                                                                                    |
| 27VDC maximum                                                                                                    |
| 50mA maximum ON state current, 27 VDC maximum OFF state voltage                                                                                                  |
| 10bit / 0 to 10VDC, 2mA                                                                                                    |
| 4 to 19.6 mA range, 20mA nominal                                                                                                    |
| 0 to 9.8 VDC range, 10VDC nominal, input impedance 10k $\Omega$                                                                                                  |
| 10VDC nominal, 10mA maximum                                                                                                    |
| 250 VAC, 2.5A (R load) max., 0.2A (I load, P.F.=0.4) max.<br>100 VAC, 10mA min<br>30 VDC, 3.0A (R load) max., 0.7A (I load, P.F.=0.4) max.)<br>5 VDC, 100mA min. |
|                                                                                                    |

## **Basic System Description**

A motor control system will obviously include a motor and inverter, as well as a circuit breaker or fuses for safety. If you are connecting a motor to the inverter on a test bench just to get started, that's all you may need for now. But a system can also have a variety of additional components. Some can be for noise suppression, while others may enhance the inverter's braking performance. The figure and table below show a system with all the **optional** components you might need in your finished application.

| From power supply           | Name                      | Function                                                                                                    |
|-----------------------------|---------------------------|----------------------------------------------------------------------------------------------------|
| Breaker,<br>MCCB or         | Breaker /<br>disconnect   | A molded-case circuit breaker (MCCB), ground fault<br>interrupter (GFI), Type E Combination Motor<br>Controller(Type E C.M.C) or a fused disconnect device.<br>NOTE: The installer must refer to the NEC and local codes<br>to ensure safety and compliance.                              |
| GFI<br>L1 N                 | Radio noise filter        | Electrical noise interference may occur on nearby<br>equipment such as a radio receiver. This magnetic choke<br>filter helps reduce radiated noise (can also be used on<br>output).                                                                                                    |
| Inverter<br>GND<br>T1 T2 T3 | Radio noise filter        | Electrical noise interference may occur on nearby equipment such as a radio receiver. This magnetic choke filter helps reduce radiated noise (can also be used on input).                                                                                                    |
|                             | Output-side<br>AC Reactor | This reactor reduces the vibration in the motor caused by<br>the inverter's switching waveforms, by smoothing the<br>waveform to approximate commercial power quality. It is<br>also useful to reduce harmonics when wiring from the<br>inverter to the motor is more than 10m in length. |
| Thermal =                   |                           |                                                                                                    |

#### **Determining Wire and Fuse Sizes**

The maximum motor currents in your application determines the recommended wire size. The following table gives the wire size in AWG. The "Power Lines" column applies to the inverter input power, output wires to the motor, the earth ground connection, and any other components shown in the "Basic System Description" on page 7. The "Signal Lines" column applies to any wire connecting to the two green connectors just inside the front cover panel.

| Motor | Output | <u> </u>       |                               | iring                                             | Applicable equipment                                                   |                         |
|-------|--------|----------------|-------------------------------|---------------------------------------------------|------------------------------------------------------------------------|-------------------------|
| kW    | HP     | Inverter Model | Power<br>Lines                | Signal Lines                                      | Fuse (UL-rated,<br>class J, 600V ,<br>Maximum<br>allowable<br>current) | Type E<br>C.M.C.        |
| 0.4   | 1/2    | WJ200-004MF    | AWG12 /<br>3.3mm <sup>2</sup> | 18 to 28<br>AWG / 0.14<br>to 0.75 mm <sup>2</sup> | 50A                                                                    | MMS-32H,<br>120 V, 40 A |
| 0.75  | 1      | WJ200-007MF    | AWG10 /<br>5.3mm <sup>2</sup> | shielded wire<br>(see Note 4)                     | 50A                                                                    | MMS-32H,<br>120 V, 40 A |

**Note 1:** Field wiring must be made by a UL-Listed and CSA-certified closed-loop terminal connector sized for the wire gauge involved. Connector must be fixed by using the crimping tool specified by the connector manufacturer.

- **Note 2:** Be sure to consider the capacity of the circuit breaker to be used.
- Note 3: Be sure to use a larger wire gauge if power line length exceeds 66ft. (20m).
- **Note 4:** Use 18 AWG / 0.75mm<sup>2</sup> wire for the alarm signal wire ([AL0], [AL1], [AL2] terminals).
- **Note 5:** Type E Combination Motor Controller marking is to indicate that the unit shall be connected with, LS Industrial System Co., Ltd, Type E Combination Motor Controller MMS Series .

## Wire the Inverter Input to a Supply

In this step, you will connect wiring to the input of the inverter. This Inverter is single-phase power only. The power connection terminals are **[L1] and [N]**. So you must refer to the **specifications label (on the side of the inverter) for the acceptable power source types!** Single-phase inverter models will have no connection to the [S/L2] terminal. This is only used for three-phase models.Note the use of ring lug connectors is recommended for a secure connection.

#### Single-phase 100V 0.4kW

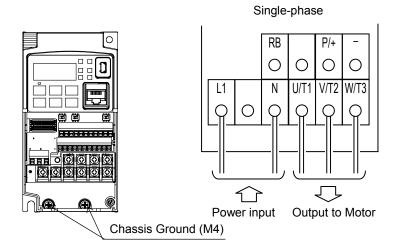

#### Single-phase 100V 0.75kW

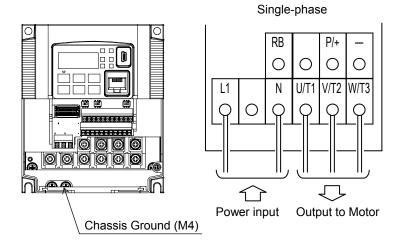

**NOTE**: An inverter powered by a portable power generator may cause a distorted power waveform, overheating the generator. In general, the generator capacity should be five times that of the inverter (kVA).

# **Using the Front Panel Keypad**

Please take a moment to familiarize yourself with the keypad layout shown in the figure below. The display is used in programming the inverter's parameters, as well as monitoring specific parameter values during operation.

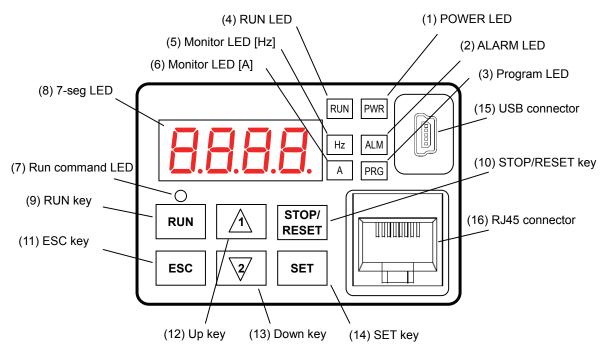

### Key and Indicator Legend

| Items                                                                                                    | Contents                                                                                                    |  |  |  |
|----------------------------------------------------------------------------------------------------|----------------------------------------------------------------------------------------------------|--|--|--|
| (1) POWER LED                                                                                                    | Turns ON (Green) while the inverter is powered up.                                                                                                    |  |  |  |
| (2) ALARM LED                                                                                                    | Turns ON (Red) when the inverter trips.                                                                                                    |  |  |  |
| (3) Program LED                                                                                                    | <ul> <li>Turns ON (Green) when the display shows changeable parameter.</li> <li>Blinks when there is a mismatch in setting.</li> </ul>                                                                                                    |  |  |  |
| (4) RUN LED                                                                                                    | Turns ON (Green) when the inverter is driving the motor.                                                                                                    |  |  |  |
| (5) Monitor LED [Hz]                                                                                                    | Turns ON (Green) when the displayed data is frequency related.                                                                                                    |  |  |  |
| (6) Monitor LED [A]                                                                                                    | Turns ON (Green) when the displayed data is current related.                                                                                                    |  |  |  |
| (7) Run command LED                                                                                                    | Turns ON (Green) when the RUN command source is set to the operator. (Run key is                                                                                                    |  |  |  |
| (8) 7-seg LED                                                                                                    | Shows each parameter, monitors etc.                                                                                                    |  |  |  |
| (9) RUN key                                                                                                    | Makes inverter run.                                                                                                    |  |  |  |
| <ul> <li>(10) STOP/RESET key</li> <li>Makes inverter stop, according to parameter setup.</li> <li>Reset the inverter when it is in trip situation</li> </ul>                                                                                                    |                                                                                                    |  |  |  |
| (11) ESC key<br>> Go to the top of next function group, when a function mode is shown<br>> Cancel the setting and return to the function code, when a data is shown<br>> Moves the cursor to a digit left, when it is in digit-to-digit setting mode<br>> Pressing for 1 second leads to display data of <i>dDD</i> I, regardless of current display. |                                                                                                    |  |  |  |
| (12) Up key                                                                                                    | > Increase or decrease the data.                                                                                                    |  |  |  |
| (13) Down key                                                                                                    | Pressing the both keys at the same time gives you the digit-to-digit edit.                                                                                                    |  |  |  |
| (14) SET key                                                                                                    | <ul> <li>Go to the data display mode when a function code is shown</li> <li>Stores the data and go back to show the function code, when data is shown.</li> <li>Moves the cursor to a digit right, when it is in digit-to-digit display mode</li> </ul> |  |  |  |
| (15) USB connector                                                                                                    | Connect USB connector (mini-B) for using PC communication                                                                                                    |  |  |  |
| (16) RJ45 connector                                                                                                    | Connect RJ45 jack for remote operator                                                                                                    |  |  |  |

#### Keys, Modes, and Parameters

The purpose of the keypad is to provide a way to change modes and parameters. The term *function* applies to both monitoring modes and parameters. These are all accessible through *function codes* that are primary 4-character codes. The various functions are separated into related groups identifiable by the left-most character, as the table shows.

| RUN PWR<br>B.B.B.B.<br>HE ALM<br>A PRG |
|----------------------------------------|
|                                        |
| ESC Z SET                              |

| Function<br>Group | Type (Category) of Function                                          | Mode to Access | PRG LED<br>Indicator |
|-------------------|----------------------------------------------------------------------|----------------|----------------------|
| "d"               | Monitoring functions                                                 | Monitor        | Ο                    |
| "F"               | Main profile parameters                                              | Program        | •                    |
| "A"               | Standard functions                                                   | Program        | •                    |
| "b"               | Fine tuning functions                                                | Program        | •                    |
| "C"               | Intelligent terminal functions                                       | Program        | •                    |
| "H"               | Motor constant related functions                                     | Program        | •                    |
| "P"               | Pulse train input, torque, EzSQ, and communication related functions | Program        | •                    |
| "U"               | User selected parameters                                             | Program        | •                    |
| "Е"               | Error codes                                                          | _              | -                    |

You can see from the following page how to monitor and/or program the parameters.

#### **Keypad Navigation Map**

The WJ200 Series inverter drives have many programmable functions and parameters. Chapter 3 will cover these in detail, but you need to access just a few items to perform the powerup test. The menu structure makes use of function codes and parameter codes to allow programming and monitoring with only a 4-digit display and keys and LEDs. So, it is important to become familiar with the basic navigation map of parameters and functions in the diagram below. You may later use this map as a reference.

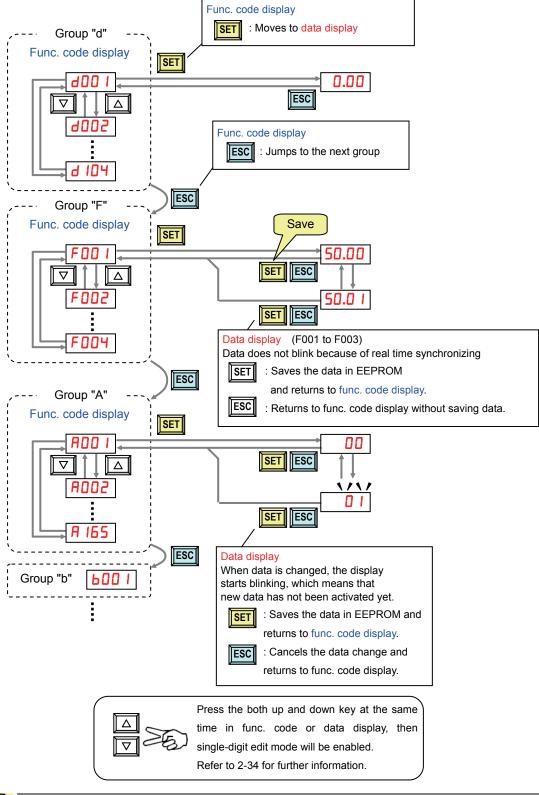

**NOTE**: Pressing the [ESC] key will make the display go to the top of next function group, regardless the display contents. (e.g.  $RD2 \ I \rightarrow [ESC] \rightarrow bDD \ I$ )

#### [Setting example]

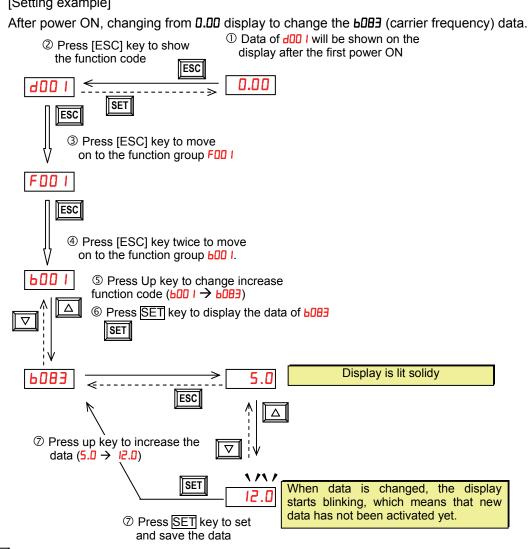

ESC

SET Fix and stores the data and moves back to the function code :Cancels the change and moves back to the function code

Function code **dxxx** are for monitor and not possible to change. Function codes Fxxx other than FDD4 are reflected on the performance just after changing the data (before pressing SET key), and there will be no blinking.

|                              | When a function code is shown      | When data is shown                                          |  |  |  |  |
|------------------------------|------------------------------------|-------------------------------------------------------------|--|--|--|--|
| ESC key                      | Move on to the next function group | Cancels the change and moves back to the function code      |  |  |  |  |
| SET key                      | Move on to the data display        | Fix and stores the data and moves back to the function code |  |  |  |  |
| △ key Increase function code |                                    | Increase data value                                         |  |  |  |  |
| <b>⊽</b> key                 | Decrease function code             | Decrease data value                                         |  |  |  |  |

Den Note

Keep pressing for more than 1 second leads to d001 display, regardless the display situation. But note that the display will circulates while keep pressing the [ESC] key because of the original function of the key. (e.g. FOD  $I \rightarrow ADD I \rightarrow EDD I \rightarrow EDD I \rightarrow ... \rightarrow displays 50.00 after 1 second)$ 

## **Connecting to PLCs and Other Devices**

Hitachi inverters (drives) are useful in many types of applications. During installation, the inverter keypad (or other programming device) will facilitate the initial configuration. After installation, the inverter will generally receive its control commands through the control logic connector or serial interface from another controlling device. In a simple application such as single-conveyor speed control, a Run/Stop switch and potentiometer will give the operator all the required control. In a sophisticated application, you may have a *programmable logic controller* (PLC) as the system controller, with several connections to the inverter.

It is not possible to cover all the possible types of application in this manual. It will be necessary for you to know the electrical characteristics of the devices you want to connect to the inverter. Then, this section and the following sections on I/O terminal functions can help you quickly and safely connect those devices to the inverter.

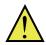

**CAUTION:** It is possible to damage the inverter or other devices if your application exceeds the maximum current or voltage characteristics of a connection point.

The connections between the inverter and other devices rely on the electrical input/output characteristics at both ends of each connection, shown in the diagram to the right.

The inverter's configurable inputs accept either a sourcing or sinking output from an external device (such as PLC). This chapter shows the inverter's internal electrical component(s) at each I/O terminal. In some cases, you will need to insert a power source in the interface wiring.

In order to avoid equipment damage and get your application running smoothly, we recommend drawing a schematic of each connection between the inverter and the other device. Include the internal components of each device in the schematic, so that it makes a complete circuit loop.

After making the schematic, then:

- Verify that the current and voltage for each connection is within the operating limits of each device.
- 2. Make sure that the logic sense (active high or active low) of any ON/OFF connection is correct.
- **3.** Check the zero and span (curve end points) for analog connections, and be sure the scale factor from input to output is correct.
- **4.** Understand what will happen at the system level if any particular device suddenly loses power, or powers up after other devices.

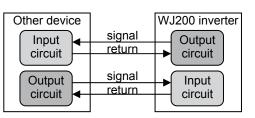

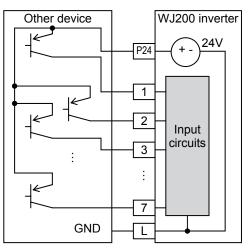

## Example Wiring Diagram

The schematic diagram below provides a general example of logic connector wiring, in addition to basic power and motor wiring converted in Chapter 2. The goal of this chapter is to help you determine the proper connections for the various terminals shown below for your application needs.

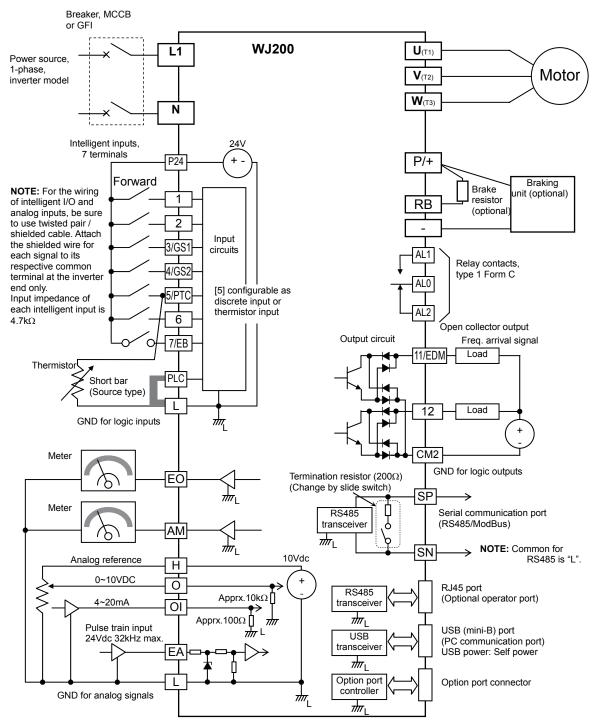

# **Control Logic Signal Specifications**

Pulse train input B

Pulse train input A

GND for logic inputs

for the details.)

GND for logic output

Pulse train output

Analog voltage output

GND for analog signals

Analog current input

Discrete logic outputs [11]

(Terminal [11] has dual

function. See following

Discrete logic outputs [12]

description and related pages

EB(7)

11/EDM

L (in upper row) \*1

L (in bottom row) \*2

EA

12

CM2

AM

ΕO

OI

The control logic connectors are located just behind the front housing cover. The relay contacts are just to the left of the logic connectors. Connector labeling is shown below.

|                                                | Relay<br>contacts<br>AL2AL1AL0<br>BS485<br>Pulse Pulse Puls | IL IL IL IL IL IL IL IL IL IL IL IL IL I                                                                                                    |  |  |  |  |
|------------------------------------------------|----------------------------------------------------------------------------------------------------|----------------------------------------------------------------------------------------------------|--|--|--|--|
| P24                                            | +24V for logic inputs                                                                                                    | 24VDC, 100mA, (do not short to terminal L)                                                                                                    |  |  |  |  |
| PLC                                            | Intelligent input common                                                                                                    | To change to sink type, remove the short bar<br>between [PLC] and [L], and connect it<br>between [P24] and [L]. In this case,<br>connecting [L] to [1]~[7] makes each input<br>ON. Please remove the short bar when using<br>external power supply. |  |  |  |  |
| 1<br>2<br>3/GS1<br>4/GS2<br>5/PTC<br>6<br>7/EB | Discrete logic inputs<br>(Terminal [3],[4],[5] and [7]<br>have dual function. See<br>following description and<br>related pages for the details.)                                                                                                    | 27VDC max. (use PLC or an external supply<br>referenced to terminal L)                                                                                                    |  |  |  |  |
| GS1(3)                                         | Safe stop input GS1                                                                                                    | Functionality is based on ISO13849-1                                                                                                    |  |  |  |  |
| GS2(4)                                         | Safe stop input GS2                                                                                                    | See appendix for the details.                                                                                                    |  |  |  |  |
| PTC(5)                                         | Motor thermistor input                                                                                                    | Connect motor thermistor between PTC and                                                                                                    |  |  |  |  |

L terminal to detect the motor temperature.

In case the EDM is selected, the functionality

4VDC max. ON state voltage depression

Sum of [OI], [O], and [H] currents (return) 4 to 19.6 mA range, 20 mA nominal,

Sum of input [1]~[7] currents (return)

50mA max. ON state current,

50mA max. ON state current, 27 VDC max. OFF state voltage

100 mA: [11], [12] current return 0~10VDC 2mA maximum

is based on ISO13849-1

10VDC 2mA maximum 32kHz maximum

27 VDC max. OFF state voltage

Set 19 in COOS.

2kHz max. Common is [PLC]

32kHz max. Common is [L]

Common is CM2

Common is CM2

| Terminal Name    | Description                   | Ratings                              |  |  |  |  |  |  |
|------------------|-------------------------------|--------------------------------------|--|--|--|--|--|--|
|                  |                               | input impedance 100 Ω                |  |  |  |  |  |  |
| 0                | Analog voltage input          | 0 to 9.8 VDC range, 10 VDC nominal,  |  |  |  |  |  |  |
|                  |                               | input impedance 10 kΩ                |  |  |  |  |  |  |
| Н                | +10V analog reference         | 10VDC nominal, 10mA max.             |  |  |  |  |  |  |
| SP, SN           | Serial communication terminal | For RS485 Modbus communication.      |  |  |  |  |  |  |
|                  |                               |                                      |  |  |  |  |  |  |
| AL0, AL1, AL2 *3 | Relay common contact          | 250VAC, 2.5A (R load) max.           |  |  |  |  |  |  |
|                  |                               | 250VAC, 0.2A (I load, P.F.=0.4) max. |  |  |  |  |  |  |
|                  |                               | 100VAC, 10mA min.                    |  |  |  |  |  |  |
|                  |                               | 30VDC, 3.0A (R load) max.            |  |  |  |  |  |  |
|                  |                               | 30VDC, 0.7A (I load, P.F.=0.4) max.  |  |  |  |  |  |  |
|                  |                               | 5VDC, 100mA min.                     |  |  |  |  |  |  |

- **Note 1**: The two terminals [L] are electrically connected together inside the inverter.
- **Note 2:** We recommend using [L] logic GND (to the right) for logic input circuits and [L] analog GND (to the left) for analog I/O circuits.
- **Note 3:** Refer to page 39 for details of trip signals.

#### Wiring sample of control logic terminal (source logic)

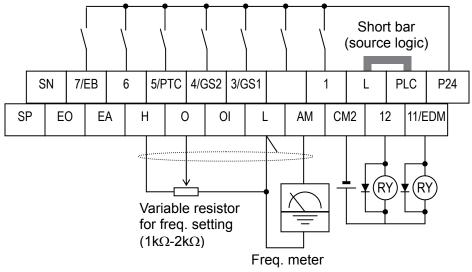

**Note:** If relay is connected to intelligent output, install a diode across the relay coil (reverse-biased) in order to suppress the turn-off spike.

#### Sink/source logic of intelligent input terminals

Sink or source logic is switched by a short bar as below.

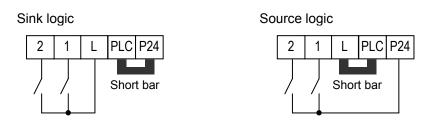

#### Wire size for control and relay terminals

Use wires within the specifications listed below. For safe wiring and reliability, it is recommended to use ferrules, but if solid or stranded wire is used, stripping length should be 8mm.

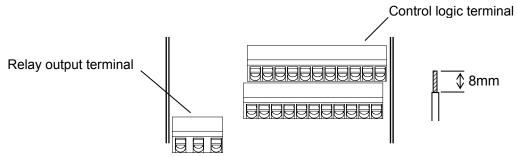

|                | Solid                 | Stranded              | Ferrule               |
|----------------|-----------------------|-----------------------|-----------------------|
|                | mm <sup>2</sup> (AWG) | mm <sup>2</sup> (AWG) | mm <sup>2</sup> (AWG) |
| Control logic  | 0.2 to 1.5            | 0.2 to 1.0            | 0.25 to 0.75          |
| terminal       | (AWG 24 to 16)        | (AWG 24 to 17)        | (AWG 24 to 18)        |
| Relay terminal | 0.2 to 1.5            | 0.2 to 1.0            | 0.25 to 0.75          |
|                | (AWG 24 to 16)        | (AWG 24 to 17)        | (AWG 24 to 18)        |

#### Recommended ferrule

For safe wiring and reliability, it is recommended to use following ferrules.

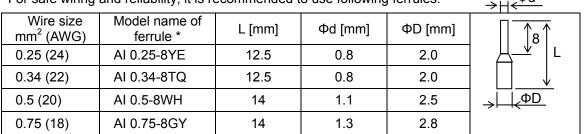

Φd

\* Supplier: Phoenix contact

Crimping pliers: CRIPMFOX UD 6-4 or CRIMPFOX ZA 3

#### How to connect?

(1) Push down the orange actuating lever by a slotted screwdriver (width 2.5mm max.).

(2) Insert the conductor.

(3) Pull out the screwdriver then the conductor is fixed.

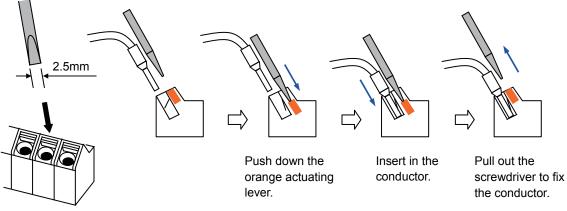

# **Intelligent Terminal Listing**

## Intelligent Inputs

Use the following table to locate pages for intelligent input material in this chapter.

|         |       | Input Function Summary Table              |      |  |  |
|---------|-------|-------------------------------------------|------|--|--|
| Symbol  | Code  | Function Name                             | Page |  |  |
| FW      | 00    | Forward Run/Stop                          |      |  |  |
| RV      | 01    | Reverse Run/Stop                          |      |  |  |
| CF1     | 02    | Multi-speed Select, Bit 0 (LSB)           |      |  |  |
| CF2     | 03    | Multi-speed Select, Bit 1                 |      |  |  |
| CF3     | 04    | Multi-speed Select, Bit 2                 |      |  |  |
| CF4     | 05    | Multi-speed Select, Bit 3 (MSB)           |      |  |  |
| JG      | 06    | Jogging                                   |      |  |  |
| DB      | 07    | External DC braking                       |      |  |  |
| SET     | 08    | Set (select) 2nd Motor Data               |      |  |  |
| 2CH     | 09    | 2-stage Acceleration and Deceleration     |      |  |  |
| FRS     | 11    | Free-run Stop                             |      |  |  |
| EXT     | 12    | External Trip                             |      |  |  |
| USP     | 13    | Unattended Start Protection               |      |  |  |
| CS      | 14    | Commercial power source switchover        |      |  |  |
| SFT     | 14    | Software Lock                             |      |  |  |
|         |       |                                           |      |  |  |
| AT      | 16    | Analog Input Voltage/Current Select       |      |  |  |
| RS      | 18    | Reset Inverter                            |      |  |  |
| PTC     | 19    | PTC thermistor Thermal Protection         |      |  |  |
| STA     | 20    | Start (3-wire interface)                  |      |  |  |
| STP     | 21    | Stop (3-wire interface)                   |      |  |  |
| F/R     | 22    | FWD, REV (3-wire interface)               |      |  |  |
| PID     | 23    | PID Disable                               |      |  |  |
| PIDC    | 24    | PID Reset                                 |      |  |  |
| UP      | 27    | Remote Control UP Function                |      |  |  |
| DWN     | 28    | Remote Control Down Function              |      |  |  |
| UDC     | 29    | Remote Control Data Clearing              |      |  |  |
| OPE     | 31    | Operator Control                          |      |  |  |
| SF1~SF7 | 32~38 | Multi-speed Select, Bit operation Bit 1~7 |      |  |  |
| OLR     | 39    | Overload Restriction Source Changeover    |      |  |  |
| TL      | 40    | Torque Limit Selection                    |      |  |  |
| TRQ1    | 41    | Torque limit switch 1                     |      |  |  |
| TRQ2    | 42    | Torque limit switch 2                     |      |  |  |
| BOK     | 44    | Brake confirmation                        |      |  |  |
| LAC     | 46    | LAD cancellation                          |      |  |  |
| PCLR    | 47    | Pulse counter clear                       |      |  |  |
| ADD     | 50    | ADD frequency enable                      |      |  |  |
| F-TM    | 51    | Force Terminal Mode                       |      |  |  |
| ATR     | 52    | Permission for torque command input       |      |  |  |
| KHC     | 53    | Clear watt-hour data                      |      |  |  |
| MI1~MI7 | 56~62 | General purpose input (1)~(7)             |      |  |  |
| AHD     | 65    | Analog command hold                       |      |  |  |
| CP1~CP3 | 66~68 | Multistage-position switch (1)~(3)        |      |  |  |
| ORL     | 69    | Limit signal of zero-return               |      |  |  |
| ORG     | 70    | Trigger signal of zero-return             |      |  |  |
| SPD     | 73    | Speed/position changeover                 |      |  |  |
| GS1     | 77    | STO1 input (Safety related signal)        |      |  |  |
| GS2     | 78    | STO2 input (Safety related signal)        |      |  |  |
| 485     | 81    | Starting communication signal             |      |  |  |
| PRG     | 82    | Executing EzSQ program                    |      |  |  |
| HLD     | 83    | Retain output frequency                   |      |  |  |
| ROK     | 84    | Permission of Run command                 |      |  |  |
| EB      | 85    | Rotation direction detection (phase B)    |      |  |  |

Use the following table to locate pages for intelligent input material in this chapter.

| Input Function Summary Table   |     |                    |  |  |  |  |  |
|--------------------------------|-----|--------------------|--|--|--|--|--|
| Symbol Code Function Name Page |     |                    |  |  |  |  |  |
| DISP                           | 86  | Display limitation |  |  |  |  |  |
| NO                             | 255 | No assign          |  |  |  |  |  |

Intelligent Outputs Use the following table to locate pages for intelligent output material in this chapter.

|        | Input Function Summary Table |                                            |      |  |  |  |  |  |
|--------|------------------------------|--------------------------------------------|------|--|--|--|--|--|
| Symbol | Code                         | Function Name                              | Page |  |  |  |  |  |
| RUN    | 00                           | Run Signal                                 |      |  |  |  |  |  |
| FA1    | 01                           | Frequency Arrival Type 1–Constant Speed    |      |  |  |  |  |  |
| FA2    | 02                           | Frequency Arrival Type 2–Over frequency    |      |  |  |  |  |  |
| OL     | 03                           | Overload Advance Notice Signal             |      |  |  |  |  |  |
| OD     | 04                           | PID Deviation error signal                 |      |  |  |  |  |  |
| AL     | 05                           | Alarm Signal                               |      |  |  |  |  |  |
| FA3    | 06                           | Frequency Arrival Type 3–Set frequency     |      |  |  |  |  |  |
| OTQ    | 07                           | Over/under Torque Threshold                |      |  |  |  |  |  |
| UV     | 09                           | Undervoltage                               |      |  |  |  |  |  |
| TRQ    | 10                           | Torque Limited Signal                      |      |  |  |  |  |  |
| RNT    | 11                           | Run Time Expired                           |      |  |  |  |  |  |
| ONT    | 12                           | Power ON time Expired                      |      |  |  |  |  |  |
| THM    | 13                           | Thermal Warning                            |      |  |  |  |  |  |
| BRK    | 19                           | Brake Release Signal                       |      |  |  |  |  |  |
| BER    | 20                           | Brake Error Signal                         |      |  |  |  |  |  |
| ZS     | 21                           | Zero Hz Speed Detection Signal             |      |  |  |  |  |  |
| DSE    | 22                           | Speed Deviation Excessive                  |      |  |  |  |  |  |
| POK    | 23                           | Positioning Completion                     |      |  |  |  |  |  |
| FA4    | 24                           | Frequency Arrival Type 4–Over frequency    |      |  |  |  |  |  |
| FA5    | 25                           | Frequency Arrival Type 5–Set frequency     |      |  |  |  |  |  |
| OL2    | 26                           | Overload Advance Notice Signal 2           |      |  |  |  |  |  |
| ODc    | 27                           | Analog Voltage Input Disconnect Detection  |      |  |  |  |  |  |
| OIDc   | 28                           | Analog Voltage Output Disconnect Detection |      |  |  |  |  |  |
| FBV    | 31                           | PID Second Stage Output                    |      |  |  |  |  |  |
| NDc    | 32                           | Network Disconnect Detection               |      |  |  |  |  |  |
| LOG1~3 | 33~35                        | Logic Output Function 1~3                  |      |  |  |  |  |  |
| WAC    | 39                           | Capacitor Life Warning Signal              |      |  |  |  |  |  |
| WAF    | 40                           | Cooling Fan Warning Signal                 |      |  |  |  |  |  |
| FR     | 41                           | Starting Contact Signal                    |      |  |  |  |  |  |
| OHF    | 42                           | Heat Sink Overheat Warning                 |      |  |  |  |  |  |
| LOC    | 43                           | Low load detection                         |      |  |  |  |  |  |
| MO1~3  | 44~46                        | General Output 1~3                         |      |  |  |  |  |  |
| IRDY   | 50                           | Inverter Ready Signal                      |      |  |  |  |  |  |
| FWR    | 51                           | Forward Operation                          |      |  |  |  |  |  |
| RVR    | 52                           | Reverse Operation                          |      |  |  |  |  |  |
| MJA    | 53                           | Major Failure Signal                       |      |  |  |  |  |  |
| WCO    | 54                           | Window Comparator for Analog Voltage Input |      |  |  |  |  |  |
| WCOI   | 55                           | Window Comparator for Analog Current Input |      |  |  |  |  |  |
| FREF   | 58                           | Frequency Command Source                   |      |  |  |  |  |  |
| REF    | 59                           | Run Command Source                         |      |  |  |  |  |  |
| SETM   | 60                           | 2 <sup>nd</sup> Motor in operation         |      |  |  |  |  |  |
| EDM    | 62                           | STO (Safe Torque Off) Performance Monitor  |      |  |  |  |  |  |
|        |                              | (Output terminal 11 only)                  |      |  |  |  |  |  |
| OP     | 63                           | Option control signal                      |      |  |  |  |  |  |
| no     | 255                          | Not used                                   |      |  |  |  |  |  |

# **Using Intelligent Input Terminals**

Terminals [1], [2], [3], [4], [5], [6] and [7] are identical, programmable inputs for general use. The input circuits can use the inverter's internal (isolated) +24V field supply or an external power supply. This section describes input circuits operation and how to connect them properly to switches or transistor outputs on field devices.

The WJ200 inverter features selectable *sinking* or *sourcing* inputs. These terms refer to the connection to the external switching device–it either *sinks* current (from the input to GND) or *sources* current (from a power source) into the input. Note that the sink/source naming convention may be different in your particular country or industry. In any case, just follow the wiring diagrams in this section for your application.

The inverter has a short bar (jumper) for configuring the choice of sinking or sourcing inputs. To access it, you must remove the front cover of the inverter housing. In the figure to the top right, the short bar is shown as attached to the logic terminal block (connector). If you need to change to the source type connection, remove the short bar and connect it as shown in the figure at the bottom right.

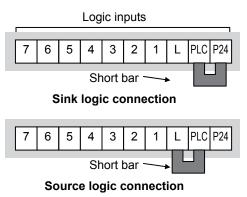

**CAUTION:** Be sure to turn OFF power to the inverter before changing the short circuit bar position. Otherwise, damage to the inverter circuitry may occur.

[PLC] Terminal Wiring - The [PLC] terminal (Programmable Logic Control terminal) is named to include various devices that can connect to the inverter's logic inputs. In the figure to the right, note the [PLC] terminal and the short bar (jumper). Locating the short bar between [PLC] and [L] sets the input logic source type, which is the default setting for EU and US versions. In this case, you connect input terminal to [P24] to make it active. If instead you locate the short bar between [PLC] and [P24], the input logic will be sink type. In this case, you connect the input terminal to [L] to make it active.

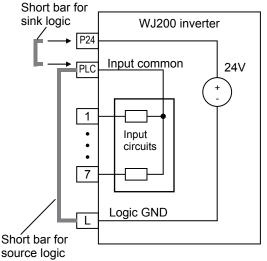

The wiring diagram on the following pages show the four combinations of using sourcing or sinking inputs, and using the internal or an external DC supply.

The two diagrams below input wiring circuits using the inverter's internal +24V supply. Each diagram shows the connection for simple switches, or for a field device with transistor outputs. Note that in the lower diagram, it is necessary to connect terminal [L] only when using the field device with transistors. Be sure to use the correct connection of the short bar shown for each wiring diagram.

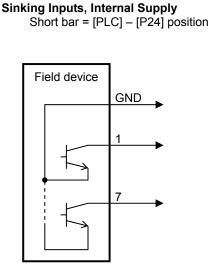

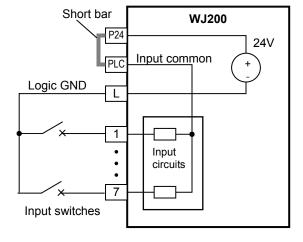

Open collector outputs, NPN transistors

Sourcing Inputs, Internal Supply

Short bar = [PLC] – [L] position

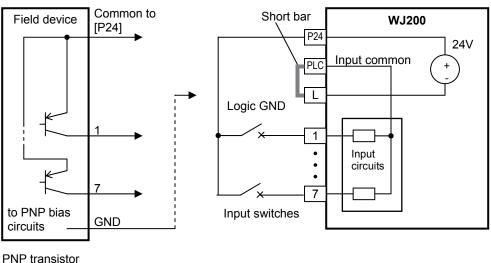

sousing outputs

The two diagrams below show input wiring circuits using an external supply. If using the "Sinking Inputs, External Supply" in below wiring diagram, <u>be sure to remove the short bar</u>, <u>and use a diode (\*) with the external supply</u>. This will prevent a power supply contention in case the short bar is accidentally placed in the incorrect position. For the "Sourcing Inputs, External Supply", please connect the short bar as drawn in the diagram below.

#### Sinking Inputs, External Supply

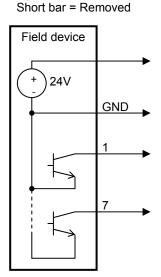

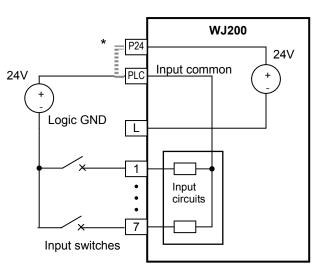

Open collector outputs, NPN transistors \* Note: Make sure to remove the short circuit bar in case of using an external power supply.

#### Sourcing Inputs, External Supply

Short bar = Removed

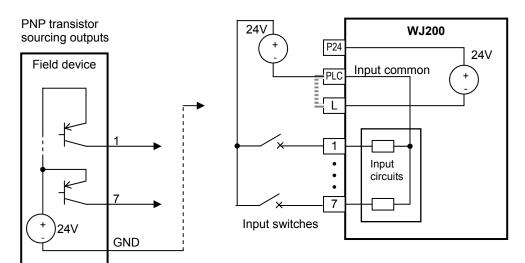

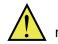

**CAUTION:** Be sure to install a diode in between "P24" and "PLC" when connecting multiple inverters with digital input wiring in common.

The power to the inverter control circuits can be supplied externally as shown below. It is possible to read and write parameters via the keypad with control power supplied in this way, even though the drive itself is not powered. However it is NOT possible to drive the motor.

To allow this capability, the inverter does not block current inflow to the control inputs. When two or more inverters are connected together with common I/O wiring in this way, it may result in unwanted activation of inputs. The use of diodes (rated 50V, 0.1A) as shown will avoid this problem.

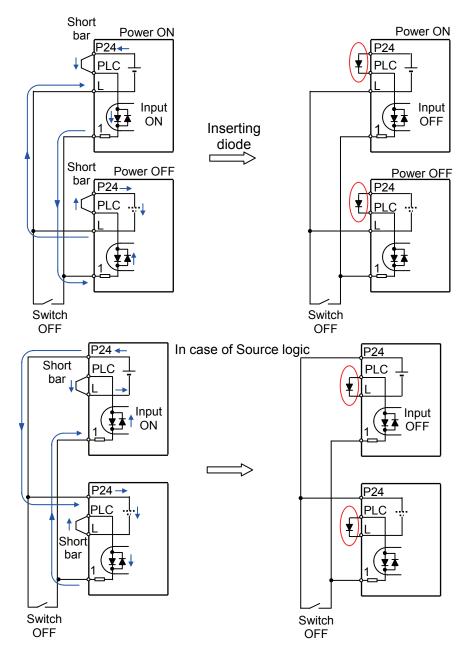

## Forward Run/Stop and Reverse Run/Stop Commands:

When you input the Run command via the terminal [FW], the inverter executes the Forward Run command (high) or Stop command (low). When you input the Run command via the terminal [RV], the inverter executes the Reverse Run command (high) or Stop command (low).

| Option<br>Code                          | Terminal<br>Symbol                                                                    | Function Name                                                                                                    | State                                              | Description                                                                                                    |  |  |  |  |  |  |  |  |  |
|-----------------------------------------|---------------------------------------------------------------------------------------|----------------------------------------------------------------------------------------------------|----------------------------------------------------|----------------------------------------------------------------------------------------------------|--|--|--|--|--|--|--|--|--|
| 00                                      | FW                                                                                    | Forward Run/Stop                                                                                                    | ON                                                 | Inverter is in Run Mode, motor runs forward                                                                                                    |  |  |  |  |  |  |  |  |  |
|                                         |                                                                                       |                                                                                                    | OFF                                                | Inverter is in Stop Mode, motor stops                                                                                                    |  |  |  |  |  |  |  |  |  |
| 01                                      | RV                                                                                    | Reverse Run/Stop                                                                                                    | ON                                                 | Inverter is in Run Mode, motor runs reverse                                                                                                    |  |  |  |  |  |  |  |  |  |
|                                         |                                                                                       |                                                                                                    | OFF                                                | Inverter is in Stop Mode, motor stops                                                                                                    |  |  |  |  |  |  |  |  |  |
| Valid fo                                | r inputs:                                                                             | COO I~COO7                                                                                                    |                                                    | Example (default input configuration shown see                                                                                                    |  |  |  |  |  |  |  |  |  |
| Require                                 | ed settings                                                                           | 1 0 = 500R                                                                                                    |                                                    | page 59):                                                                                                    |  |  |  |  |  |  |  |  |  |
| comn<br>invert<br>• Wr<br>[RV]<br>the m | nands are act<br>ter enters the<br>nen a termina<br>function is co<br>notor starts ro | ard Run and Reverse Ru<br>tive at the same time, th<br>Stop Mode.<br>I associated with either<br>nfigured for <i>normally cle</i><br>tation when that termina<br>therwise has no input vo | FW] or<br><i>[FW] or</i><br><i>osed</i> ,<br>al is | RV FW         7       6       5       4       3       2       1       L       PLC       P24         V       V       < |  |  |  |  |  |  |  |  |  |

89 19 **NOTE**: The parameter F004, Keypad Run Key Routing, determines whether the single Run key issues a Run FWD command or Run REV command. However, it has no effect on the [FW] and [RV] input terminal operation.

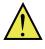

**WARNING:** If the power is turned ON and the Run command is already active, the motor starts rotation and is dangerous! Before turning power ON, confirm that the Run command is not active.

#### Multi-Speed Select ~Binary Operation

The inverter can store up to 16 different target frequencies (speeds) that the motor output uses for steady-state run condition. These speeds are accessible through programming four of the intelligent terminals as binary-encoded inputs CF1 to CF4 per the table to the right. These can be any of the six inputs, and in any order. You can use fewer inputs if you need eight or fewer speeds.

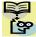

NOTE: When choosing a subset of speeds to use, erv always start at the top of the table, and with the least-significant bit: CF1, CF2, etc.

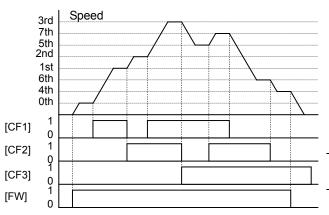

| Multi-<br>speed | Input Function |     |     |     |  |  |  |
|-----------------|----------------|-----|-----|-----|--|--|--|
|                 | CF4            | CF3 | CF2 | CF1 |  |  |  |
| Speed 0         | 0              | 0   | 0   | 0   |  |  |  |
| Speed 1         | 0              | 0   | 0   | 1   |  |  |  |
| Speed 2         | 0              | 0   | 1   | 0   |  |  |  |
| Speed 3         | 0 0 1 1        |     |     |     |  |  |  |
| Speed 4         | 0 1 0 0        |     |     |     |  |  |  |
| Speed 5         | 0              | 1   | 0   | 1   |  |  |  |
| Speed 6         | 0              | 1   | 1   | 0   |  |  |  |
| Speed 7         | 0              | 1   | 1   | 1   |  |  |  |
| Speed 8         | 1              | 0   | 0   | 0   |  |  |  |
| Speed 9         | 1              | 0   | 0   | 1   |  |  |  |
| Speed 10        | 1              | 0   | 1   | 0   |  |  |  |
| Speed 11        | 1              | 0   | 1   | 1   |  |  |  |
| Speed 12        | 1              | 1   | 0   | 0   |  |  |  |
| Speed 13        | 1              | 1   | 0   | 1   |  |  |  |
| Speed 14        | 1              | 1   | 1   | 0   |  |  |  |
| Speed 15        | 1              | 1   | 1   | 1   |  |  |  |

The example with eight speeds in the figure below shows how input switches configured for CF1–CF3 functions can change the motor speed in real time.

NOTE: Speed 0 depends on ROD I parameter value.

| Option<br>Code                     | Terminal<br>Symbol                                                    | Function Name                                                                                                    | State                  | Description                                   |  |  |  |  |  |  |  |  |
|------------------------------------|-----------------------------------------------------------------------|----------------------------------------------------------------------------------------------------|------------------------|-----------------------------------------------|--|--|--|--|--|--|--|--|
| 50                                 | CF1                                                                   | Multi-speed Select,                                                                                                    | ON                     | Binary encoded speed select, Bit 0, logical 1 |  |  |  |  |  |  |  |  |
|                                    |                                                                       | Bit 0 (LSB)                                                                                                    | OFF                    | Binary encoded speed select, Bit 0, logical 0 |  |  |  |  |  |  |  |  |
| 03                                 | CF2                                                                   | Multi-speed Select,                                                                                                    | ON                     | Binary encoded speed select, Bit 1, logical 1 |  |  |  |  |  |  |  |  |
|                                    |                                                                       | Bit 1                                                                                                    | OFF                    | Binary encoded speed select, Bit 1, logical 0 |  |  |  |  |  |  |  |  |
| 04                                 | CF3                                                                   | Multi-speed Select,                                                                                                    | ON                     | Binary encoded speed select, Bit 2, logical 1 |  |  |  |  |  |  |  |  |
|                                    |                                                                       | Bit 2                                                                                                    | OFF                    | Binary encoded speed select, Bit 2, logical 0 |  |  |  |  |  |  |  |  |
| 05                                 | CF4                                                                   | Multi-speed Select,                                                                                                    | ON                     | Binary encoded speed select, Bit 3, logical 1 |  |  |  |  |  |  |  |  |
|                                    |                                                                       | Bit 3 (MSB)                                                                                                    | OFF                    | Binary encoded speed select, Bit 3, logical 0 |  |  |  |  |  |  |  |  |
| Valid fo                           | r inputs:                                                             | COO I~COO7                                                                                                    |                        | Example (some CF inputs require input         |  |  |  |  |  |  |  |  |
| Deguing                            | d cottings                                                            | FOO I, AOO I=02,                                                                                                    |                        | configuration; some are default inputs):      |  |  |  |  |  |  |  |  |
| Require                            | ed settings                                                           | AD20 to AD35                                                                                                    |                        | CF4 CF3 CF2 CF1                               |  |  |  |  |  |  |  |  |
| Notes:                             |                                                                       |                                                                                                    |                        |                                               |  |  |  |  |  |  |  |  |
|                                    |                                                                       | ning the multi-speed set                                                                                                    |                        | 7 6 5 4 3 2 1 L PLC P24                       |  |  |  |  |  |  |  |  |
| set the<br>the ke<br>• Wh<br>(60Hz | e next multi-s<br>y is not press<br>ien a multi-sp<br>) is to be set, | e SET key each time and<br>peed setting. Note that v<br>sed, no data will be set.<br>beed setting more than 5<br>it is necessary to progra<br>by RDD4 high enough to a | when<br>60Hz<br>am the | See I/O specs on page 16,17.                  |  |  |  |  |  |  |  |  |
| that sp                            | beed                                                                  |                                                                                                    |                        |                                               |  |  |  |  |  |  |  |  |

## Two Stage Acceleration and Deceleration

When terminal [2CH] is turned ON, the inverter changes the rate of acceleration and deceleration from the initial settings (F002 and F003) to use the second set of acceleration/ deceleration values. When the terminal is turned OFF, the inverter is returned to the original acceleration and deceleration time (F002 acceleration time 1, and F003 deceleration time 1). Use R092 (acceleration time 2) and R093 (deceleration time 2) to set the second stage acceleration and deceleration times.

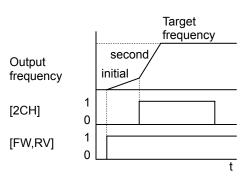

In the graph shown above, the [2CH] becomes active during the initial acceleration. This causes the inverter to switch from using acceleration 1 (FDD2) to acceleration 2 (RD92).

| Option<br>Code                                                                                                    | Terminal<br>Symbol                                             | Function Name    |  |                                                         |            | Description                                 |          |          |           |      |       |          |    |       |
|----------------------------------------------------------------------------------------------------|----------------------------------------------------------------|------------------|--|---------------------------------------------------------|------------|---------------------------------------------|----------|----------|-----------|------|-------|----------|----|-------|
| 09                                                                                                    | 2CH Two-stage Accelera- ON Frequency output deceleration value |                  |  |                                                         |            | out uses 2nd-stage acceleration and<br>lues |          |          |           |      |       |          |    |       |
|                                                                                                    |                                                                | Deceleration OFF |  | Frequency output uses the initial acceleration 1 values |            |                                             |          |          |           |      | ratic | on 1 and |    |       |
| Valid fo                                                                                                    | r inputs:                                                      | : [00 1~000]     |  |                                                         | ole (d     | lefau                                       | ult in   | put o    | confi     | gura | ation | sho      | wn | see   |
| Require                                                                                                    | Required settings R092, R093, R094=00                          |                  |  |                                                         | 9):        |                                             |          |          |           |      |       |          |    |       |
| <ul> <li>Notes:</li> <li>Function R094 selects the method for second stage acceleration. It must be set = 00 to select the input terminal method in order for the [2CH] terminal assignment to operate.</li> </ul> |                                                                |                  |  | See I/C                                                 | 7<br>D spe | 6<br>ecs o                                  | 2CH<br>5 | 4<br>age | 3<br>16,1 | 2    | 1     | L        | PL | C P24 |

## **Unattended Start Protection**

If the Run command is already set when power is turned ON, the inverter starts running immediately after powerup. The Unattended Start Protection (USP) function prevents that automatic startup, so that the inverter *will not* run without outside intervention. When USP is active and you need to reset an alarm and resume running, either turn the Run command OFF, or perform a reset operation by the terminal [RS] input or the keypad Stop/reset key.

In the figure below, the [USP] feature is enabled. When the inverter power turns ON, the motor does not start, even though the Run command is already active. Instead, it enters the USP trip state, and displays **E I** error code. This requires outside intervention to reset the alarm by turning OFF the Run command per this example (or applying a reset). Then the Run command can turn ON again and start the inverter output.

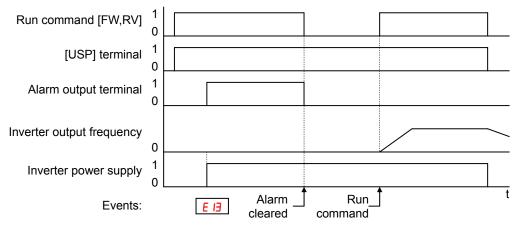

| Option<br>Code                                                                                | Terminal<br>Symbol                                                                                                    | Function Name                                                                                                    | State                                                                          | Description                                                                                                    |
|-----------------------------------------------------------------------------------------------|----------------------------------------------------------------------------------------------------|----------------------------------------------------------------------------------------------------|--------------------------------------------------------------------------------|----------------------------------------------------------------------------------------------------|
| IB                                                                                            | USP                                                                                                    | Unattended Start<br>Protection                                                                                                    | On powerup, the inverter will not resume a Run command (mostly used in the US) |                                                                                                    |
|                                                                                               |                                                                                                    |                                                                                                    | OFF                                                                            | On powerup, the inverter will resume a Run<br>command that was active before power loss                            |
| Valid fo                                                                                      | r inputs:                                                                                                    | COO I~COO7                                                                                                    |                                                                                | Example (default input configuration shown see                                                                     |
| Require                                                                                       | ed settings                                                                                                    | (none)                                                                                                    |                                                                                | page 59):                                                                                                    |
| cance<br>inverte<br>Event<br>the ten<br>voltag<br>will be<br>Wh<br>immed<br>error v<br>for at | led by a reset<br>er restarts run<br>en when the t<br>minal [RS] O<br>e protection E<br>performed.<br>hen the runnir<br>diately after th<br>vill occur. Wh | a USP error occurs and<br>t from a [RS] terminal in<br>ining immediately.<br>trip state is canceled by<br>N and OFF after an und<br>D occurs, the USP fur<br>ing command is active<br>the power is turned ON,<br>en this function is used<br>) seconds after the pow<br>mmand. | a USP<br>, wait                                                                | 7       6       5       4       3       2       1       L       PLC       P24         See I/O specs on page 16,17. |

#### **Reset Inverter**

The [RS] terminal causes the inverter to execute the reset operation. If the inverter is in Trip Mode, the reset cancels the Trip state. When the signal [RS] is turned ON and OFF, the inverter executes the reset operation. The minimum pulse width for [RS] must be 12 ms or greater. The alarm output will be cleared within 30 ms after the onset of the Reset command.

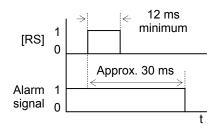

**WARNING:** After the Reset command is given and the alarm reset occurs, the motor will restart suddenly if the Run command is already active. Be sure to set the alarm reset after verifying that the Run command is OFF to prevent injury to personnel.

| Option<br>Code                                                                                                    | Terminal<br>Symbol | Function Name  | State                                                                                                    | Description                                                                                           |
|----------------------------------------------------------------------------------------------------|--------------------|----------------|----------------------------------------------------------------------------------------------------|----------------------------------------------------------------------------------------------------|
| 18                                                                                                    | RS                 | Reset Inverter | ON                                                                                                    | The motor output is turned OFF, the Trip Mode is cleared (if it exists), and powerup reset is applied |
|                                                                                                    |                    |                | OFF                                                                                                    | Normal power ON operation                                                                             |
| Valid fo                                                                                                    | r inputs:          | COO I~COO7     |                                                                                                    | Example (default input configuration shown see                                                        |
| Required settings (                                                                                                    |                    | (none)         |                                                                                                    | page 59):                                                                                             |
| <ul> <li>Notes:</li> <li>While the control terminal [RS] input is ON, the keypad displays alternating segments. After RS turns OFF, the display recovers automatically.</li> <li>Pressing the Stop/Reset key of the digital operator can generate a reset operation only when an alarm occurs.</li> </ul> |                    |                | RS       7       6       5       4       3       2       1       L       PLC       P24         See I/O specs on page 16,17. |                                                                                                    |
|                                                                                                    |                    |                |                                                                                                    |                                                                                                    |

- A terminal configured with the [RS] function can only be configured for normally open operation. The terminal cannot be used in the normally closed contact state.
- When input power is turned ON, the inverter performs the same reset operation as it does when a pulse on the [RS] terminal occurs.
- The Stop/Reset key on the inverter is only operational for a few seconds after inverter powerup when a hand-held remote operator is connected to the inverter.
- If the [RS] terminal is turned ON while the motor is running, the motor will be free running (coasting).
- If you are using the output terminal OFF delay feature (any of [ 145, [ 147, [ 149 > 0.0 sec.), the [RS] terminal affects the ON-to-OFF transition slightly. Normally (without using OFF delays), the [RS] input causes the motor output and the logic outputs to turn OFF together, immediately. However, when any output uses an OFF delay, then after the [RS] input turns ON, that output will remain ON for an additional 1 sec. period (approximate) before turning OFF.

# **Using Intelligent Output Terminals**

## **Run Signal**

When the [RUN] signal is selected as an intelligent output terminal, the inverter outputs a signal on that terminal when it is in Run Mode. The output logic is active low, and is the open collector type (switch to ground).

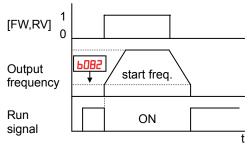

| Option<br>Code                                                                      | Terminal<br>Symbol                                                                                                    | Function Name                                                                                                    | State                                          | Description                                                                                                    |
|-------------------------------------------------------------------------------------|----------------------------------------------------------------------------------------------------|----------------------------------------------------------------------------------------------------|------------------------------------------------|----------------------------------------------------------------------------------------------------|
| 00                                                                                  | RUN                                                                                                    | Run Signal                                                                                                    | ON                                             | when inverter is in Run Mode                                                                                                    |
|                                                                                     |                                                                                                    |                                                                                                    | OFF                                            | when inverter is in Stop Mode                                                                                                    |
|                                                                                     | Valid for inputs: 11, 12, AL0 – AL2                                                                                                    |                                                                                                    |                                                | Example for terminal [11] (default output                                                                                                    |
| Require                                                                             | ed settings                                                                                                    | (none)                                                                                                    |                                                | configuration shown see page 59):                                                                                                    |
| Notes:<br>• The<br>whene<br>freque<br>freque<br>when<br>• The<br>relay of<br>negati | e inverter out<br>ever the inverter<br>ency specified<br>ency is the init<br>it turns ON.<br>e example cir<br>coil. Note the<br>ve going turn | (none)<br>puts the [RUN] signal<br>ter output exceeds the s<br>by parameter <b>b082</b> . Th<br>ial inverter output freque<br>cuit for terminal [11] driv<br>use of a diode to prever<br>off spike generated by<br>inverter's output transis | e start<br>ency<br>ves a<br>nt the<br>the coil | configuration shown see page 59):<br>Inverter output<br>terminal circuit<br>CM2<br>(CM2<br>(TM2)<br>(CM2)<br>(TM2)<br>(TM2) |
|                                                                                     |                                                                                                    |                                                                                                    |                                                | See I/O specs on page 16,17.                                                                                                    |

## Frequency Arrival Signals

transistor

The *Frequency Arrival* group of outputs helps coordinate external systems with the current velocity profile of the inverter. As the name implies, output [FA1] turns ON when the output *frequency arrives* at the standard set frequency (parameter F001). Output [FA2] relies on programmable accel/ decel thresholds for increased flexibility. For example, you can have an output turn ON at one frequency during acceleration, and have it turn OFF at a different frequency during deceleration. All transitions have hysteresis to avoid output chatter if the output frequency is near one of the thresholds.

| Option<br>Code                                                                                                    | Terminal<br>Symbol | Function Name                                       | State     | Description                                                                                                    |
|----------------------------------------------------------------------------------------------------|--------------------|-----------------------------------------------------|-----------|----------------------------------------------------------------------------------------------------|
| 01                                                                                                    | FA1                | Frequency Arrival<br>Type 1 – Constant<br>Speed     | ON<br>OFF | when output to motor is at the constant frequency<br>when output to motor is OFF, or in any acceleration or<br>deceleration ramp                                                                                         |
| 02                                                                                                    | FA2                | Frequency Arrival<br>Type 2 – Over<br>frequency     | ON<br>OFF | when output to motor is at or above the set frequency<br>thresholds for, even if in acceleration or decel ramps<br>when output to motor is OFF, or during accel or decel<br>before the respective thresholds are crossed |
| 06                                                                                                    | FA3                | Frequency Arrival<br>Type 3 – Set<br>frequency      | ON<br>OFF | when output to motor is at the set frequency<br>when output to motor is OFF, or in any acceleration or<br>deceleration ramp                                                                                              |
| 24                                                                                                    | FA4                | Frequency Arrival<br>Type 4 – Over<br>frequency (2) | ON<br>OFF | when output to motor is at or above the set frequency<br>thresholds for, even if in acceleration or decel ramps<br>when output to motor is OFF, or during accel or decel<br>before the respective thresholds are crossed |
| 25                                                                                                    | FA5                | Frequency Arrival<br>Type 5 – Set<br>frequency (2)  | ON<br>OFF | when output to motor is at the set frequency<br>when output to motor is OFF, or in any acceleration or<br>deceleration ramp                                                                                              |
|                                                                                                    |                    | 11, 12, AL0 – AL2<br>CO42, CO43, CO45, CO46,        |           | Example for terminal [11] (default output configuration shown see page 59):                                                                                                    |
| <ul> <li>Notes:</li> <li>For most applications you will need to use only one type of frequency arrival outputs (see examples). However, it is possible assign both output terminals to output functions [FA1] and [FA2]</li> </ul> |                    |                                                     |           | Inverter output<br>terminal circuit FA1                                                                                                    |
| <ul> <li>For each frequency arrival threshold, the<br/>output anticipates the threshold (turns ON early)<br/>by 1.5Hz</li> </ul>                                                                                                   |                    |                                                     |           |                                                                                                    |
| • The output turns OFF as the output frequency moves away from the threshold, delayed by 0.5Hz                                                                                                    |                    |                                                     |           | Example for terminal [AL0], [AL1], [AL2] (requires output configuration see page 59):                                                                                                    |
| <ul> <li>The example circuit for terminal [11] drives a<br/>relay coil. Note the use of a diode to prevent the<br/>negative going turn-off spike generated by the<br/>coil from damaging the inverter's output</li> </ul>          |                    |                                                     |           | Inverter logic FA1                                                                                                    |

ALO AL1

Power

supply

See I/O specs on page 16,17.

AL2

Load

Frequency arrival output [FA1] uses the standard output frequency (parameter F001) as the threshold for switching. In the figure to the right, Frequency Arrival [FA1] turns ON when the output frequency gets within Fon Hz below or Fon Hz above the target constant frequency, where Fon is 1% of the set maximum frequency and Foff is 2% of the set maximum frequency. This provides hysteresis that prevents output chatter near the threshold value. The hysteresis effect causes the output to turn ON slightly early as the speed approaches the threshold. Then the turn-OFF point is slightly delayed. Note the active low nature of the signal, due to the open collector output.

Frequency arrival output [FA2/FA4] works the same way; it just uses two separate thresholds as shown in the figure to the right. These provide for separate acceleration and deceleration thresholds to provide more flexibility than for [FA1]. [FA2/FA4] uses **C042/C045** during acceleration for the ON threshold, and **C043/C046** during deceleration for the OFF threshold. This signal also is active low. Having different accel and decel thresholds provides an asymmetrical output function. However, you can use equal ON and OFF thresholds, if desired.

Frequency arrival output [FA3/FA5] works also the same way, only difference is arriving at set frequency.

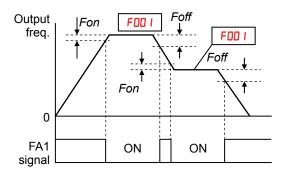

Fon=1% of max. frequency Foff=2% of max. frequency

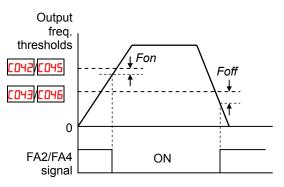

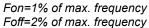

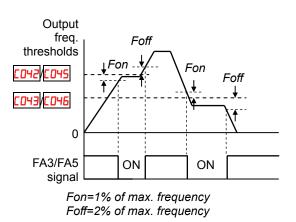

## Alarm Signal

The inverter alarm signal is active when a fault has occurred and it is in the Trip Mode (refer to the diagram at right). When the fault is cleared the alarm signal becomes inactive.

We must make a distinction between the alarm *signal* AL and the alarm relay *contacts* [AL0], [AL1] and [AL2]. The signal AL is a logic function, which you can assign to the open collector output terminals [11], [12], or the relay outputs.

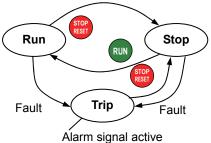

The most common (and default) use of the relay is for AL, thus the labeling of its terminals. Use an open collector output (terminal [11] or [12]) for a low-current logic signal interface or to energize a small relay (50 mA maximum). Use the relay output to interface to higher voltage and current devices (10 mA minimum).

| Option<br>Code                                                                                                    | Terminal<br>Symbol                  | Function Name     | State | Description                                                                                                    |
|----------------------------------------------------------------------------------------------------|-------------------------------------|-------------------|-------|----------------------------------------------------------------------------------------------------|
| 05                                                                                                    | AL                                  | Alarm Signal      | ON    | when an alarm signal has occurred and has not<br>been cleared                                                                                                    |
|                                                                                                    |                                     |                   | OFF   | when no alarm has occurred since the last clearing of alarm(s)                                                                                                    |
| Valid fo                                                                                                    | r inputs:                           | 11, 12, AL0 – AL2 |       | Example for terminal [11] (default output                                                                                                    |
| Require                                                                                                    | ed settings                         | CO3 I, CO32, CO36 |       | configuration shown see page 59):                                                                                                    |
| Notes:<br>• By<br>closed<br>explar<br>• In t<br>power<br>signal<br>circuit<br>• Wh<br>closed<br>after p<br>• Ter<br>output<br>differe<br>[AL1],<br>• Thi<br>nomin<br>• The<br>Logic | Required settings [0] I, [0]2, [0]6 |                   |       | Inverter output<br>terminal circuit<br>CM2<br>t<br>CM2<br>t<br>Ry<br>t<br>Example for terminal [AL0], [AL1], [AL2] (requires<br>output configuration see page 59): |
|                                                                                                    |                                     |                   |       | See I/O specs on page 16,17.                                                                                                    |

The alarm relay output can be configured in two main ways:

- **Trip/Power Loss Alarm** The alarm relay is configured as normally closed (CD36=D I) by default, shown below (left). An external alarm circuit that detects broken wiring also as an alarm connects to [AL0] and [AL1]. After powerup and short delay (< 2 seconds), the relay energizes and the alarm circuit is OFF. Then, either an inverter trip event or an inverter power loss will de-energize the relay and open the alarm circuit
- **Trip Alarm** Alternatively, you can configure the relay as normally open (CD36=00), shown below (right). An external alarm circuit that detects broken wiring also as an alarm connects to [AL0] and [AL2]. After powerup, the relay energizes only when an inverter trip event occurs, opening the alarm circuit. However, in this configuration, an inverter power loss does not open the alarm circuit.

Be sure to use the relay configuration that is appropriate for your system design. Note that the external circuits shown assume that a closed circuit = no alarm condition (so that a broken wire also causes an alarm). However, some systems may require a closed circuit = alarm condition. In that case, then use the opposite terminal [AL1] or [AL2] from the ones shown.

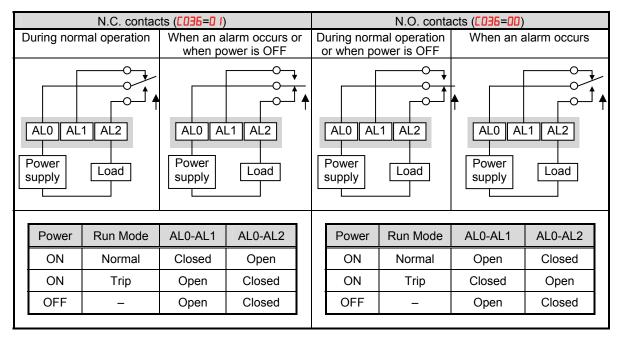

# **Analog Input Operation**

The WJ200 inverters provide for analog input to command the inverter frequency output value. The analog input terminal group includes the [L], [OI], [O], and [H] terminals on the control connector, which provide for Voltage [O] or Current [OI] input. All analog input signals must use the analog ground [L].

If you use either the voltage or current analog input, you must select one of them using the logic input terminal function [AT] analog type. Refer to the table on next page showing the activation of each analog input by combination of R005 set parameter and [AT] terminal condition. The [AT] terminal function is covered in "Analog Input Current/Voltage Select" in section 4. Remember that you must also set R00 I = 0 I to select analog input as the frequency source.

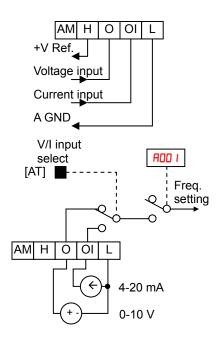

**NOTE**: If no logic input terminal is configured for the [AT] function, then inverter recognizes that [AT]=OFF and MCU recognizes [O]+[OI] as analog input.

Using an external potentiometer is a common way to control the inverter output frequency (and a good way to learn how to use the analog inputs). The potentiometer uses the built-in 10V reference [H] and the analog ground [L] for excitation, and the voltage input [O] for the signal. By default, the [AT] terminal selects the voltage input when it is OFF.

Take care to use the proper resistance for the potentiometer, which is  $1 \sim 2 \text{ k}\Omega$ , 2 Watts.

**Voltage Input** – The voltage input circuit uses terminals [L] and [O]. Attach the signal cable's shield wire only to terminal [L] on the inverter. Maintain the voltage within specifications (do not apply negative voltage).

**Current Input** – The current input circuit uses terminals [OI] and [L]. The current comes from a *sourcing* type transmitter; a *sinking* type will not work! This means the current must flow into terminal [OI], and terminal [L] is the return back to the transmitter. The input impedance from [OI] to [L] is 100 Ohms. Attach the cable shield wire only to terminal [L] on the inverter.

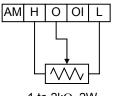

1 to  $2k\Omega$ , 2W

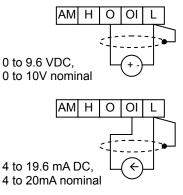

See I/O specs on page 21,22.

The following table shows the available analog input settings. Parameter **RDD5** and the input terminal [AT] determine the External Frequency Command input terminals that are available, and how they function. The analog inputs [O] and [OI] use terminal [L] as the reference (signal return).

| A005                 | [AT] Input | Analog Input Configuration       |
|----------------------|------------|----------------------------------|
| 00                   | ON [OI]    |                                  |
| 00                   | OFF [O]    |                                  |
| 90                   | ON         | Integrated POT on external panel |
| UC                   | OFF        | [0]                              |
| ON Integrated POT on |            | Integrated POT on external panel |
| 03                   | OFF        | [OI]                             |

#### Other Analog Input-related topics:

- · "Analog Input Settings"
- "Additional Analog Input Settings"
- \* "Analog Signal Calibration Settings"
- "Analog Input Current/Voltage Select"
- "ADD Frequency Enable"
- · "Analog Input Disconnect Detect"

# **Pulse Train Input Operation**

The WJ200 inverter is capable of accepting pulse train input signals, that are used for frequency command, process variable (feedback) for PID control, and simple positioning. The dedicated terminal is called "EA" and "EB". Terminal "EA" is a dedicated terminal, and the terminal "EB" is an intelligent terminal, that has to be changed by a parameter setting.

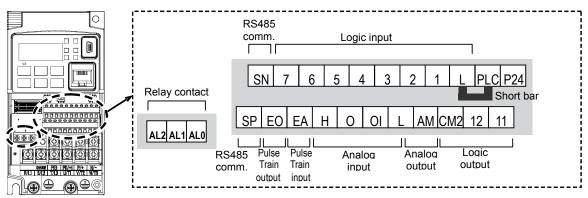

| Terminal Name      | Description         | Ratings                            |
|--------------------|---------------------|------------------------------------|
| EA                 | Pulse train input A | For frequency command, 32kHz max.  |
|                    |                     | Reference voltage: Common is [L]   |
| EB                 | Pulse train input B | 27Vdc max.                         |
| (Input terminal 7) | (Set [007 to 85)    | For frequency command, 2kHz max.   |
|                    |                     | Reference voltage: Common is [PLC] |

#### (1) Frequency Command by pulse train input

When using this mode, you should set RDD I to D5. In this case the frequency is detected by input-capture, and calculated based on the ratio of designated max. frequency (under 32kHz). Only an input terminal "EA" will be used in this case.

#### (2) Using for process variable of PID control

You can use the pulse train input for process variable (feedback) of PID control. In this case you need to set RDTE to D. Only "EA" input terminal is to be used.

#### (3) Simple positioning by pulse train input

This is to use the pulse train input like an encoder signal. You can select three types of operation.

# **Analog Output Operation**

In inverter applications it is useful to monitor the inverter operation from a remote location or from the front panel of an inverter enclosure. In some cases, this requires only a panel-mounted volt meter. In other cases, a controller such as a PLC may provide the inverter's frequency command, and require inverter feedback data (such as output frequency or output current) to confirm actual operation. The analog output terminal [AM] serves these purposes.

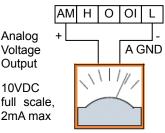

See I/O specs on page 21,22

The inverter provides an analog voltage output on terminal [AM] with terminal [L] as analog GND reference. The [AM] can output inverter frequency or current output value. Note that the voltage range is 0 to +10V (positive-going only), regardless of forward or reverse motor rotation. Use **CD2B** to configure terminal [AM] as indicated below.

| Func.   | Code | Description               |
|---------|------|---------------------------|
| 1 4110. |      |                           |
|         | 00   | Inverter output frequency |
|         | 01   | Inverter output current   |
|         | 50   | Inverter output torque    |
|         | 03   | Digital output freqnency  |
|         | 04   | Inverter output goltage   |
|         | 05   | Inverter input power      |
| C028    | 06   | Electronic Thermal Load   |
|         | רם   | LAD frequency             |
|         | 08   | Digital current monitor   |
|         | 10   | Cooling fin temperature   |
|         | 12   | General purpose           |
|         | 15   | Pulse train               |
|         | 16   | Option                    |

The [AM] signal offset and gain are adjustable, as indicated below.

| Func. | Description        | Range    | Default |
|-------|--------------------|----------|---------|
| C 106 | [AM] output gain   | 0.~255.  | 100.    |
| C 109 | [AM] output offset | 0.0~10.0 | 0.0     |

The graph below shows the effect of the gain and offset setting. To calibrate the [AM] output for your application (analog meter), follow the steps below:

- 1. Run the motor at the full scale speed, or most common operating speed.
  - a. If the analog meter represents output frequency, adjust offset ([ 109) first, and then use [ 106 to set the voltage for full scale output.
  - **b.** If [AM] represents motor current, adjust offset (**[** 109) first, and then use **b[** 106 to set the voltage for full scale output. Remember to leave room at the upper end of the range for increased current when the motor is under heavier loads.

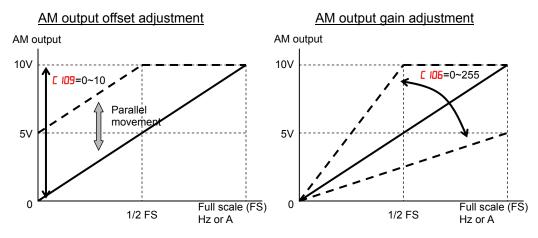

**NOTE**: As mentioned above, first adjust the offset, and then adjust the gain. Otherwise the required performance cannot be obtained because of the parallel movement of the offset adjustment.

## **Monitoring functions**

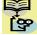

NOTE:. Mark "✓" in b031=10 shows the accessible parameters when b031 is set "10", high level access.

|               | "d" Function                                   |                                                                                                    |              |                  |
|---------------|------------------------------------------------|----------------------------------------------------------------------------------------------------|--------------|------------------|
| Func.<br>Code | Name                                           | Description                                                                                                    | Mode<br>Edit | Units            |
| 400 I         | Output frequency monitor                       | Real time display of output frequency<br>to motor from<br>0.0 to 400.0Hz<br>If <b>b</b> I63 is set high, output frequency<br>(FDD I) can be changed by up/down<br>key with d001 monitoring. | _            | Hz               |
| 4005          | Output current monitor                         | Filtered display of output current to<br>motor, range is<br>0 to 655.3 ampere (~99.9 ampere for<br>1.5kW and less)                                                                          | _            | A                |
| 4003          | Rotation direction monitor                     | Three different indications:<br>"F"Forward<br>"o"Stop<br>"r"Reverse                                                                                                    | _            | _                |
| 4004          | Process variable (PV),<br>PID feedback monitor | Displays the scaled PID process<br>variable (feedback) value ( <b>ADT5</b> is<br>scale factor),<br>0.00 to 10000                                                                            | _            | % times constant |
| d005          | Intelligent input<br>terminal status           | Displays the state of the intelligent<br>input terminals:<br>7 $6$ $5$ $4$ $3$ $2$ $1$ ON<br>OFF<br>Terminal numbers                                                                        | _            | _                |
| d006          | Intelligent output<br>terminal status          | Displays the state of the intelligent<br>output terminals:                                                                                                    | _            | _                |

| "d" Function  |                                    |                                                                                                    |              |                      |
|---------------|------------------------------------|----------------------------------------------------------------------------------------------------|--------------|----------------------|
| Func.<br>Code | Name                               | Description                                                                                                    | Mode<br>Edit | Units                |
| аоол          | Scaled output<br>frequency monitor | Displays the output frequency scaled<br>by the constant in <b>b085</b> .<br>Decimal point indicates range:<br>0 to 3999                                    | -            | Hz times<br>constant |
| 4008          | Actual frequency monitor           | Displays the actual frequency, range is -400 to 400 Hz                                                                                                    | -            | Hz                   |
| 4009          | Torque command monitor             | Displays the torque command, range is -200 to 200 %                                                                                                    | I            | %                    |
| d0 10         | Torque bias monitor                | Displays the torque bias value, range is -200 to 200 %                                                                                                    | -            | %                    |
| 31 Ob         | Output torque monitor              | Displays the output torque, range is -200 to 200 %                                                                                                    | -            | %                    |
| 40 IJ         | Output voltage monitor             | Voltage of output to motor,<br>Range is 0.0 to 600.0V                                                                                                    | -            | V                    |
| 40 IY         | Input power monitor                | Displays the input power, range is 0<br>to 999.9 kW                                                                                                    | -            | KW                   |
| d0 15         | Watt-hour monitor                  | Displays watt-hour of the inverter, range is 0 to 9999000                                                                                                  | -            |                      |
| d0 16         | Elapsed RUN time monitor           | Displays total time the inverter has<br>been in RUN mode in hours.<br>Range is 0 to 9999 / 1000 to 9999 /<br>[100 to [999 (10,000 to 99,900)               | -            | hours                |
| 40 N          | Elapsed power-on time monitor      | Displays total time the inverter has<br>been powered up in hours.<br>Range is 0 to 9999 / 1000 to 9999 /<br>∫100 to ∫999 (10,000 to 99,900)                | _            | hours                |
| d0 18         | Heat sink temperature monitor      | Temperature of the cooling fin, range is -20~150                                                                                                    | -            | °C                   |
| 9055          | Life check monitor                 | Displays the state of lifetime of<br>electrolytic capacitors on the PWB<br>and cooling fan.<br>Lifetime expired<br>Normal<br>Cooling fan Electrolytic caps | _            | _                    |
| 9053          | Program counter monitor<br>[EzSQ]  | Range is 0 to 1024                                                                                                    | -            | -                    |
| 4024          | Program number monitor<br>[EzSQ]   | Range is 0 to 9999                                                                                                    | _            | _                    |
| d025          | User monitor 0<br>[EzSQ]           | Result of EzSQ execution, range is<br>-2147483647~2147483647                                                                                               | _            | -                    |
| 4026          | User monitor 1<br>[EzSQ]           | Result of EzSQ execution, range is<br>-2147483647~2147483647                                                                                               | _            | -                    |
| 4027          | User monitor 2<br>[EzSQ]           | Result of EzSQ execution, range is<br>-2147483647~2147483647                                                                                               | -            | -                    |
| 4029          | Positioning command monitor        | Displays the positioning command, range is -268435455~+268435455                                                                                           | _            | _                    |
| d030          | Current position monitor           | Displays the current position, range is -268435455~+268435455                                                                                              | _            | -                    |
| d050          | Dual monitor                       | Displays two different data configured in <b>b I6D</b> and <b>b I6 I</b> .                                                                                 | _            | -                    |
| d060          | Inverter mode monitor              | Displays currently selected inverter<br>mode :<br>I-C:IM CT mode/I-v:IM VT mode/<br>P:PM                                                                   | -            | _                    |

|               | "d" Fui                    | nction                                                                                | Run          |        |
|---------------|----------------------------|---------------------------------------------------------------------------------------|--------------|--------|
| Func.<br>Code | Name                       | Description                                                                           | Mode<br>Edit | Units  |
| 4080          | Trip counter               | Number of trip events,<br>Range is 0. to 65530                                        | -            | events |
| 408 I         | Trip monitor 1             | Displays trip event information:<br>• Error code                                      | -            | _      |
| 4082          | Trip monitor 2             | Output frequency at trip point                                                        | -            | _      |
| 4083          | Trip monitor 3             | <ul> <li>Motor current at trip point</li> <li>DC bus voltage at trip point</li> </ul> | _            | _      |
| d084          | Trip monitor 4             | Cumulative inverter operation     time at trip point                                  |              | -      |
| d085          | Trip monitor 5             | • Cumulative power-ON time at                                                         | -            | _      |
| d086          | Trip monitor 6             | trip point                                                                            |              | _      |
| 9090          | Warning monitor            | Displays the warning code                                                             | _            | _      |
| 9 105         | DC bus voltage monitor     | Voltage of inverter internal DC bus,<br>Range is 0.0 to 999.9                         | -            | V      |
| d 103         | BRD load ratio monitor     | Usage ratio of integrated brake chopper, range is 0.0~100.0%                          | -            | %      |
| d 104         | Electronic thermal monitor | Accumulated value of electronic thermal detection, range is from 0.0~100.0%           | —            | %      |

### **Main Profile Parameters**

**NOTE**:. Mark " $\checkmark$ " in b031=10 shows the accessible parameters when b031 is set "10", high level access.

|               | "F" Func                                        | tion                                                                                                    | Run          | Defau        | lts   |
|---------------|-------------------------------------------------|----------------------------------------------------------------------------------------------------|--------------|--------------|-------|
| Func.<br>Code | Name                                            | Description                                                                                                    | Mode<br>Edit | Initial data | Units |
| F00 I         | Output frequency setting                        | Standard default target frequency<br>that determines constant motor<br>speed, range is 0.0 / start<br>frequency to maximum frequency<br>(A004) | ~            | 0.0          | Hz    |
| F002          | Acceleration time (1)                           | Standard default acceleration, range is 0.01 to 3600 sec.                                                                                      | ✓            | 10.0         | sec.  |
| F202          | Acceleration time (1),<br>2 <sup>nd</sup> motor |                                                                                                    | ✓            | 10.0         | sec.  |
| F003          | Deceleration time (1)                           | Standard default deceleration,                                                                                                    | ~            | 10.0         | sec.  |
| F203          | Deceleration time (1),<br>2 <sup>nd</sup> motor | range is 0.01 to 3600 sec.                                                                                                    | ✓            | 10.0         | sec.  |
| F004          | Keypad RUN key routing                          | Two options; select codes:<br>00Forward<br>01Reverse                                                                                           | ×            | 00           | -     |

#### **Standard Functions**

**NOTE**:. Mark "
"
"
in b031=10 shows the accessible parameters when b031 is set "10", high level access.

|               | "A" Fun                                      | ction                                                                                                    | Run          | Defau        | lts   |
|---------------|----------------------------------------------|----------------------------------------------------------------------------------------------------|--------------|--------------|-------|
| Func.<br>Code | Name                                         | Description                                                                                                    | Mode<br>Edit | Initial data | Units |
| R00 I         | Frequency source                             | Eight options; select codes:<br>DPOT on ext. operator<br>IControl terminal                                                                                                    | ×            | 02           | -     |
| A50 I         | Frequency source,<br>2 <sup>nd</sup> motor   | <ul> <li>D2Function F001 setting</li> <li>D3ModBus network input</li> <li>D4Option</li> <li>D5Pulse train input</li> <li>D7via EzSQ</li> <li>IDCalculate function output</li> </ul>                                                    | ×            | 02           | _     |
| 8002          | Run command source                           | Five options; select codes:<br>D IControl terminal<br>D IRun key on keypad,                                                                                                    | ×            | 02           | _     |
| 8202          | Run command source,<br>2 <sup>nd</sup> motor | or digital operator<br>D3ModBus network input<br>D4Option                                                                                                    | ×            | 02           | _     |
| RODƏ          | Base frequency                               | Settable from 30 Hz to the maximum frequency( <b>RDD</b> 4)                                                                                                    | ×            | 60.0         | Hz    |
| 8203          | Base frequency,<br>2 <sup>nd</sup> motor     | Settable from 30 Hz to<br>the 2 <sup>nd</sup> maximum<br>frequency( <b>A204</b> )                                                                                                    | ×            | 60.0         | Hz    |
| 8004          | Maximum frequency                            | Settable from the base frequency to 400 Hz                                                                                                    | ×            | 60.0         | Hz    |
| A504          | Maximum frequency,<br>2 <sup>nd</sup> motor  | Settable from the 2 <sup>nd</sup> base frequency to 400 Hz                                                                                                    | ×            | 60.0         | Hz    |
| A005          | [AT] selection                               | Three options; select codes:<br>DSelect between [O] and [OI]<br>at [AT] (ON=OI, OFF=O)<br>D2Select between [O] and<br>external POT at [AT]<br>(ON=POT, OFF=O)<br>D3Select between [OI] and<br>external POT at [AT]<br>(ON=POT, OFF=OI) | ×            | 00           | _     |
| AD I I        | [O] input active range start<br>frequency    | The output frequency<br>corresponding to the analog<br>input range starting point,<br>range is 0.00 to 400.0                                                                                                    | ×            | 0.00         | Hz    |
| AD 12         | [O] input active range end frequency         | The output frequency<br>corresponding to the analog<br>input range ending point,<br>range is 0.0 to 400.0                                                                                                    | ×            | 0.00         | Hz    |
| AD 13         | [O] input active range start voltage         | The starting point (offset) for the active analog input range, range is 0. to 100.                                                                                                    | ×            | 0.           | %     |
| AD 14         | [O] input active range end voltage           | The ending point (offset) for the active analog input range, range is 0. to 100.                                                                                                    | ×            | 100.         | %     |

| _                   | "A" Func                                       | tion                                                                                                    | Run Defau    |                 | lts   |
|---------------------|------------------------------------------------|----------------------------------------------------------------------------------------------------|--------------|-----------------|-------|
| Func.<br>Code       | Name                                           | Description                                                                                                    | Mode<br>Edit | Initial data    | Units |
| RD 15               | [O] input start frequency<br>enable            | Two options; select codes:<br>DDUse offset (RD I I value)<br>D IUse 0Hz                                                                                                    | ×            | 01              | _     |
| AD 16               | Analog input filter                            | Range n = 1 to 31,<br>1 to 30 : $\times$ 2ms filter<br>31: 500ms fixed filter with ±<br>0.1kHz hys.                                                                                                    | ×            | 8.              | Spl.  |
| רו מא               | Simple sequence function selection(EzSQ)       | DDDisable<br>D IPRG terminal<br>D2Always                                                                                                    | ✓            | 00              | _     |
| AD 19               | Multi-speed operation selection                | Select codes:<br>DDBinary operation (16 speeds<br>selectable with 4 terminals)<br>D IBit operation (8 speeds<br>selectable with 7 terminals)                                                                                                    | ×            | 00              | _     |
| 8020                | Multi-speed freq. 0                            | Defines the first speed of<br>a multi-speed profile, range is 0.0<br>/ start frequency to 400Hz<br><b>FID2D</b> = Speed 0 (1st motor)                                                                                                    | ~            | 0.0             | Hz    |
| A550                | Multi-speed freq. 0,<br>2 <sup>nd</sup> motor  | Defines the first speed of<br>a multi-speed profile or a 2nd<br>motor, range is 0.0 / start<br>frequency to 400Hz<br><b>R22D</b> = Speed 0 (2nd motor)                                                                                                    | ~            | 0.0             | Hz    |
| HD2 I<br>to<br>HD35 | Multi-speed freq. 1 to 15<br>(for both motors) | Defines 15 more speeds,<br>range is 0.0 / start frequency to<br>400 Hz.<br><b>RD2</b> I=Speed 1 ~ <b>RD35</b> =Speed15                                                                                                    | ~            | See next<br>row | Hz    |
|                     |                                                | R02 I ~ R035                                                                                                    | ✓            | 0.0             | Hz    |
| 8038                | Jog frequency                                  | Defines limited speed for jog,<br>range is from start frequency to<br>9.99 Hz                                                                                                    | ~            | 6.00            | Hz    |
| A039                | Jog stop mode                                  | <ul> <li>Define how end of jog stops the motor; six options:</li> <li>DDFree-run stop (invalid during run)</li> <li>D IControlled deceleration (invalid during run)</li> <li>D2DC braking to stop(invalid during run)</li> <li>D3Free-run stop (valid during run)</li> <li>D4Controlled deceleration (valid during run)</li> <li>D5DC braking to stop(valid during run)</li> </ul> | ×            | 04              | _     |
| AD4 I               | Torque boost select                            | Two options:                                                                                                    | ×            | 00              | _     |
| A24 I               | Torque boost select, 2 <sup>nd</sup> motor     | <ul><li>DManual torque boost</li><li>DAutomatic torque boost</li></ul>                                                                                                    | ×            | 00              | _     |
| 8042                | Manual torque boost value                      | Can boost starting torque<br>between 0 and 20% above                                                                                                    | ~            | 1.0             | %     |

|               | "A" Func                                                                          | tion                                                                                                    | Run          | Defaults     |       |
|---------------|-----------------------------------------------------------------------------------|----------------------------------------------------------------------------------------------------|--------------|--------------|-------|
| Func.<br>Code | Name                                                                              | Description                                                                                                    | Mode<br>Edit | Initial data | Units |
| A545          | Manual torque boost value, 2 <sup>nd</sup> motor                                  | normal V/f curve,<br>range is 0.0 to 20.0%                                                                                                    | ✓            | 1.0          | %     |
| A043          | Manual torque boost<br>frequency                                                  | Sets the frequency of the V/f<br>breakpoint A in graph (top of                                                                                           | ~            | 5.0          | %     |
| A243          | Manual torque boost<br>frequency,<br>2 <sup>nd</sup> motor                        | previous page) for torque boost,<br>range is 0.0 to 50.0%                                                                                                | ~            | 5.0          | %     |
| A044          | V/f characteristic curve                                                          | Six available V/f curves;<br>DDConstant torque<br>D IReduced torque (1.7)                                                                                | ×            | 00           | _     |
| A244          | V/f characteristic curve, 2 <sup>nd</sup> motor                                   | <b>D2</b> Free V/F<br><b>D3</b> Sensorless vector (SLV)                                                                                                  | ×            | 00           | _     |
| A045          | V/f gain                                                                          | Sets voltage gain of the inverter,                                                                                                    | ~            | 100.         | %     |
| A245          | V/f gain, 2 <sup>nd</sup> motor                                                   | range is 20. to 100.%                                                                                                    | ~            | 100.         | %     |
| AD46          | Voltage compensation gain for automatic torque boost                              | Sets voltage compensation gain<br>under automatic torque boost,<br>range is 0. to 255.                                                                   | ~            | 100.         | -     |
| A546          | Voltage compensation gain for<br>automatic torque boost, 2 <sup>nd</sup><br>motor |                                                                                                    | ~            | 100.         | _     |
| AD47          | Slip compensation gain for automatic torque boost                                 | Sets slip compensation gain                                                                                                    | ~            | 100.         | _     |
| A247          | Slip compensation gain for<br>automatic torque boost,<br>2 <sup>nd</sup> motor    | under automatic torque boost, range is 0. to 255.                                                                                                    | ~            | 100.         | _     |
| A05 I         | DC braking enable                                                                 | Three options; select codes:<br>00Disable<br>01Enable during stop<br>02Frequency detection                                                               | ×            | 00           | _     |
| A052          | DC braking frequency                                                              | The frequency at which DC<br>braking begins,<br>range is from the start frequency<br>(bDB2) to 60Hz                                                      | ×            | 0.5          | Hz    |
| A053          | DC braking wait time                                                              | The delay from the end of<br>controlled deceleration to start<br>of DC braking (motor free runs<br>until DC braking begins),<br>range is 0.0 to 5.0 sec. | ×            | 0.0          | Sec.  |
| AO54          | DC braking force for deceleration                                                 | Level of DC braking force, settable from 0 to 100%                                                                                                    | ×            | 50.          | %     |
| A055          | DC braking time for deceleration                                                  | Sets the duration for DC braking,<br>range is from 0.0 to 60.0<br>seconds                                                                                | ×            | 0.5          | sec.  |
| A056          | DC braking / edge or level detection for [DB] input                               | Two options; select codes:<br>DDEdge detection<br>D ILevel detection                                                                                     | ×            | 01           | -     |
| ROST          | DC braking force at start                                                         | Level of DC braking force at start, settable from 0 to 100%                                                                                              | ×            | 0.           | %     |

| _                    | "A" Function                            |                                                                                                    | Run          | Defau             | ults  |
|----------------------|-----------------------------------------|----------------------------------------------------------------------------------------------------|--------------|-------------------|-------|
| Func.<br>Code        | Name                                    | Description                                                                                                    | Mode<br>Edit | Initial data      | Units |
| A058                 | DC braking time at start                | Sets the duration for DC braking,<br>range is from 0.0 to 60.0<br>seconds                                                                                                    | ×            | 0.0               | sec.  |
| A059                 | Carrier frequency during DC braking     | Carrier frequency of DC braking performance, range is from 2.0 to 15.0kHz                                                                                                    | ×            | 5.0               | sec.  |
| AD6 I                | Frequency upper limit                   | Sets a limit on output frequency<br>less than the maximum<br>frequency ( <b>RDD4</b> ).<br>Range is from frequency lower<br>limit ( <b>RD52</b> ) to maximum<br>frequency ( <b>RDD4</b> ).<br>0.0 setting is disabled<br>>0.0 setting is enabled | ×            | 0.00              | Hz    |
| A26 I                | Frequency upper limit,<br>2nd motor     | Sets a limit on output frequency<br>less than the maximum<br>frequency ( <b>R2D4</b> ).<br>Range is from frequency lower<br>limit ( <b>R262</b> ) to maximum<br>frequency ( <b>R2D4</b> ).<br>0.0 setting is disabled<br>>0.0 setting is enabled | ×            | 0.00              | Hz    |
| A065                 | Frequency lower limit                   | Sets a limit on output frequency<br>greater than zero.<br>Range is start frequency ( <b>bDB2</b> )<br>to frequency upper limit ( <b>RDE</b> I)<br>0.0 setting is disabled<br>>0.0 setting is enabled                                             | ×            | 0.00              | Hz    |
| A595                 | Frequency lower limit,<br>2nd motor     | Sets a limit on output frequency<br>greater than zero.<br>Range is start frequency ( <b>bDB2</b> )<br>to frequency upper limit ( <b>R26</b> I)<br>0.0 setting is disabled<br>>0.0 setting is enabled                                             | ×            | 0.00              | Hz    |
| АОБЭ<br>АОБ5<br>АОБЛ | Jump freq. (center) 1 to 3              | Up to 3 output frequencies can<br>be defined for the output to jump<br>past to avoid motor resonances<br>(center frequency)<br>Range is 0.0 to 400.0 Hz                                                                                          | ×            | 0.0<br>0.0<br>0.0 | Hz    |
| A064<br>A066<br>A068 | Jump freq. width (hysteresis) 1<br>to 3 | Defines the distance from the center frequency at which the jump around occurs Range is 0.0 to 10.0 Hz                                                                                                    | ×            | 0.5<br>0.5<br>0.5 | Hz    |
| A069                 | Acceleration hold frequency             | Sets the frequency to hold acceleration, range is 0.0 to 400.0Hz                                                                                                    | ×            | 0.00              | Hz    |
| סרסא                 | Acceleration hold time                  | Sets the duration of acceleration<br>hold, range is 0.0 to 60.0<br>seconds                                                                                                    | ×            | 0.0               | sec.  |
| ו רסא                | PID enable                              | Enables PID function,<br>three option codes:<br>00PID Disable<br>01PID Enable<br>02PID Enable with reverse<br>output                                                                                                    | ×            | 00                | -     |

|               | "A" Func                                      | tion                                                                                                    | Run          | Defau        | lts   |
|---------------|-----------------------------------------------|----------------------------------------------------------------------------------------------------|--------------|--------------|-------|
| Func.<br>Code | Name                                          | Description                                                                                                    | Mode<br>Edit | Initial data | Units |
| ברסא          | PID proportional gain                         | Proportional gain has a range of 0.00 to 25.00                                                                                                    | ~            | 1.0          | _     |
| волэ          | PID integral time constant                    | Integral time constant has a range of 0.0 to 3600 seconds                                                                                                    | ~            | 1.0          | sec.  |
| яотч          | PID derivative time constant                  | Derivative time constant has a range of 0.0 to 100 seconds                                                                                                    | ~            | 0.00         | sec.  |
| ROIS          | PV scale conversion                           | Process Variable (PV), scale<br>factor (multiplier), range of 0.01<br>to 99.99                                                                                                    | ×            | 1.00         | Ι     |
| <i></i> АСЛ6  | PV source                                     | Selects source of Process<br>Variable (PV), option codes:<br>DD[OI] terminal (current in)<br>D I[O] terminal (voltage in)<br>D2ModBus network<br>D3Pulse train input<br>IDCalculate function output | ×            | 00           | _     |
| ררסא          | Reverse PID action                            | Two option codes:<br>DDPID input = SP-PV<br>D IPID input = -(SP-PV)                                                                                                    | ×            | 00           | _     |
| вгоя          | PID output limit                              | Sets the limit of PID output as percent of full scale, range is 0.0 to 100.0%                                                                                                    | ×            | 0.0          | %     |
| <i>его</i> я  | PID feed forward selection                    | Selects source of feed forward<br>gain, option codes:<br>DDDisabled<br>D I[O] terminal (voltage in)<br>D2[OI] terminal (current in)                                                                 | ×            | 00           | Ι     |
| 808 I         | AVR function select                           | Automatic (output) voltage<br>regulation, selects from three<br>type of AVR functions, three                                                                                                    | ×            | 02           | _     |
| A58 I         | AVR function select,<br>2 <sup>nd</sup> motor | option codes:<br>DDAVR enabled<br>D IAVR disabled<br>D2AVR enabled except during<br>deceleration                                                                                                    | ×            | 02           | -     |
| 8082          | AVR voltage select                            | 200V class inverter settings:                                                                                                    | ×            | 200          | V     |
| 8282          | AVR voltage select,<br>2 <sup>nd</sup> motor  | 200/215/220/230/240                                                                                                    | ×            | 200          | V     |
| 8083          | AVR filter time constant                      | Define the time constant of the AVR filter, range is 0 to 10 sec.                                                                                                    | ×            | 0.300        | sec.  |
| A084          | AVR deceleration gain                         | Gain adjustment of the braking performance, range is 50 to 200%                                                                                                    | ×            | 100.         | %     |
| A085          | Energy-saving operation mode                  | Two option codes:<br>DDNormal operation<br>D IEnergy-saving operation                                                                                                    | ×            | 00           | -     |
| A086          | Energy-saving mode tuning                     | Range is 0.0 to 100 %.                                                                                                    | ×            | 50.0         | %     |

| _             | "A" Function                                                        |                                                                                                    | Run          | Defau        | lts   |
|---------------|---------------------------------------------------------------------|----------------------------------------------------------------------------------------------------|--------------|--------------|-------|
| Func.<br>Code | Name                                                                | Description                                                                                                    | Mode<br>Edit | Initial data | Units |
| 8092          | Acceleration time (2)                                               | Duration of 2 <sup>nd</sup> segment of acceleration, range is:                                                                             | ~            | 10.00        | sec.  |
| 8292          | Acceleration time (2),<br>2 <sup>nd</sup> motor                     | 0.01 to 3600 sec.                                                                                                    | ~            | 10.00        | sec.  |
| 8093          | Deceleration time (2)                                               | Duration of 2 <sup>nd</sup> segment of deceleration, range is:                                                                             | ~            | 10.00        | sec.  |
| 8293          | Deceleration time (2),<br>2 <sup>nd</sup> motor                     | 0.01 to 3600 sec.                                                                                                    | ~            | 10.00        | sec.  |
| A094          | Select method to switch to<br>Acc2/Dec2 profile                     | Three options for switching from<br>1st to 2nd accel/decel:<br>002CH input from terminal                                                   | ×            | 00           | -     |
| A294          | Select method to switch to Acc2/Dec2 profile, 2 <sup>nd</sup> motor | D   1Transition frequency     D   1Forward and reverse                                                                                     | ×            | 00           | _     |
| A095          | Acc1 to Acc2 frequency transition point                             | Output frequency at which<br>Accel1 switches to Accel2, range                                                                              | ×            | 0.0          | Hz    |
| A295          | Acc1 to Acc2 frequency transition point, 2 <sup>nd</sup> motor      | is 0.0 to 400.0 Hz                                                                                                    | ×            | 0.0          | Hz    |
| A096          | Dec1 to Dec2 frequency transition point                             | Output frequency at which<br>Decel1 switches to Decel2,                                                                                    | ×            | 0.0          | Hz    |
| A296          | Dec1 to Dec2 frequency transition point, 2 <sup>nd</sup> motor      | range is 0.0 to 400.0 Hz                                                                                                    | ×            | 0.0          | Hz    |
| RO97          | Acceleration curve selection                                        | Set the characteristic curve of<br>Acc1 and Acc2, five options:<br>DDlinear<br>DIS-curve<br>DZU-curve<br>DJInverse U-curve<br>DYEL S-curve | ×            | 01           | _     |
| A098          | Deceleration curve selection                                        | Set the characteristic curve of Dec1 and Dec2, options are same as above ( <b>PDP</b> )                                                    | ×            | 01           | -     |
| A 10 I        | [OI] input active range start frequency                             | The output frequency<br>corresponding to the analog<br>input range starting point,<br>range is 0.0 to 400.0 Hz                             | ×            | 0.00         | Hz    |
| A 105         | [OI] input active range end frequency                               | The output frequency<br>corresponding to the current<br>input range ending point,<br>range is 0.0 to 400.0 Hz                              | ×            | 0.0          | Hz    |
| A 103         | [OI] input active range start<br>current                            | The starting point (offset) for the current input range, range is 0. to 100.%                                                              | ×            | 20.          | %     |
| A 104         | [OI] input active range end<br>current                              | The ending point (offset) for the current input range, range is 0. to 100.%                                                                | ×            | 100.         | %     |
| A 105         | [OI] input start frequency select                                   | Two options; select codes:<br>DDUse offset (A ID I value)<br>D IUse 0Hz                                                                    | ×            | 00           | _     |

| "A" Function  |                                                      | Run                                                                                                    | Defau        | Defaults     |       |
|---------------|------------------------------------------------------|----------------------------------------------------------------------------------------------------|--------------|--------------|-------|
| Func.<br>Code | Name                                                 | Description                                                                                                    | Mode<br>Edit | Initial data | Units |
| I EI A        | Acceleration curve constant                          | Range is 01 to 10.                                                                                                    | ×            | 02           | _     |
| 9 I J Z       | Deceleration curve constant                          | Range is 01 to 10.                                                                                                    | ×            | 02           | Ι     |
| A 14 I        | A input select for calculate function                | Seven options:<br>DDOperator<br>DIVR<br>DZTerminal [O] input<br>DJTerminal [OI] input<br>DYRS485<br>DSOption<br>DTPulse train input                                                                                                 | ×            | 02           | _     |
| A 142         | B input select for calculate function                | Seven options:<br>DDOperator<br>DIVR<br>DZTerminal [O] input<br>DJTerminal [OI] input<br>DYRS485<br>DSOption<br>DTPulse train input                                                                                                 | ×            | 03           | Ι     |
| A 143         | Calculation symbol                                   | Calculates a value based on the<br>A input source ( <b>F</b> IH I selects) and<br>B input source ( <b>F</b> IH2 selects).<br>Three options:<br>DDADD (A input + B input)<br>D ISUB (A input - B input)<br>D2MUL (A input * B input) | ×            | 00           | _     |
| A 145         | ADD frequency                                        | An offset value that is applied to<br>the output frequency when the<br>[ADD] terminal is ON.<br>Range is 0.0 to 400.0 Hz                                                                                                    | ~            | 0.00         | Hz    |
| A 146         | ADD direction select                                 | <ul> <li>Two options:</li> <li>DDPlus (adds <i>A</i> IH5 value to the output frequency setting)</li> <li>D IMinus (subtracts <i>A</i> IH5 value from the output frequency setting)</li> </ul>                                       | ×            | 00           | _     |
| A 150         | Curvature of EL-S-curve at the start of acceleration | Range is 0 to 50%                                                                                                    | ×            | 10.          | %     |
| A 15 I        | Curvature of EL-S-curve at the end of acceleration   | Range is 0 to 50%                                                                                                    | ×            | 10.          | %     |
| A 152         | Curvature of EL-S-curve at the start of deceleration | Range is 0 to 50%                                                                                                    | ×            | 10.          | %     |
| A 153         | Curvature of EL-S-curve at the end of deceleration   | Range is 0 to 50%                                                                                                    | ×            | 10.          | %     |
| A 154         | Deceleration hold frequency                          | Sets the frequency to hold<br>deceleration, range is 0.0<br>to 400.0Hz                                                                                                    | ×            | 0.0          | Hz    |
| A 155         | Deceleration hold time                               | Sets the duration of deceleration<br>hold, range is 0.0<br>to 60.0 seconds                                                                                                    | ×            | 0.0          | sec.  |

| _             | "A" Func                                | tion                                                                                                    | Run          | Defaults     |       |
|---------------|-----------------------------------------|----------------------------------------------------------------------------------------------------|--------------|--------------|-------|
| Func.<br>Code | Name                                    | Description                                                                                                    | Mode<br>Edit | Initial data | Units |
| A 156         | PID sleep function action threshold     | Sets the threshold for the action, set range 0.0~400.0 Hz                                                      | ×            | 0.00         | Hz    |
| רצו א         | PID sleep function action delay time    | Sets the delay time for<br>the action, set range<br>0.0~25.5 sec                                               | ×            | 0.0          | sec.  |
| A 16 I        | [VR] input active range start frequency | The output frequency<br>corresponding to the analog<br>input range starting point,<br>range is 0.0 to 400.0 Hz | ×            | 0.00         | Hz    |
| A 162         | [VR] input active range end frequency   | The output frequency<br>corresponding to the current<br>input range ending point,<br>range is 0.0 to 400.0 Hz  | ×            | 0.00         | Hz    |
| A 163         | [VR] input active range start %         | The starting point (offset) for the current input range, range is 0. to 100.%                                  | ×            | 0.           | %     |
| A 164         | [VR] input active range end %           | The ending point (offset) for the current input range, range is 0. to 100.%                                    | ×            | 100.         | %     |
| A 165         | [VR] input start frequency select       | Two options; select codes:<br>DDUse offset (A Ib I value)<br>D IUse 0Hz                                        | ×            | 01           | _     |

# Fine Tuning Functions

|                | "b" Fun                                                               | ction                                                                                                    | Run          | Default      | S     |
|----------------|-----------------------------------------------------------------------|----------------------------------------------------------------------------------------------------|--------------|--------------|-------|
| Func.<br>Code  | Name                                                                  | Description                                                                                                    | Mode<br>Edit | Initial data | Units |
| ьоо I          | Restart mode on power failure<br>/ under-voltage trip                 | Select inverter restart method,<br>Five option codes:<br>DDAlarm output after trip, no<br>automatic restart<br>DIRestart at OHz<br>D2Resume operation<br>after frequency matching<br>D3Resume previous freq. after<br>freq. matching, then decelerate<br>to stop and display trip info<br>D4Resume operation after active                             | ×            | 00           | _     |
| ьоо2           | Allowable under-voltage power failure time                            | freq. matching<br>The amount of time a power input<br>under-voltage can occur without<br>tripping the power failure alarm.<br>Range is 0.3 to 25 sec.<br>If under-voltage exists longer than<br>this time, the inverter trips, even if<br>the restart mode is selected.                                                                               | ×            | 1.0          | sec.  |
| 6003           | Retry wait time before motor restart                                  | Time delay after under-voltage<br>condition goes away, before the<br>inverter runs motor again.<br>Range is 0.3 to 100 seconds.                                                                                                    | ×            | 1.0          | sec.  |
| 6004           | Instantaneous power failure /<br>under-voltage trip alarm<br>enable   | Three option codes:<br><b>DD</b> Disable<br><b>D</b> IEnable<br><b>DZ</b> Disable during stop and<br>decelerates to a stop                                                                                                    | ×            | 00           | _     |
| 6005           | Number of restarts on power<br>failure / under-voltage trip<br>events | Two option codes:<br>DDRestart 16 times<br>D IAlways restart                                                                                                    | ×            | 00           | -     |
| ьоол           | Restart frequency threshold                                           | Restart the motor from 0Hz if the<br>frequency becomes less than this<br>set value during the motor is<br>coasting, range is 0 to 400Hz                                                                                                    | ×            | 0.00         | Hz    |
| 6008           | Restart mode on over voltage /<br>over current trip                   | Select inverter restart method,<br>Five option codes:<br>DDAlarm output after trip, no<br>automatic restart<br>DIRestart at 0Hz<br>DZResume operation after<br>frequency matching<br>DJResume previous freq. after<br>active freq. matching, then<br>decelerate to stop and display<br>trip info<br>DYResume operation after active<br>freq. matching | ×            | 00           | _     |
| ьO IO          | Number of retry on over<br>voltage / over current trip                | Range is 1 to 3 times                                                                                                    | ×            | 3            | times |
| ь <b>0</b> I I | Retry wait time on over voltage / over current trip                   | Range is 0.3 to 100 sec.                                                                                                    | ×            | 1.0          | sec.  |

|                | "b" Fun                                                                              | ction                                                                                                    | Run          | Default                                  | s      |
|----------------|--------------------------------------------------------------------------------------|----------------------------------------------------------------------------------------------------|--------------|------------------------------------------|--------|
| Func.<br>Code  | Name                                                                                 | Description                                                                                                    | Mode<br>Edit | Initial data                             | Units  |
| Р5 15<br>РО 15 | Level of electronic thermal<br>Level of electronic thermal,<br>2 <sup>nd</sup> motor | Set a level between 20% and 100% for the rated inverter current.                                                                                                    | ×<br>×       | Rated<br>current for<br>each<br>inverter | A<br>A |
| ьо IЭ          | Electronic thermal                                                                   | Select from three curves, option                                                                                                    | ×            | model *1<br>01                           | _      |
| ьг IЭ          | characteristic<br>Electronic thermal<br>characteristic, 2 <sup>nd</sup> motor        | codes:<br>DDReduced torque<br>D IConstant torque<br>D2Free setting                                                                                                    | ×            | 01                                       |        |
| ь0 IS          | Free setting electronic thermal ~freq.1                                              | Range is 0 to 400Hz                                                                                                    | ×            | 0.0                                      | Hz     |
| ьO 16          | Free setting electronic thermal<br>~current1                                         | Range is 0 to inverter rated current Amps                                                                                                    | ×            | 0.00                                     | Amps   |
| ып             | Free setting electronic thermal<br>~freq.2                                           | Range is 0 to 400Hz                                                                                                    | ×            | 0.0                                      | Hz     |
| ьD IB          | Free setting electronic thermal<br>~current2                                         | Range is 0 to inverter rated current Amps                                                                                                    | ×            | 0.00                                     | Amps   |
| ьD 19          | Free setting electronic thermal<br>~freq.3                                           | Range is 0 to 400Hz                                                                                                    | ×            | 0.0                                      | Hz     |
| P050           | Free setting electronic thermal<br>~current3                                         | Range is 0 to inverter rated current<br>Amps                                                                                                    | ×            | 0.00                                     | Amps   |
| POS 1          | Overload restriction operation mode                                                  | Select the operation mode during overload conditions, four options,                                                                                                    | ×            | 01                                       | _      |
| 655 I          | Overload restriction operation mode, 2 <sup>nd</sup> motor                           | <ul> <li>option codes:</li> <li>DDDisabled</li> <li>D IEnabled for acceleration and constant speed</li> <li>D2Enabled for constant speed only</li> <li>D3Enabled for acceleration and constant speed, increase speed at regen.</li> </ul>                                                                     | ×            | 01                                       | _      |
| РО55           | Overload restriction level                                                           | Sets the level of overload restriction,<br>between 20% and 200% of the rated                                                                                                    | ×            | Rated<br>current<br>x 1.5                | Amps   |
| Р555           | Overload restriction level,<br>2 <sup>nd</sup> motor                                 | current of the inverter, setting resolution is 1% of rated current                                                                                                    | ×            | Rated<br>current<br>x 1.5                | Amps   |
| РО5Э           | Deceleration rate at overload restriction                                            | Sets the deceleration rate when inverter detects overload, range is                                                                                                    | ×            | 1.0                                      | sec.   |
| ь223           | Deceleration rate at overload restriction, 2 <sup>nd</sup> motor                     | 0.1 to 3000.0, resolution 0.1                                                                                                    | ×            | 1.0                                      | sec.   |
| 6024           | Overload restriction operation mode 2                                                | <ul> <li>Select the operation mode during overload conditions, four options, option codes:</li> <li>DDDisabled</li> <li>D IEnabled for acceleration and constant speed</li> <li>DZEnabled for constant speed only</li> <li>DJEnabled for acceleration and constant speed, increase speed at regen.</li> </ul> | ×            | 01                                       | _      |

|               | "b" Fur                                     | nction                                                                                                    | Run          | Default                   | s     |
|---------------|---------------------------------------------|----------------------------------------------------------------------------------------------------|--------------|---------------------------|-------|
| Func.<br>Code | Name                                        | Description                                                                                                    | Mode<br>Edit | Initial data              | Units |
| 6025          | Overload restriction level 2                | Sets the level of overload restriction,<br>between 20% and 200% of the rated<br>current of the inverter, setting<br>resolution is 1% of rated current                                                                                                    | ×            | Rated<br>current<br>x 1.5 | _     |
| 6026          | Deceleration rate 2 at overload restriction | Sets the deceleration rate when<br>inverter detects overload, range is<br>0.1 to 3000.0, resolution 0.1                                                                                                    | ×            | 1.0                       | sec.  |
| <i>602</i> 7  | OC suppression selection                    | Two option codes:<br>DDDisabled<br>D IEnabled                                                                                                    | ×            | 01                        | _     |
| PO58          | Current level of active freq.<br>matching   | Sets the current level of active freq.<br>matching restart, range is<br>0.2*inverter rated current to<br>2.0*inverter rated current, resolution<br>0.1                                                                                                    | ×            | Rated current             | А     |
| PO5a          | Deceleration rate of active freq. matching  | Sets the deceleration rate when active freq. matching restart, range is 0.1 to 3000.0, resolution 0.1                                                                                                    | ×            | 0.5                       | sec.  |
| ь030          | Start freq. of active freq. matching        | Three option codes:<br>DDfreq at previous shutoff<br>D Istart from max. Hz<br>D2start from set frequency                                                                                                    | ×            | 00                        | _     |
| ь0Э I         | Software lock mode selection                | <ul> <li>Prevents parameter changes, in five options, option codes:</li> <li>DDall parameters except bDJ I are locked when [SFT] terminal is ON</li> <li>D Iall parameters except bDJ I and output frequency FDD I are locked when [SFT] terminal is ON</li> <li>D2all parameters except bDJ I are locked</li> <li>DJall parameters except bDJ I are locked</li> <li>DJall parameters except bDJ I are locked</li> <li>DJall parameters except bDJ I are locked</li> <li>DJall parameters except bDJ I are locked</li> <li>DJall parameters except bDJ I are locked</li> <li>DJall parameters except bDJ I are locked</li> <li>DJall parameters except bDJ I are locked</li> <li>DJall parameters except bDJ I are locked</li> <li>IDHigh level access including bDJ I</li> <li>See appendix C for the accessible parameters in this mode.</li> </ul> | ×            | 01                        | _     |
| ь033          | Motor cable length parameter                | Set range is 5 to 20.                                                                                                    | ×            | 10.                       | -     |
| 6034          | Run/power ON warning time                   | Range is,<br><b>D</b> .:Warning disabled<br><b>I.</b> to <b>99999.</b> :<br>10~99,990 hrs (unit: 10)<br><b>IDDD</b> to <b>5553</b> :<br>100,000~655,350 hrs (unit: 100)                                                                                                    | ×            | 0.                        | Hrs.  |
| 6035          | Rotation direction restriction              | Three option codes:<br>DDNo restriction<br>D IReverse rotation is restricted<br>D2Forward rotation is restricted                                                                                                    | ×            | 00                        | -     |
| ь036          | Reduced voltage start selection             | Set range, <b>D</b> (disabling the function),<br>I (approx. 6ms) to <b>255</b> (approx.<br>1.5s)                                                                                                    | ×            | 2                         | _     |

|               | "b" Fun                                      | ction                                                                                                    | Run          | Default      | s     |
|---------------|----------------------------------------------|----------------------------------------------------------------------------------------------------|--------------|--------------|-------|
| Func.<br>Code | Name                                         | Description                                                                                                    | Mode<br>Edit | Initial data | Units |
| ьоэл          | Function code display restriction            | Seven option codes:<br>DDFull display<br>DIFunction-specific display<br>DZUser setting (and bD37)<br>D3Data comparison display<br>D4Basic display<br>D5Monitor display only                          | ×            | 04           | _     |
| ь0 <u>3</u> 8 | Initial display selection                    | <ul> <li>DDDFunc. code that SET key pressed last displayed.(*)</li> <li>DD I~D3DdDD I~dD3D displayed</li> <li>2D IFDD I displayed</li> <li>2D2B display of LCD operator</li> </ul>                   | ×            | 001          | _     |
| 6039          | Automatic user parameter registration        | Two option codes:<br>DDDisable<br>D IEnable                                                                                                    | ×            | 00           | _     |
| 6040          | Torque limit selection                       | Four option codes:<br>DDQuadrant-specific setting mode<br>D ITerminal-switching mode<br>D2Analog voltage input mode(O)                                                                               | ×            | 00           | _     |
| 604 I         | Torque limit 1 (fwd/power)                   | Torque limit level in forward<br>powering quadrant, range is 0 to<br>200%/no(disabled)                                                                                                    | ×            | 200          | %     |
| 6042          | Torque limit 2 (rev/power)                   | Torque limit level in forward<br>powering quadrant, range is 0 to<br>200%/no(disabled)                                                                                                    | ×            | 200          | %     |
| 6043          | Torque limit 3 (rev/power)                   | Torque limit level in reverse<br>powering quadrant, range is 0 to<br>200%/no(disabled)                                                                                                    | ×            | 200          | %     |
| 6044          | Torque limit 4 (fwd/regen.)                  | Torque limit level in forward regen.<br>quadrant, range is 0 to<br>200%/no(disabled)                                                                                                    | ×            | 200          | %     |
| 6045          | Torque LAD STOP selection                    | Two option codes:<br>DDisable<br>DEnable                                                                                                    | ×            | 00           |       |
| 6046          | Reverse run protection                       | Two option codes:<br>DNo protection<br>DReverse rotation is protected                                                                                                    | ×            | 01           | _     |
| 6049          | Dual Rating Selection                        | It is not possible to change.                                                                                                    | ×            | 00           |       |
| 6050          | Controlled deceleration on power loss        | Four option codes:<br>DDTrips<br>D IDecelerates to a stop<br>D2Decelerates to a stop with DC<br>bus voltage controlled<br>D3Decelerates to a stop with DC<br>bus voltage controlled,<br>then restart | ×            | 00           | _     |
| 605 I         | DC bus voltage trigger level of ctrl. decel. | Setting of DC bus voltage to start<br>controlled decel. operation. Range is<br>0.0 to 1000.0                                                                                                    | ×            | 220.0        | V     |
| 6052          | Over-voltage threshold of ctrl. decel.       | Setting the OV-LAD stop level of controlled decel. operation. Range is 0.0 to 1000.0                                                                                                    | ×            | 360.0        | V     |
| 605Э          | Deceleration time of ctrl. decel.            | Range is 0.01 to 3600.0                                                                                                    | ×            | 1.0          | sec.  |

|               | "b" Fur                                          | action                                                                                                    | Run          | Default      | s     |
|---------------|--------------------------------------------------|----------------------------------------------------------------------------------------------------|--------------|--------------|-------|
| Func.<br>Code | Name                                             | Description                                                                                                    | Mode<br>Edit | Initial data | Units |
| 6054          | Initial freq. drop of ctrl. decel.               | Setting of initial freq. drop.<br>Range is 0.0 to 10.0 Hz                                                                                                    | ×            | 0.0          | Hz    |
| ь060          | Maximum-limit level of window comparator (O)     | Set range, {Minlimit level ( <b>bD5</b> l) +<br>hysteresis width ( <b>bD52</b> )x2} to 100 %<br>(Minimum of 0%)                                                                                                    | ×            | 100.         | %     |
| 606 I         | Minimum-limit level of window comparator (O)     | Set range, 0 to {Maxlimit level<br>(b0b0) - hysteresis width<br>(b0b2)x2} % (Maximum of 0%)                                                                                                    | ~            | 0.           | %     |
| 6062          | Hysteresis width of window comparator (O)        | Set range, 0 to {Maxlimit level<br>(bDbD) - Minlimit level (bDb I)}/2 %<br>(Maximum of 10%)                                                                                                    | ~            | 0.           | %     |
| 6063          | Maximum-limit level of window comparator (OI)    | Set range, {Minlimit level ( <b>b054</b> + hysteresis width ( <b>b055</b> )x2} to 100 % (Minimum of 0%)                                                                                                    | ~            | 100.         | %     |
| 6064          | Minimum-limit level of window comparator (OI)    | Set range, 0 to {Maxlimit level<br>(b0b3) - hysteresis width<br>(b0b5)x2} % (Maximum of 0%)                                                                                                    | ~            | 0.           | %     |
| 6065          | Hysteresis width of window comparator (OI)       | Set range, 0 to {Maxlimit level<br>(b053) - Minlimit level (b054)}/2 %<br>(Maximum of 10%)                                                                                                    | ~            | 0.           | %     |
| ьото          | Operation level at O disconnection               | Set range, 0 to 100%, or "no"<br>(ignore)                                                                                                    | ×            | no           | -     |
| ьол і         | Operation level at OI disconnection              | Set range, 0 to 100%, or "no"<br>(ignore)                                                                                                    | ×            | no           | _     |
| 6075          | Ambient temperature setting                      | Set range is,<br>-10~50 °C                                                                                                    | ✓            | 40           | °C    |
| ьотв          | Watt-hour clearance                              | Two option codes:<br>DOFF<br>DON (press STR then clear)                                                                                                    | ~            | 00           | _     |
| ьотя          | Watt-hour display gain                           | Set range is,<br>1.~1000.                                                                                                    | ✓            | 1.           |       |
| P085          | Start frequency                                  | Sets the starting frequency for the inverter output, range is 0.10 to 9.99 Hz                                                                                                    | ×            | 0.50         | Hz    |
| 6083          | Carrier frequency                                | Sets the PWM carrier (internal switching frequency), range is 2.0 to 15.0 kHz                                                                                                    | ×            | 2.0          | kHz   |
| 6084          | Initialization mode (parameters or trip history) | Select initialized data, five option<br>codes:<br>DDInitialization disabled<br>DIClears Trip history<br>DZInitializes all Parameters<br>DJClears Trip history and<br>initializes all parameters<br>DYClears Trip history and<br>initializes all parameters and<br>EzSQ program | ×            | 00           | _     |
| 6085          | Country for initialization                       | Select default parameter values for<br>country on initialization, two option<br>codes:<br>DDarea A D Iarea B                                                                                                    | ×            | 00           | _     |
| 6086          | Frequency scaling conversion factor              | Specify a constant to scale the displayed frequency for <b>dDD7</b> monitor, range is 0.01 to 99.99                                                                                                    | ×            | 1.00         | -     |

|               | "b" Fur                                    | nction                                                                                                    | Run          | Default      | S     |
|---------------|--------------------------------------------|----------------------------------------------------------------------------------------------------|--------------|--------------|-------|
| Func.<br>Code | Name                                       | Description                                                                                                    | Mode<br>Edit | Initial data | Units |
| 6087          | STOP key enable                            | Select whether the STOP key on the<br>keypad is enabled, three option<br>codes:<br>DDEnabled<br>D IDisabled always<br>D2 Disabled for stop                                                                                                    | ×            | 00           | _     |
| 6088          | Restart mode after FRS                     | Selects how the inverter resumes<br>operation when free-run stop (FRS)<br>is cancelled, three options:<br>DDRestart from 0Hz<br>D 1Restart from frequency<br>detected from real speed of<br>motor (freq. matching)<br>D2Restart from frequency<br>detected from real speed of<br>motor (active freq. matching) | ×            | 00           | _     |
| 6089          | Automatic carrier frequency reduction      | <ul> <li>Three option codes:</li> <li>DDDisabled</li> <li>D IEnabled, depending on the output current</li> <li>D2Enabled, depending on the heat-sink temperature</li> </ul>                                                                                                    | ×            | 01           | -     |
| ь090          | Dynamic braking usage ratio                | Selects the rate of use (in %) of the<br>regenerative braking resistor per<br>100 sec. intervals, range is 0.0 to<br>100%.<br>0%: Function disabled<br>>0%: Enabled, per value                                                                                                    | ×            | 0.0          | %     |
| ь09 I         | Stop mode selection                        | Select how the inverter stops the<br>motor, two option codes:<br>DDDEC (decelerate to stop)<br>D IFRS (free-run to stop)                                                                                                    | ×            | 00           | _     |
| ь <b>0</b> 92 | Cooling fan control                        | Selects when the fan is ON during<br>inverter operation, four options:<br>DDFan is always ON<br>D IFan is ON during run, OFF<br>during stop (5 minute delay<br>from ON to OFF)<br>D2Fan is temperature controlled                                                                                              | ×            | 01           | _     |
| 6093          | Clear elapsed time of cooling fan          | Two option codes:<br>DDCount<br>D IClear                                                                                                    | ×            | 00           | _     |
| 6094          | Initialization target data                 | <ul> <li>Select initialized parameters, four option codes:</li> <li>DDAll parameters</li> <li>D IAll parameters except in/output terminals and communication.</li> <li>D2Only registered parameters in Uxxx.</li> <li>D3All parameters except registered parameters in Uxxx and bD37.</li> </ul>               | ×            | 00           | _     |
| ь095          | Dynamic braking control<br>(BRD) selection | Three option codes:<br>DDDisable<br>D IEnable during run only<br>D2Enable always                                                                                                    | ×            | 01           | _     |

|               | "b" Fur                                     | iction                                                              | Run          | Default            | S     |
|---------------|---------------------------------------------|---------------------------------------------------------------------|--------------|--------------------|-------|
| Func.<br>Code | Name                                        | Description                                                         | Mode<br>Edit | Initial data       | Units |
| ь096          | BRD activation level                        | Range is:<br>330 to 380V (200V class)                               | ×            | 360                | V     |
| ьоэл          | BRD resistor value                          | Min.Resistance to 600.0                                             | ×            | Min.<br>Resistance | Ohm   |
| ь ЮО          | Free V/F setting, freq.1                    | Set range, 0 ~ value of <b>b</b> /02                                | ×            | 0.                 | Hz    |
| Ь ID I        | Free V/F setting, voltage.1                 | Set range, 0 ~ 800V                                                 | ×            | 0.0                | V     |
| ь Ю2          | Free V/F setting, freq.2                    | Set range, value of <b>ь IDD ~ь ID</b>                              | ×            | 0.                 | Hz    |
| ь ЮЭ          | Free V/F setting, voltage.2                 | Set range, 0 ~ 800V                                                 | ×            | 0.0                | V     |
| ь Юч          | Free V/F setting, freq.3                    | Set range, value of <b>b ID2 ~b ID6</b>                             | ×            | 0.                 | Hz    |
| ь Ю5          | Free V/F setting, voltage.3                 | Set range, 0 ~ 800V                                                 | ×            | 0.0                | V     |
| ь 106         | Free V/F setting, freq.4                    | Set range, value of <b>ь ID4 ~ь IDB</b>                             | ×            | 0.                 | Hz    |
| ь ЮЛ          | Free V/F setting, voltage.4                 | Set range, 0 ~ 800V                                                 | ×            | 0.0                | V     |
| ь ЮӨ          | Free V/F setting, freq.5                    | Set range, value of ь ЮВ ~ь I Ю                                     | ×            | 0.                 | Hz    |
| ь Ю9          | Free V/F setting, voltage.5                 | Set range, 0 ~ 800V                                                 | ×            | 0.0                | V     |
| 61Ю           | Free V/F setting, freq.6                    | Set range, value of <b>ь IDB ~ь I IZ</b>                            | ×            | 0.                 | Hz    |
| БПТ           | Free V/F setting, voltage.6                 | Set range, 0 ~ 800V                                                 | ×            | 0.0                | V     |
| Ь I I2        | Free V/F setting, freq.7                    | Set range, <b>ь I I</b> I ~ 400                                     | ×            | 0.                 | Hz    |
| ь і ІЗ        | Free V/F setting, voltage.7                 | Set range, 0 ~ 800V                                                 | ×            | 0.0                | V     |
| ь 120         | Brake control enable                        | Two option codes:<br>00Disable<br>0 IEnable                         | ×            | 00                 | _     |
| <u>ь I2 I</u> | Brake Wait Time for Release                 | Set range: 0.00 to 5.00 sec                                         | ×            | 0.00               | sec.  |
| Р 155         | Brake Wait Time for<br>Acceleration         | Set range: 0.00 to 5.00 sec                                         | ×            | 0.00               | sec.  |
| ь 123         | Brake Wait Time for Stopping                | Set range: 0.00 to 5.00 sec                                         | ×            | 0.00               | sec.  |
| ь 124         | Brake Wait Time for<br>Confirmation         | Set range: 0.00 to 5.00 sec                                         | ×            | 0.00               | sec.  |
| ь 125         | Brake release freq.                         | Set range: 0 to 400Hz                                               | ×            | 0.00               | sec.  |
| ь 126         | Brake release current                       | Set range: 0~200% of inverter rated current                         | ×            | (rated<br>current) | А     |
| ь 127         | Braking freq. setting                       | Set range: 0 to 400Hz                                               | ×            | 0.00               | Hz    |
| ь 130         | Deceleration overvoltage suppression enable | <b>00</b> Disabled <b>0</b> IEnabled <b>02</b> Enabled with accel.  | ×            | 00                 | _     |
| ь 13 1        | Decel. overvolt. suppress level             | DC bus voltage of suppression.<br>Range is:<br>200V class330 to 395 | ×            | 380                | V     |
| ь 132         | Decel. overvolt. Suppress const.            | Accel. rate when b130=02.<br>Set range: 0.10 ~ 30.00 sec.           | ×            | 1.00               | sec.  |
| ь 133         | Decel. overvolt. Suppress proportional gain | Proportional gain when b130=01.<br>Range is: 0.00 to 5.00           | ✓            | 0.20               | -     |

|               | "b" Fur                                    | nction                                                                                                    | Run          | Default      | S     |
|---------------|--------------------------------------------|----------------------------------------------------------------------------------------------------|--------------|--------------|-------|
| Func.<br>Code | Name                                       | Description                                                                                                    | Mode<br>Edit | Initial data | Units |
| ь IЭЧ         | Decel. overvolt. Suppress<br>integral time | Integration time when b130=01.<br>Range is: 0.00 to 150.0                                                                                                    | ✓ Lot        | 1.0          | sec.  |
| ь 145         | GS input mode                              | Two option codes:<br>DDNo trip (Hardware shutoff only)<br>D ITrip                                                                                                    | ×            | 00           | _     |
| ь 150         | Display ex.operator connected              | When an external operator is<br>connected via RS-422 port, the<br>built-in display is locked and shows<br>only one "d" parameter configured<br>in:<br>d00 1 ~ d030                                    | ×            | 001          | _     |
| ь 160         | 1st parameter of Dual Monitor              | Set any two "d" parameters in b160<br>and b161, then they can be                                                                                                    | ×            | 001          | -     |
| ь I6 I        | 2nd parameter of Dual Monitor              | monitored in d050. The two<br>parameters are switched by<br>up/down keys.<br>Set range: d00 I ~ d030                                                                                                  | ×            | 002          | Ι     |
| ь 163         | Frequency set in monitoring                | Two option codes:<br>DDFreq. set disabled<br>D IFreq. set enabled                                                                                                    | ~            | 00           | -     |
| ь 164         | Automatic return to the initial display    | 10 min. after the last key operation,<br>display returns to the initial<br>parameter set by <b>bD38</b> . Two option<br>codes:<br><b>DD</b> Disable<br><b>D</b> IEnable                               | *            | 00           | _     |
| ь 165         | Ex. operator com. loss action              | Five option codes:<br>DDTrip<br>DITrip after deceleration to a stop<br>DZIgnore<br>DJCoasting (FRS)<br>DYDecelerates to a stop                                                                        | *            | 02           | _     |
| ь 166         | Data Read/Write select                     | DD Read/Write OK<br>D I Protected                                                                                                    | ×            | 00           | _     |
| ьпі           | Inverter mode selection                    | Three option codes:<br>DDNo function<br>D IStd. IM (Induction Motor)<br>DJPM(Permanent Magnet Motor)                                                                                                  | ×            | 00           | _     |
| ь 180         | Initialization trigger<br>(*)              | This is to perform initialization by<br>parameter input with <b>bDB4</b> , <b>bDB5</b> and<br><b>bD94</b> . Two option codes:<br><b>DD</b> Initialization disable<br><b>D</b> 1Perform initialization | ×            | 00           | _     |
| ь 190         | Password Settings A                        | 0000(Invalid Password)<br>0001-FFFF(Password)                                                                                                    | ×            | 0000         | -     |
| <u>ь 19 1</u> | Password authentication A                  | 0000-FFFF                                                                                                    | ×            | 0000         | -     |
| ь 192         | Password Settings B                        | 0000(Invalid Password)<br>0001-FFFF(Password)                                                                                                    | ×            | 0000         | -     |
| ь 19Э         | Password authentication B                  | 0000-FFFF                                                                                                    | ×            | 0000         | -     |

# Intelligent Terminal Functions

|               | "C" Fι                                        | Run                                                                                                    | Defau        | lts          |       |
|---------------|-----------------------------------------------|----------------------------------------------------------------------------------------------------|--------------|--------------|-------|
| Func.<br>Code | Name                                          | Description                                                                                                    | Mode<br>Edit | Initial data | Units |
| C00 I         | Input [1] function                            | Select input terminal [1] function,<br>68 options (see next section)                                                                                                    | ×            | 00<br>[FW]   | _     |
| 2002          | Input [2] function                            | Select input terminal [2] function,<br>68 options (see next section)                                                                                                    | ×            | 01<br>[RV]   | -     |
| C003          | Input [3] function<br>[GS1 assignable]        | Select input terminal [3] function,<br>68 options (see next section)                                                                                                    | ×            | 02<br>[CF1]  | _     |
| C004          | Input [4] function<br>[GS2 assignable]        | Select input terminal [4] function, 68 options (see next section)                                                                                                    | ×            | 03<br>[CF2]  | -     |
| C005          | Input [5] function<br>[PTC assignable]        | Select input terminal [5] function,<br>68 options (see next section)                                                                                                    | ×            | 09<br>[2CH]  | -     |
| C006          | Input [6] function                            | Select input terminal [6] function,<br>68 options (see next section)                                                                                                    | ×            | 18<br>[RS]   | -     |
| רססס          | Input [7] function                            | Select input terminal [7] function,<br>68 options (see next section)                                                                                                    | ×            | 13<br>[USP]  | _     |
| [[]]          | Input [1] active state                        |                                                                                                    | X            | 00           | -     |
| CO 12         | Input [2] active state                        | Coloct logic conversion, two option                                                                                                    | ×            | 00           | -     |
| ED 13         | Input [3] active state                        | Select logic conversion, two option codes:                                                                                                    | X            | 00           | _     |
| CO 14         | Input [4] active state                        | 00normally open [NO]                                                                                                    | X            | 00           | -     |
| CO 15         | Input [5] active state                        | I normally closed [NC]                                                                                                    | X            | 00           | -     |
| CO 16         | Input [6] active state                        |                                                                                                    | X            | 00           | -     |
| רו םם         | Input [7] active state                        |                                                                                                    | X            | 00           | _     |
| C02 I         | Output [11] function<br>[EDM assignable]      | 48 programmable functions<br>available for logic (discrete) outputs                                                                                                    | ×            | 01<br>[FA1]  | -     |
| C055          | Output [12] function                          | (see next section)                                                                                                    | ×            | 00<br>[RUN]  | -     |
| C026          | Alarm relay function                          | 48 programmable functions<br>available for logic (discrete) outputs<br>(see next section)                                                                                                    | ×            | 05<br>[AL]   | _     |
| רפס           | [EO] terminal selection<br>(Pulse/PWM output) | 13 programmable functions:<br>DDOutput frequency (PWM)<br>D IOutput current (PWM)<br>D2Output torque (PWM)<br>D3Output frequency (Pulse train)<br>D4Output voltage (PWM)<br>D5Input power (PWM)<br>D5Electronic thermal load ratio<br>(PWM)<br>D7LAD frequency (PWM)<br>D8Output current (Pulse train)<br>IDHeat sink temperature (PWM)<br>I2General output (PWM)<br>I2Pulse train input monitor<br>I5Option(PWM) | ×            | 07           | _     |

|               | "C" Fι                                                     | Run                                                                                                    | Defau        | ts                      |       |
|---------------|------------------------------------------------------------|----------------------------------------------------------------------------------------------------|--------------|-------------------------|-------|
| Func.<br>Code | Name                                                       | Description                                                                                                    | Mode<br>Edit | Initial data            | Units |
| C028          | [AM] terminal selection<br>(Analog voltage output<br>010V) | 11 programmable functions:<br>DDOutput frequency<br>D 1Output current<br>D2Output torque<br>D4Output voltage<br>D5Input power<br>D5Electronic thermal load ratio<br>D1LAD frequency<br>IDHeat sink temperature<br>11Output torque (with code)<br>I3General output<br>I5Option | ×            | 07<br>[LAD]             | _     |
| C030          | Digital current monitor reference value                    | Current with digital current monitor<br>output at 1,440Hz<br>Range is 20%~200% of rated<br>current                                                                                                    | ~            | Rated current           | A     |
| C03 I         | Output [11] active state                                   | Select logic conversion, two option                                                                                                    | X            | 00                      | -     |
| C032          | Output [12] active state                                   | codes:<br>00normally open [NO]                                                                                                    | X            | 00                      | _     |
| C036          | Alarm relay active state                                   | Inormally closed [NC]                                                                                                    | X            | 01                      | _     |
| C038          | Output mode of low current detection                       | Two option codes:     Image: Colored (No)       DDDuring acceleration, deceleration and constant speed     X       D IDuring constant speed only     X                                                                                                    |              | 01                      | _     |
| C039          | Low current detection level                                | Set the level of low load detection,<br>range is 0.0 to 2.0*inverter rated<br>current                                                                                                    | ×            | INV rated current       | А     |
| C040          | Output mode of overload warning                            | Two option codes:<br>DDuring accel., decel. And<br>constant speed<br>DDuring constant speed only                                                                                                    | ×            | 01                      | _     |
| C04 I         | Overload warning level                                     | Sets the overload warning signal<br>level between 0% and 200% (from<br>0 to two time the rated current of<br>the inverter)                                                                                                    | ×            | Rated current<br>x 1.15 | A     |
| C24 I         | Overload warning level, 2 <sup>nd</sup><br>motor           | Sets the overload warning signal<br>level between 0% and 200% (from<br>0 to two time the rated current of<br>the inverter)                                                                                                    | ×            | Rated current<br>x 1.15 | A     |
| CD42          | Frequency arrival setting for acceleration                 | Sets the frequency arrival setting<br>threshold for the output frequency<br>during acceleration,<br>range is 0.0 to 400.0 Hz                                                                                                    | ×            | 0.0                     | Hz    |
| C043          | Frequency arrival setting for deceleration                 | Sets the frequency arrival setting<br>threshold for the output frequency<br>during deceleration,<br>range is 0.0 to 400.0 Hz                                                                                                    | ×            | 0.0                     | Hz    |
| C044          | PID deviation level                                        | Sets the allowable PID loop error<br>magnitude (absolute value),<br>SP-PV, range is 0.0 to 100%                                                                                                    |              | %                       |       |
| C045          | Frequency arrival setting 2 for acceleration               | Set range is 0.0 to 400.0 Hz                                                                                                    | ×            | 0.00                    | Hz    |
| C046          | Frequency arrival setting 2 for deceleration               | Set range is 0.0 to 400.0 Hz                                                                                                    | X            | 0.00                    | Hz    |

|               | "C" Fι                                             | Run                                                                                                    | Defau        | lts          |       |
|---------------|----------------------------------------------------|----------------------------------------------------------------------------------------------------|--------------|--------------|-------|
| Func.<br>Code | Name                                               | Description                                                                                                    | Mode<br>Edit | Initial data | Units |
| <u>соч</u> т  | Pulse train input/output scale conversion          | If EO terminal is configured as<br>pulse train input (C027=15), scale<br>conversion is set in C047.<br>Pulse-out = Pulse-in × (C047)<br>Set range is 0.01 to 99.99                                                                                                    | √            | 1.00         |       |
| C052          | PID FBV output<br>high limit                       | When the PV exceeds this value,<br>the PID loop turns OFF the PID<br>second stage output, range is 0.0<br>to 100%                                                                                                    | ×            | 100.0        | %     |
| C053          | PID FBV output<br>low limit                        | When the PV goes below this value, the PID loop turns ON the PID second stage output, range is 0.0 to 100%                                                                                                    | ×            | 0.0          | %     |
| C054          | Over-torque/under-torque selection                 | Two option codes:         Image: Image: Ima | ×            | 00           | _     |
| C055          | Over/under-torque level<br>(Forward powering mode) | Set range is 0 to 200%                                                                                                    | ×            | 100.         | %     |
| C056          | Over/under-torque level (Reverse regen. mode)      | Set range is 0 to 200%                                                                                                    | ×            | 100.         | %     |
| רכסס          | Over/under-torque level (Reverse powering mode)    | Set range is 0 to 200%                                                                                                    | ×            | 100.         | %     |
| C058          | Over/under-torque level (Forward regen. mode)      | Set range is 0 to 200%                                                                                                    |              | 100.         | %     |
| C059          | Signal output mode of<br>Over/under-torque         | Two option codes:<br>DDDuring accel., decel. And<br>constant speed                                                                                                    | ×            | 01           | -     |
| C06 I         | Electronic thermal warning level                   | <b>D</b> 1During constant speed only<br>Set range is 0 to 100%<br>Setting 0 means disabled.                                                                                                    | ×            | 90           | %     |
| C063          | Zero speed detection level                         | Set range is 0.0 to 100.0Hz                                                                                                    | ×            | 0.00         | Hz    |
| C064          | Heat sink overheat warning                         | Set range is 0 to 110 °C                                                                                                    | ×            | 100.         | °C    |
| ו רם ז        | Communication speed                                | Eight option codes:<br>D32,400 bps<br>D44,800 bps<br>D59,600 bps<br>D519,200 bps<br>D738,400 bps<br>D857,600 bps<br>D976,800 bps<br>I0115,200 bps<br>I0115,200 bps                                                                                                    | ×            | 05           | baud  |
| כרסס          | Modbus address                                     | Set the address of the inverter on the network. Range is 1 to 247                                                                                                    |              | 1.           | _     |
| נסזא          | Communication parity                               | Increase     Increase       Three option codes:     Increase       III     Increase       III     Increase       III     Increase       III     Increase       IIII     Increase       IIIIIIIIIIIIIIIIIIIIIIIIIIIIIIIIIIII                                                                                                    |              | 00           | _     |
| כרסכ          | Communication stop bit                             | Two option codes:<br>11 bit<br>22 bit                                                                                                    | ×            | 1            | bit   |

|               | "C" Fι                                  | Run                                                                                                    | Defaults     |              |       |
|---------------|-----------------------------------------|----------------------------------------------------------------------------------------------------|--------------|--------------|-------|
| Func.<br>Code | Name                                    | Description                                                                                                    | Mode<br>Edit | Initial data | Units |
| כסס           | Communication error select              | Selects inverter response to<br>communications error.<br>Five options:<br>DDTrip<br>D IDecelerate to a stop and trip<br>D2Disable<br>D3Free run stop (coasting)<br>D4Decelerates to a stop           | ×            | 02           | _     |
| ררסס          | Communication error time-out            | Sets the communications watchdog<br>timer period.<br>Range is 0.00 to 99.99 sec<br>0.0 = disabled                                                                                                    | ×            | 0.00         | sec.  |
| פרסס          | Communication wait time                 | Time the inverter waits after<br>receiving a message before it<br>transmits.<br>Range is 0. to 1000. ms                                                                                              | ×            | 0.           | msec. |
| C08 I         | O input span calibration                | Scale factor between the external frequency command on terminals L–O (voltage input) and the frequency output, range is 0.0 to 200%                                                                  | ✓            | 100.0        | %     |
| C082          | OI input span calibration               | Scale factor between the external frequency command on terminals L–OI (voltage input) and the frequency output, range is 0.0 to 200%                                                                 | ~            | 100.0        | %     |
| C085          | Thermistor input (PTC) span calibration | Scale factor of PTC input.<br>Range is 0.0 to 200%                                                                                                    | ✓            | 100.0        | %     |
| C09 I         | Debug mode enable                       | Displays debug parameters.<br>Two option codes:<br>DDDisable<br>D IEnable <b><do not="" set=""></do></b><br>(for factory use)                                                                        | ✓            | 00           | _     |
| C096          | Communication selection                 | DDModbus-RTU         D I EzCOM         D2 EzCOM <administrator></administrator>                                                                                                    | ×            | 00           | _     |
| C098          | EzCOM start adr. of master              | 01-08                                                                                                    | ×            | 01           | _     |
| C099          | EzCOM end adr. of master                | 01-08                                                                                                    | ×            | 01           | _     |
| C 100         | EzCOM starting trigger                  | DD Input terminal<br>D I Always                                                                                                    | ×            | 00           | -     |
| C 10 I        | Up/Down memory mode selection           | Controls speed setpoint for the<br>inverter after power cycle.<br>Two option codes:<br>DDClear last frequency (return to<br>default frequency FDD I)<br>D 1Keep last frequency adjusted<br>by UP/DWN | ×            | 00           | _     |

|               | "C" Fu                   | Run                                                                                                    | Defau        | faults               |       |
|---------------|--------------------------|----------------------------------------------------------------------------------------------------|--------------|----------------------|-------|
| Func.<br>Code | Name                     | Description                                                                                                    | Mode<br>Edit | Initial data         | Units |
| C 102         | Reset selection          | <ul> <li>Determines response to Reset<br/>input [RS].</li> <li>Four option codes:</li> <li>D0Cancel trip state at input signal<br/>ON transition, stops inverter if<br/>in Run Mode</li> <li>D1Cancel trip state at signal OFF<br/>transition, stops inverter if in<br/>Run Mode</li> <li>D2Cancel trip state at input ON<br/>transition, no effect if in<br/>Run Mode</li> <li>D3Clear the memories<br/>only related to trip status</li> </ul> | ×            | 00                   | _     |
| с юз          | Restart mode after reset | Determines the restart mode after<br>reset is given, three option codes:<br>DDStart with 0 Hz<br>D IStart with freq. matching<br>D2Start with active freq. matching                                                                                                    | ×            | 00                   | _     |
| כ וסא         | UP/DWN clear mode        | Freq. set value when UDC signal is<br>given to the input terminal, two<br>option codes:<br>DD0 Hz<br>D IOriginal setting (in the<br>EEPROM memory at power on)                                                                                                    | ×            | 00                   | _     |
| C 105         | EO gain adjustment       | Set range is 50 to 200%                                                                                                    | ✓            | 100.                 | %     |
| C 106         | AM gain adjustment       | Set range is 50 to 200%                                                                                                    | ✓            | 100.                 | %     |
| C 109         | AM bias adjustment       | Set range is 0 to 100%                                                                                                    | $\checkmark$ | 0.                   | %     |
| בווו          | Overload warning level 2 | Sets the overload warning signal<br>level between 0% and 200% (from<br>0 to two time the rated current of<br>the inverter)                                                                                                    | ~            | Rated current x 1.15 | A     |
| C 130         | Output [11] on delay     | Set range is 0.0 to 100.0 sec.                                                                                                    | X            | 0.0                  | sec.  |
| <u> </u>      | Output [11] off delay    | Set lange is 0.0 to 100.0 sec.                                                                                                    | X            | 0.0                  | sec.  |
| C 132         | Output [12] on delay     | Set range is 0.0 to 100.0 sec.                                                                                                    | X            | 0.0                  | sec.  |
| C 133         | Output [12] off delay    |                                                                                                    | X            | 0.0                  | sec.  |
| <u> </u>      | Relay output on delay    | Set range is 0.0 to 100.0 sec.                                                                                                    | X            | 0.0                  | sec.  |
| <u> </u>      | Relay output off delay   | Ũ                                                                                                    | X            | 0.0                  | sec.  |
| E 142         | Logic output 1 operand A | All the programmable functions<br>available for logic (discrete) outputs                                                                                                    | X            | 00                   | -     |
| C 143         | Logic output 1 operand B | except LOG1 to LOG3, OPO, no                                                                                                    | X            | 00                   | _     |
| C 144         | Logic output 1 operator  | Applies a logic function to calculate<br>[LOG] output state,<br>Three options:<br>DD[LOG] = A AND B<br>D 1[LOG] = A OR B<br>D2[LOG] = A XOR B                                                                                                    | ×            | 00                   | -     |
| C 145         | Logic output 2 operand A | All the programmable functions available for logic (discrete) outputs                                                                                                    | X            | 00                   | _     |
| C 146         | Logic output 2 operand B | except LOG1 to LOG3, OPO, no                                                                                                    | ×            | 00                   | _     |

|               | "C" Fι                                       | Run                                                                                                    | Defaults     |              |       |
|---------------|----------------------------------------------|----------------------------------------------------------------------------------------------------|--------------|--------------|-------|
| Func.<br>Code | Name                                         | Description                                                                                                    | Mode<br>Edit | Initial data | Units |
| נ ואז         | Logic output 2 operator                      | Applies a logic function to calculate<br>[LOG] output state,<br>Three options:<br>DD[LOG] = A AND B<br>D I[LOG] = A OR B<br>D2[LOG] = A XOR B | ×            | 00           | _     |
| C 148         | Logic output 3 operand A                     | All the programmable functions<br>available for logic (discrete) outputs                                                                      | ×            | 00           | _     |
| C 149         | Logic output 3 operand B                     | except LOG1 to LOG3, OPO, no                                                                                                    | X            | 01           | _     |
| C 150         | Logic output 3 operator                      | Applies a logic function to calculate<br>[LOG] output state,<br>Three options:<br>DD[LOG] = A AND B<br>D 1[LOG] = A OR B<br>D2[LOG] = A XOR B | ×            | 00           | _     |
| C 160         | Input [1] response time                      |                                                                                                    | X            | 1.           | -     |
| C 16 I        | Input [2] response time                      |                                                                                                    | ×            | 1.           | -     |
| C 162         | Input [3] response time                      | Sets response time of each input                                                                                                    | ×            | 1.           | _     |
| C 163         | Input [4] response time                      | terminal, set range:<br><b>D</b> (x 2 [ms]) to <b>200</b> (x 2 [ms])                                                                          | ×            | 1.           | _     |
| C 164         | Input [5] response time                      | (0 to 400 [ms])                                                                                                    | ×            | 1.           | _     |
| C 165         | Input [6] response time                      |                                                                                                    | ×            | 1.           | _     |
| C 166         | Input [7] response time                      |                                                                                                    | ×            | 1.           | _     |
| C 169         | Multistage speed/position determination time | Set range is 0. to 200. (x 10ms)                                                                                                    | ×            | 0.           | msec. |

**Input Function Summary Table** – This table shows all thirty-one intelligent input functions at a glance. Detailed description of these functions, related parameters and settings, and example wiring diagrams are in "Using Intelligent Input Terminals" on page 27.

|                | Input Function Summary Table |                            |     |                                                  |  |  |  |
|----------------|------------------------------|----------------------------|-----|--------------------------------------------------|--|--|--|
| Option<br>Code | Terminal<br>Symbol           | Function Name              |     | Description                                      |  |  |  |
| 00             | FW                           | FORWARD Run/Stop           | ON  | Inverter is in Run Mode, motor runs forward      |  |  |  |
| 00             |                              |                            | OFF | Inverter is in Stop Mode, motor stops            |  |  |  |
| ום             | RV                           | Reverse Run/Stop           | ON  | Inverter is in Run Mode, motor runs reverse      |  |  |  |
|                | 1.00                         |                            | OFF | Inverter is in Stop Mode, motor stops            |  |  |  |
| 50             | CF1                          | Multi-speed Select,        | ON  | Binary encoded speed select, Bit 0, logical 1    |  |  |  |
|                |                              | Bit 0 (LSB)                | OFF | Binary encoded speed select, Bit 0, logical 0    |  |  |  |
| ОЭ             | CF2                          | Multi-speed Select,        | ON  | Binary encoded speed select, Bit 1, logical 1    |  |  |  |
| כט             | 012                          | Bit 1                      | OFF | Binary encoded speed select, Bit 1, logical 0    |  |  |  |
| ОЧ             | CF3                          | Multi-speed Select,        | ON  | Binary encoded speed select, Bit 2, logical 1    |  |  |  |
| רט             | CF3                          | Bit 2                      | OFF | Binary encoded speed select, Bit 2, logical 0    |  |  |  |
| 05             | CF4                          | Multi-speed Select,        | ON  | Binary encoded speed select, Bit 3, logical 1    |  |  |  |
| כט             | 014                          | Bit 3 (MSB)                | OFF | Binary encoded speed select, Bit 3, logical 0    |  |  |  |
|                |                              |                            | ON  | Inverter is in Run Mode, output to motor runs at |  |  |  |
| 06             | JG                           | Jogging                    |     | jog parameter frequency                          |  |  |  |
|                |                              |                            | OFF | Inverter is in Stop Mode                         |  |  |  |
| רם             | DB                           | External DC braking        | ON  | DC braking will be applied during deceleration   |  |  |  |
| <u> </u>       | DB                           | External DC braking        | OFF | DC braking will not be applied                   |  |  |  |
|                |                              |                            | ON  | The inverter uses 2nd motor parameters for       |  |  |  |
| 08             | SET                          | SET Set (select) 2nd Motor |     | generating frequency output to motor             |  |  |  |
|                | 561                          | Data                       | OFF | The inverter uses 1st (main) motor parameters    |  |  |  |
| <u> </u>       |                              |                            |     | for generating frequency output to motor         |  |  |  |

|                | Input Function Summary Table |                                          |           |                                                                                                    |  |  |
|----------------|------------------------------|------------------------------------------|-----------|----------------------------------------------------------------------------------------------------|--|--|
| Option<br>Code | Terminal<br>Symbol           | Function Name                            |           | Description                                                                                               |  |  |
| 09             | 2CH                          | 2-stage Acceleration                     | ON        | Frequency output uses 2nd-stage acceleration and deceleration values                                      |  |  |
| 22             | 2011                         | and Deceleration                         | OFF       | Frequency output uses standard acceleration and<br>deceleration values                                    |  |  |
| 11             | FRS                          | Free-run Stop                            | ON        | Causes output to turn OFF, allowing motor to free run<br>(coast) to stop                                  |  |  |
|                | 110                          |                                          | OFF       | Output operates normally, so controlled deceleration stop motor                                           |  |  |
| 12             | EXT                          | External Trip                            | ON        | When assigned input transitions OFF to ON, inverter latches trip event and displays <b>E</b>              |  |  |
|                |                              |                                          | OFF       | No trip event for ON to OFF, any recorded trip events<br>remain in history until reset                    |  |  |
| IB             | USP                          | Unattended Start                         | ON        | On powerup, the inverter will not resume a Run command (mostly used in the US)                            |  |  |
|                |                              | Protection                               | OFF       | On powerup, the inverter will resume a Run command<br>that was active before power loss                   |  |  |
| 14             | CS                           | Commercial power<br>source switchover    | ON<br>OFF | Motor can be driven by commercial power<br>Motor is driven via the inverter                               |  |  |
| 15             | SFT                          | Software Lock                            | ON        | The keypad and remote programming devices are<br>prevented from changing parameters                       |  |  |
|                |                              | Analog Innut                             | OFF<br>ON | The parameters may be edited and stored                                                                   |  |  |
| 16             | AT                           | Analog Input<br>Voltage/Current Select   | OFF       | Refer to "Analog Input Settings" on page 41.                                                              |  |  |
| 18             | RS                           | Reset Inverter                           | ON<br>OFF | The trip condition is reset, the motor output is turned<br>OFF, and powerup reset is asserted             |  |  |
|                |                              |                                          | UFF       | Normal power-ON operation<br>When a thermistor is connected to terminal [5] and [L],                      |  |  |
| 19             | PTC                          | PTC thermistor<br>Thermal Protection     | ANLG      | the inverter checks for over-temperature and will cause trip event and turn OFF output to motor           |  |  |
| .2             |                              | (C005 only)                              | OPEN      | A disconnect of the thermistor causes a trip event, and the inverter turns OFF the motor                  |  |  |
| 20             | STA                          | Start                                    | ON        | Starts the motor rotation                                                                                 |  |  |
|                | OTD                          | (3-wire interface)                       | OFF       | No change to present motor status                                                                         |  |  |
| 21             | STP                          | Stop<br>(3-wire interface)               | ON<br>OFF | Stops the motor rotation<br>No change to present motor status                                             |  |  |
| 22             | F/R                          | FWD, REV                                 | ON        | Selects the direction of motor rotation: ON = FWD.                                                        |  |  |
|                |                              | (3-wire interface)                       | -         | While the motor is rotating, a change of F/R will start a                                                 |  |  |
|                |                              |                                          |           | deceleration, followed by a change in direction                                                           |  |  |
|                |                              |                                          | OFF       | Selects the direction of motor rotation: OFF = REV.                                                       |  |  |
|                |                              |                                          |           | While the motor is rotating, a change of F/R will start a deceleration, followed by a change in direction |  |  |
| 23             | PID                          | PID Disable                              | ON        | Temporarily disables PID loop control. Inverter output                                                    |  |  |
|                |                              |                                          |           | turns OFF as long as PID Enable is active (AD1 I=D I)                                                     |  |  |
|                |                              |                                          | OFF       | Has no effect on PID loop operation, which operates                                                       |  |  |
| <b></b>        |                              | DID Depat                                |           | normally if PID Enable is active (AD1 I=0 I)                                                              |  |  |
| 24             | PIDC                         | PID Reset                                | ON        | Resets the PID loop controller. The main consequence is that the integrator sum is forced to zero         |  |  |
|                |                              | Demete O de LUD                          | OFF       | No effect on PID controller                                                                               |  |  |
| 27             | UP                           | Remote Control UP<br>Function (motorized | ON        | Accelerates (increases output frequency) motor from<br>current frequency                                  |  |  |
|                |                              | speed pot.)                              | OFF       | Output to motor operates normally                                                                         |  |  |
| 28             | DWN                          | Remote Control Down                      | ON        | Decelerates (decreases output frequency) motor from                                                       |  |  |
|                |                              | Function (motorized<br>speed pot.)       | OFF       | current frequency Output to motor operates normally                                                       |  |  |
|                | I                            |                                          |           | Culput to motor operates normally                                                                         |  |  |

| Input Function Summary Table |                    |                                                                   |                  |                                                                                                    |  |
|------------------------------|--------------------|-------------------------------------------------------------------|------------------|----------------------------------------------------------------------------------------------------|--|
| Option<br>Code               | Terminal<br>Symbol | Function Name                                                     |                  | Description                                                                                                    |  |
| 29                           | UDC                | Remote Control Data<br>Clearing                                   | ON               | Clears the UP/DWN frequency memory by forcing it to equal the set frequency parameter F001. Setting [ 1] I must be set=00 to enable this function to work                         |  |
| Ξı                           | OPE                | Operator Control                                                  | OFF<br>ON        | UP/DWN frequency memory is not changed<br>Forces the source of the output frequency setting ROD I                                                                                 |  |
|                              |                    |                                                                   | OFF              | and the source of the Run command RDD2 to be from<br>the digital operator<br>Source of output frequency set by RDD I and source of                                                |  |
| 32                           | SF1                | Multi-speed Select,                                               | ON               | Run command set by ROD2 is used<br>Bit encoded speed select, Bit 1, logical 1                                                                                                    |  |
| 33                           | SF2                | Bit operation Bit 1<br>Multi-speed Select,<br>Bit operation Bit 2 | OFF<br>ON<br>OFF | Bit encoded speed select, Bit 1, logical 0<br>Bit encoded speed select, Bit 2, logical 1                                                                                          |  |
| 34                           | SF3                | Multi-speed Select,<br>Bit operation Bit 3                        | OFF<br>ON<br>OFF | Bit encoded speed select, Bit 2, logical 0<br>Bit encoded speed select, Bit 3, logical 1<br>Bit encoded speed select, Bit 3, logical 0                                            |  |
| 35                           | SF4                | Multi-speed Select,<br>Bit operation Bit 4                        | ON<br>OFF        | Bit encoded speed select, Bit 3, logical 0<br>Bit encoded speed select, Bit 4, logical 1<br>Bit encoded speed select, Bit 4, logical 0                                            |  |
| 36                           | SF5                | Multi-speed Select,<br>Bit operation Bit 5                        | ON<br>OFF        | Bit encoded speed select, Bit 5, logical 1<br>Bit encoded speed select, Bit 5, logical 1                                                                                          |  |
| ΓE                           | SF6                | Multi-speed Select,<br>Bit operation Bit 6                        | ON<br>OFF        | Bit encoded speed select, Bit 6, logical 1<br>Bit encoded speed select, Bit 6, logical 0                                                                                          |  |
| 38                           | SF7                | Multi-speed Select,<br>Bit operation Bit 7                        | ON<br>OFF        | Bit encoded speed select, Bit 7, logical 1<br>Bit encoded speed select, Bit 7, logical 0                                                                                          |  |
| 39                           | OLR                | Overload Restriction<br>Source Changeover                         | ON<br>OFF        | Perform overload restriction<br>Normal operation                                                                                                    |  |
| 40                           | TL                 | Torque Limit Selection                                            | ON<br>OFF        | Setting of <b>b040</b> is enabled<br>Max. torque is limited with 200%                                                                                                    |  |
| 41                           | TRQ1               | Torque limit switch 1                                             | ON<br>OFF        | Torque limit related parameters of Powering/regen, and FW/RV modes are selected by the combinations of                                                                            |  |
| 42                           | TRQ2               | Torque limit switch 2                                             | ON<br>OFF        | these inputs.                                                                                                    |  |
| 44                           | BOK                | Brake confirmation                                                | ON<br>OFF        | Brake wait time (b IZ4) is valid<br>Brake wait time (b IZ4) is not valid                                                                                                    |  |
| 46                           | LAC                | LAD cancellation                                                  | ON<br>OFF        | Set ramp times are ignored. Inverter output<br>immediately follows the freq. command.<br>Accel. and/or decel. is according to the<br>set ramp time                                |  |
| 47                           | PCLR               | Pulse counter clear                                               | ON<br>OFF        | Clear the position deviation data<br>Maintain the position deviation data                                                                                                    |  |
| 50                           | ADD                | ADD frequency enable                                              | ON<br>OFF        | Adds the <i>R</i> I45 (add frequency) value<br>to the output frequency<br>Does not add the <i>R</i> I45 value to the<br>output frequency                                          |  |
| 51                           | F-TM               | Force Terminal Mode                                               | ON<br>OFF        | Force inverter to use input terminals<br>for output frequency and Run command sources<br>Source of output frequency set by RDD I and source of<br>Run command set by RDD2 is used |  |
| 52                           | ATR                | Enable torque command input                                       | ON<br>OFF        | Torque control command input is enabled<br>Torque control command input is disabled                                                                                               |  |
| 53                           | KHC                | Clear watt-hour data                                              | ON<br>OFF        | Clear watt-hour data                                                                                                    |  |
| 56                           | MI1                | General purpose input (1)                                         | ON<br>OFF        | General purpose input (1) is made ON under EzSQ<br>General purpose input (1) is made OFF under EzSQ                                                                               |  |
| 57                           | MI2                | General purpose input<br>(2)                                      | ON<br>OFF        | General purpose input (2) is made ON under EzSQ<br>General purpose input (2) is made OFF under EzSQ                                                                               |  |

| Input Function Summary Table |                    |                        |           |                                                       |  |  |
|------------------------------|--------------------|------------------------|-----------|-------------------------------------------------------|--|--|
| Option<br>Code               | Terminal<br>Symbol | Function Name          |           | Description                                           |  |  |
| 58                           | MI3                | General purpose input  |           | General purpose input (3) is made ON under EzSQ       |  |  |
|                              |                    | (3)                    | OFF       | General purpose input (3) is made OFF under EzSQ      |  |  |
| 59                           | MI4                | General purpose input  | ON        | General purpose input (4) is made ON under EzSQ       |  |  |
|                              |                    | (4)                    | OFF       | General purpose input (4) is made OFF under EzSQ      |  |  |
| 60                           | MI5                | General purpose input  | ON        | General purpose input (5) is made ON under EzSQ       |  |  |
|                              |                    | (5)                    | OFF       | General purpose input (5) is made OFF under EzSQ      |  |  |
| 61                           | MI6                | General purpose input  | ON        | General purpose input (6) is made ON under EzSQ       |  |  |
|                              |                    | (6)                    | OFF       | General purpose input (6) is made OFF under EzSQ      |  |  |
| 62                           | MI7                | General purpose input  | ON        | General purpose input (7) is made ON under EzSQ       |  |  |
|                              |                    | (7)                    | OFF       | General purpose input (7) is made OFF under EzSQ      |  |  |
| 65                           | AHD                | Analog command hold    | ON        | Analog command is held                                |  |  |
|                              |                    |                        | OFF       | Analog command is not held                            |  |  |
| 66                           | CP1                | Multistage-position    | ON        | Multistage position commands are set according to the |  |  |
|                              |                    | switch (1)             | OFF       | combination of these switches.                        |  |  |
| 67                           | CP2                | Multistage-position    | ON        |                                                       |  |  |
|                              |                    | switch (2)             | OFF       |                                                       |  |  |
| 68                           | CP3                | Multistage-position    | ON        |                                                       |  |  |
|                              |                    | switch (3)             | OFF       |                                                       |  |  |
| 69                           | ORL                | Limit signal of homing | ON        | Limit signal of homing is ON                          |  |  |
|                              |                    |                        | OFF       | Limit signal of homing is OFF                         |  |  |
| סר                           | ORG                | Trigger signal of      | ON        | Starts homing operation                               |  |  |
|                              |                    | homing                 | OFF       | No action                                             |  |  |
| פר                           | SPD                | Speed/position         | ON        | Speed control mode                                    |  |  |
|                              | 004                | changeover             | OFF       | Position control mode                                 |  |  |
| רר                           | GS1                | GS1 input              | ON<br>OFF | EN60204-1 related signals:                            |  |  |
|                              | GS2                | 000 innut              |           | Signal input of "Safe torque off" function.           |  |  |
| פר                           | G52                | GS2 input              | ON<br>OFF |                                                       |  |  |
| -                            | 485                | Start EzCOM            | OFF       | Starts EzCOM                                          |  |  |
| 81                           | 400                | SIGIL EZOUNI           | OFF       | No execution                                          |  |  |
|                              | PRG                | Executing EzSQ         | OFF       | Execution Execution                                   |  |  |
| 82                           | 110                | program                | OFF       | No execution                                          |  |  |
|                              | HLD                | Retain output          | ON        | Retain the current output frequency                   |  |  |
| 83                           |                    | frequency              | OFF       | No retention                                          |  |  |
| 84                           | ROK                | Permission of Run      | ON        | Run command permitted                                 |  |  |
| го                           |                    | command                | OFF       | Run command is not permitted                          |  |  |
| 85                           | EB                 | Rotation direction     | ON        | Forward rotation                                      |  |  |
|                              | _                  | detection (C007 only)  | OFF       | Reverse rotation                                      |  |  |
| 86                           | DISP               | Display limitation     | ON        | Only a parameter configured in <b>b038</b> is shown   |  |  |
|                              |                    |                        | OFF       | All the monitors can be shown                         |  |  |
| 255                          | no                 | No function            | ON        | (input ignored)                                       |  |  |
|                              | -                  |                        | OFF       | (input ignored)                                       |  |  |
|                              |                    |                        |           |                                                       |  |  |

**Output Function Summary Table** – This table shows all functions for the logical outputs (terminals [11], [12] and [AL]) at a glance. Detailed descriptions of these functions, related parameters and settings, and example wiring diagrams are in "Using Intelligent Output Terminals" on page 36.

|                | Output Function Summary Table |                                                                                                    |     |                                                                               |  |  |
|----------------|-------------------------------|----------------------------------------------------------------------------------------------------|-----|-------------------------------------------------------------------------------|--|--|
| Option<br>Code | Terminal<br>Symbol            | Function Name                                                                                                    |     | Description                                                                   |  |  |
| 00             | RUN                           | Run Signal                                                                                                    | ON  | When the inverter is in Run Mode                                              |  |  |
|                |                               |                                                                                                    | OFF | When the inverter is in Stop Mode                                             |  |  |
| 01             | FA1                           | Frequency Arrival Type                                                                                                    | ON  | When output to motor is at the set frequency                                  |  |  |
|                |                               | 1–Constant Speed                                                                                                    | OFF | When output to motor is OFF, or in any                                        |  |  |
|                |                               |                                                                                                    |     | acceleration or deceleration ramp                                             |  |  |
| 50             | FA2                           | Frequency Arrival Type                                                                                                    | ON  | When output to motor is at or above the set freq,                             |  |  |
|                |                               | 2–Over frequency                                                                                                    |     | even if in accel (CD42) or decel (CD43) ramps                                 |  |  |
|                |                               |                                                                                                    | OFF | When output to motor is OFF,                                                  |  |  |
| L              |                               |                                                                                                    |     | or at a level below the set frequency                                         |  |  |
| 03             | OL                            | Overload Advance                                                                                                    | ON  | When output current is more than the set                                      |  |  |
|                |                               | Notice Signal 1                                                                                                    | 000 | threshold (CD4 I) for the overload signal                                     |  |  |
|                |                               |                                                                                                    | OFF | When output current is less than the set threshold                            |  |  |
|                |                               | Output Doviation                                                                                                    | ON  | for the deviation signal<br>When PID error is more than the set threshold for |  |  |
| 04             | OD                            | Output Deviation<br>for PID Control                                                                                                    | ON  | the deviation signal                                                          |  |  |
|                |                               |                                                                                                    | OFF | When PID error is less than the set threshold for                             |  |  |
|                |                               |                                                                                                    | OFF | the deviation signal                                                          |  |  |
| 05             | AL                            | Alarm Signal                                                                                                    | ON  | When an alarm signal has occurred and has not                                 |  |  |
| כט             | 7.12                          |                                                                                                    |     | been cleared                                                                  |  |  |
|                |                               |                                                                                                    | OFF | When no alarm has occurred since the last                                     |  |  |
|                |                               |                                                                                                    |     | cleaning of alarm(s)                                                          |  |  |
| 06             | FA3                           | Frequency Arrival Type                                                                                                    | ON  | When output to motor is at the set frequency,                                 |  |  |
| 00             |                               | 3–Set frequency                                                                                                    |     | during accel (CD42) and decel (CD43).                                         |  |  |
|                |                               |                                                                                                    | OFF | When output to motor is OFF,                                                  |  |  |
|                |                               |                                                                                                    |     | or is not at a level of the set frequency                                     |  |  |
| רם             | OTQ                           | Over/under Torque                                                                                                    | ON  | Estimated motor torque exceeds                                                |  |  |
|                |                               | Signal                                                                                                    |     | the specified level                                                           |  |  |
|                |                               |                                                                                                    | OFF | Estimated motor torque is lower than                                          |  |  |
|                |                               |                                                                                                    |     | the specified level                                                           |  |  |
| 09             | UV                            | Undervoltage                                                                                                    | ON  | Inverter is in Undervoltage                                                   |  |  |
|                | TDO                           | The state of the state of the s | OFF | Inverter is not in Undervoltage                                               |  |  |
| 10             | TRQ                           | Torque Limited Signal                                                                                                    | ON  | Torque limit function is executing                                            |  |  |
|                | DUT                           |                                                                                                    | OFF | Torque limit function is not executing                                        |  |  |
| - 11           | RNT                           | Run Time Expired                                                                                                    | ON  | Total running time of the inverter exceeds the specified value                |  |  |
|                |                               |                                                                                                    | OFF | Total running time of the inverter does not exceed                            |  |  |
|                |                               |                                                                                                    | OFF | the specified value                                                           |  |  |
| 12             | ONT                           | Power ON time Expired                                                                                                    | ON  | Total power ON time of the inverter exceeds                                   |  |  |
|                |                               |                                                                                                    |     | the specified value                                                           |  |  |
|                |                               |                                                                                                    | OFF | Total power ON time of the inverter does not                                  |  |  |
|                |                               |                                                                                                    |     | exceed the specified value                                                    |  |  |
| II II          | THM                           | Thermal Warning                                                                                                    | ON  | Accumulated thermal count exceeds                                             |  |  |
| L              |                               |                                                                                                    |     | the <b>E06 I</b> set value                                                    |  |  |
|                |                               |                                                                                                    | OFF | Accumulated thermal count does not exceed the                                 |  |  |
|                |                               |                                                                                                    |     | CD6 / set value                                                               |  |  |
| 19             | BRK                           | Brake Release Signal                                                                                                    | ON  | Output for brake release                                                      |  |  |
| L              |                               |                                                                                                    | OFF | No action for brake                                                           |  |  |
| <u> </u>       |                               | Duelee France Official                                                                                                    |     |                                                                               |  |  |
| 20             | BER                           | Brake Error Signal                                                                                                    | ON  | Brake error has occurred                                                      |  |  |
|                |                               |                                                                                                    | OFF | Brake performance is normal                                                   |  |  |
| I              | L                             | l                                                                                                    |     |                                                                               |  |  |

| Output Function Summary Table |                    |                                              |           |                                                                                      |  |
|-------------------------------|--------------------|----------------------------------------------|-----------|--------------------------------------------------------------------------------------|--|
| Option<br>Code                | Terminal<br>Symbol | Function Name                                |           | Description                                                                          |  |
| 21                            | ZS                 | Zero Hz Speed                                | ON        | Output frequency falls below the threshold                                           |  |
| <b>Ľ</b> '                    | -                  | Detection Signal                             | 0.11      | specified in <b>CD63</b>                                                             |  |
|                               |                    | -                                            | OFF       | Output frequency is higher than the threshold                                        |  |
|                               |                    |                                              | _         | specified in <b>CD63</b>                                                             |  |
| 22                            | DSE                | Speed Deviation                              | ON        | Deviation of speed command and actual speed                                          |  |
|                               |                    | Excessive                                    |           | exceeds the specified value PD27.                                                    |  |
|                               |                    |                                              | OFF       | Deviation of speed command and actual speed                                          |  |
|                               | 501                |                                              | <u></u>   | does not exceed the specified value P027.                                            |  |
| 23                            | POK                | Positioning Completion                       | ON        | Positioning is completed                                                             |  |
|                               |                    |                                              | OFF       | Positioning is not completed                                                         |  |
| 24                            | FA4                | Frequency Arrival Type                       | ON        | When output to motor is at or above the set freq.,                                   |  |
|                               |                    | 4–Over frequency                             | 0.55      | even if in accel (CD45) or decel (CD46) ramps                                        |  |
|                               |                    |                                              | OFF       | When output to motor is OFF, or at a level below                                     |  |
| 75                            | FA5                | Frequency Arrival Type                       | ON        | the set frequency<br>When output to motor is at the set frequency,                   |  |
| 25                            | 173                | 5–Set frequency                              |           | during accel (CD45) and decel (CD46).                                                |  |
|                               |                    | o ootoquooj                                  | OFF       | When output to motor is OFF, or is not at a level of                                 |  |
|                               |                    |                                              | ••••      | the set frequency                                                                    |  |
| 26                            | OL2                | Overload Advance                             | ON        | When output current is more than the set                                             |  |
|                               |                    | Notice Signal 2                              |           | threshold (C III) for the overload signal                                            |  |
|                               |                    |                                              | OFF       | When output current is less than the set threshold                                   |  |
|                               | 0.0                |                                              | 011       | for the deviation signal                                                             |  |
| 27                            | ODc                | Analog Voltage Input<br>Disconnect Detection | ON        | When the [O] input value < <b>b070</b> setting (signal                               |  |
|                               |                    | Disconnect Detection                         | OFF       | loss detected)                                                                       |  |
| חר                            | OIDc               | Analog Current input                         | OFF<br>ON | When no signal loss is detected<br>When the [OI] input value < ۲۵۵ / setting (signal |  |
| 28                            | OIDC               | Disconnect Detection                         |           | loss detected)                                                                       |  |
|                               |                    |                                              | OFF       | When no signal loss is detected                                                      |  |
| ЭI                            | FBV                | PID Second Stage                             | ON        | Transitions to ON when the inverter is in RUN                                        |  |
| יב                            | 101                | Output                                       | 011       | Mode and the PID Process Variable (PV) is less                                       |  |
|                               |                    | ,                                            |           | than the Feedback Low Limit ( <b>[053</b> )                                          |  |
|                               |                    |                                              | OFF       | Transitions to OFF when the PID Process Variable                                     |  |
|                               |                    |                                              |           | (PV) exceeds the PID High Limit ( <b>C052</b> ), and                                 |  |
|                               |                    |                                              |           | transitions to OFF when the inverter goes from                                       |  |
|                               | NDa                | Notwork Disconnect                           |           | Run Mode to Stop Mode                                                                |  |
| 35                            | NDc                | Network Disconnect<br>Detection              | ON        | When the communications watchdog timer (period specified by רום) has time out        |  |
|                               |                    |                                              | OFF       | When the communications watchdog timer is                                            |  |
|                               |                    |                                              |           | satisfied by regular communications activity                                         |  |
| 33                            | LOG1               | Logic Output Function 1                      | ON        | When the Boolean operation specified by [ IH3                                        |  |
|                               |                    |                                              |           | has a logical "1" result                                                             |  |
|                               |                    |                                              | OFF       | When the Boolean operation specified by [ IH3                                        |  |
|                               |                    |                                              |           | has a logical "0" result                                                             |  |
| 34                            | LOG2               | Logic Output Function 2                      | ON        | When the Boolean operation specified by <b>[ IHE</b>                                 |  |
|                               |                    |                                              | 000       | has a logical "1" result                                                             |  |
|                               |                    |                                              | OFF       | When the Boolean operation specified by <b>[ IHE</b>                                 |  |
| 76                            | LOG3               | Logic Output Function 3                      | ON        | has a logical "0" result                                                             |  |
| 35                            | L003               |                                              |           | When the Boolean operation specified by <b>L IH9</b> has a logical "1" result        |  |
|                               |                    |                                              | OFF       | When the Boolean operation specified by <b>[ I49</b>                                 |  |
|                               |                    |                                              |           | has a logical "0" result                                                             |  |
| 39                            | WAC                | Capacitor Life Warning                       | ON        | Lifetime of internal capacitor has expired.                                          |  |
|                               |                    |                                              |           |                                                                                      |  |

| Output Function Summary Table |               |                                 |           |                                                                                         |  |  |
|-------------------------------|---------------|---------------------------------|-----------|-----------------------------------------------------------------------------------------|--|--|
| Option                        |               |                                 |           |                                                                                         |  |  |
| Code                          | Symbol<br>WAF |                                 |           | •                                                                                       |  |  |
| 40                            | VVAF          | Cooling Fan Warning<br>Signal   | ON        | Lifetime of cooling fan has expired.                                                    |  |  |
|                               |               |                                 | OFF       | Lifetime of cooling fan has not expired.                                                |  |  |
|                               |               |                                 |           |                                                                                         |  |  |
| 41                            | FR            | Starting Contact Signal         | ON        | Either FW or RV command is given to the inverter                                        |  |  |
| ור                            |               | Clarting Contact Cignal         | OFF       | No FW or RV command is given to the inverter, or                                        |  |  |
|                               |               |                                 |           | both are given to the inverter                                                          |  |  |
| 42                            | OHF           | Heat Sink Overheat              | ON        | Temperature of the heat sink exceeds a specified                                        |  |  |
|                               |               | Warning                         | OFF       | value ([064)<br>Temperature of the heat sink does not exceed a                          |  |  |
|                               |               |                                 | 011       | specified value (EDE4)                                                                  |  |  |
| 43                            | LOC           | Low load detection              | ON        | Motor current is less than the specified value                                          |  |  |
|                               |               |                                 |           | (E039)                                                                                  |  |  |
|                               |               |                                 | OFF       | Motor current is not less than the specified value (CD39)                               |  |  |
| 44                            | MO1           | General Output 1                | ON        | General output 1 is ON                                                                  |  |  |
|                               |               |                                 | OFF       | General output 1 is OFF                                                                 |  |  |
| 45                            | MO2           | General Output 2                | ON        | General output 2 is ON                                                                  |  |  |
|                               | 1400          | O an anal Output 0              | OFF       | General output 2 is OFF                                                                 |  |  |
| 46                            | MO3           | General Output 3                | ON<br>OFF | General output 3 is ON<br>General output 3 is OFF                                       |  |  |
| 50                            | IRDY          | Inverter Ready Signal           | ON        | Inverter can receive a run command                                                      |  |  |
| 20                            |               | inverter ready eignal           | OFF       | Inverter cannot receive a run command                                                   |  |  |
| 51                            | FWR           | Forward Rotation                | ON        | Inverter is driving the motor in forward direction                                      |  |  |
|                               |               |                                 | OFF       | Inverter is not driving the motor in forward                                            |  |  |
| 52                            | RVR           | Reverse Rotation                | ON        | direction<br>Inverter is driving the motor in reverse direction                         |  |  |
| 30                            |               |                                 | OFF       | Inverter is not driving the motor in reverse                                            |  |  |
|                               |               |                                 |           | direction                                                                               |  |  |
| 53                            | MJA           | Major Failure Signal            | ON        | Inverter is tripping with major failure                                                 |  |  |
|                               |               |                                 | OFF       | Inverter is normal, or is not tripping with major<br>failure                            |  |  |
| 54                            | WCO           | Window Comparator for           | ON        | Analog voltage input value is inside of the window                                      |  |  |
| , ,                           |               | Analog Voltage Input            |           | comparator                                                                              |  |  |
|                               |               |                                 | OFF       | Analog voltage input value is outside of the                                            |  |  |
| 65                            | WCOI          | Window Comparator for           | ON        | window comparator<br>Analog current input value is inside of the window                 |  |  |
| 55                            |               | Analog Current Input            |           | comparator                                                                              |  |  |
|                               |               |                                 | OFF       | Analog current input value is outside of the                                            |  |  |
|                               | FREF          | Froquonov Commond               | ON        | window comparator                                                                       |  |  |
| 58                            | FREF          | Frequency Command<br>Source     | OFF       | Frequency command is given from the operator<br>Frequency command is not given from the |  |  |
|                               |               |                                 |           | operator                                                                                |  |  |
| 59                            | REF           | Run Command Source              | ON        | Run command is given from the operator                                                  |  |  |
|                               | OL TV4        | 2 <sup>nd</sup> Motor Selection | OFF       | Run command is not given from the operator 2 <sup>nd</sup> motor is being selected      |  |  |
| 60                            | SETM          |                                 | ON<br>OFF | 2 <sup>na</sup> motor is not being selected                                             |  |  |
| 62                            | EDM           | STO (Safe Torque Off)           | ON        | STO is being performed                                                                  |  |  |
|                               |               | Performance Monitor             | OFF       | STO is not being performed                                                              |  |  |
|                               |               | (Output terminal 11             |           |                                                                                         |  |  |
| <b>C</b> D                    | OPO           | only)<br>Option card output     | ON        | (output terminal for option card)                                                       |  |  |
| 63                            |               |                                 | OFF       | (output terminal for option card)                                                       |  |  |
| 255                           | no            | Not used                        | ON        | <u> </u>                                                                                |  |  |
|                               |               |                                 | OFF       | -                                                                                       |  |  |

## **Motor Constants Functions**

|               | "H" Function                                                  |                                                                                                 | Run                   | Defaul                                  | ts               |  |
|---------------|---------------------------------------------------------------|-------------------------------------------------------------------------------------------------|-----------------------|-----------------------------------------|------------------|--|
| Func.<br>Code | Name                                                          | Description                                                                                     | Mode<br>Edit          | Initial data                            | Units            |  |
| ноо і         | Auto-tuning selection                                         | Three option codes:<br>DDDisabled<br>DIEnabled with motor stop<br>D2Enabled with motor rotation | ×                     | 00                                      | -                |  |
| ноог          | Motor constant selection                                      | Four option codes:<br>00Hitachi standard motor                                                  | ×                     | 00                                      | -                |  |
| н505          | Motor constant selection, 2 <sup>nd</sup> motor               | 02Auto tuned data                                                                               | ×                     | 00                                      | -                |  |
| нооэ          | Motor capacity                                                | Eleven selections:<br>0.1/0.2/0.4/0.75/1.5/2.2/3.7/                                             | ×                     | Specified by<br>the capacity<br>of each | kW               |  |
| нгоэ          | Motor capacity,<br>2 <sup>nd</sup> motor                      | 5.5/7.5/11/15/18.5                                                                              | ×                     | inverter<br>model                       | kW               |  |
| H004          | Motor poles setting                                           | Four selections:                                                                                | ×                     | 4                                       | poles            |  |
| H204          | Motor poles setting,<br>2 <sup>nd</sup> motor                 | 2/4/6/8/10                                                                                      | ×                     | 4                                       | poles            |  |
| H005          | Motor speed response<br>constant                              | Set range is 1 to 1000                                                                          | ✓                     | 100.                                    | -                |  |
| H205          | Motor speed response constant, 2 <sup>nd</sup> motor          | Set range is 1 to 1000                                                                          | ✓                     | 100.                                    | -                |  |
| H006          | Motor stabilization constant                                  | Motor constant (factory set),                                                                   | <ul> <li>✓</li> </ul> | 100.<br>100.                            | _                |  |
| H206          | Motor stabilization constant, 2 <sup>nd</sup> motor           | range is 0 to 255                                                                               | ✓                     |                                         | _                |  |
| но20          | Motor constant R1<br>(Hitachi motor)                          | 0.001~65.535 ohms                                                                               | ×                     |                                         | ohm              |  |
| н550          | Motor constant R1,<br>2 <sup>nd</sup> motor (Hitachi motor)   |                                                                                                 | ×                     |                                         | ohm              |  |
| HD5 I         | Motor constant R2<br>(Hitachi motor)                          | 0.001~65.535 ohms                                                                               | ×                     |                                         | ohm              |  |
| H55 I         | Motor constant R2,<br>2 <sup>nd</sup> motor (Hitachi motor)   | 0.001~05.555 011115                                                                             | ×                     | Specified by                            | ohm              |  |
| нозз          | Motor constant L<br>(Hitachi motor)                           | 0.01~655.35mH                                                                                   | ×                     | the capacity of each                    | mH               |  |
| н555          | Motor constant L, 2 <sup>nd</sup> motor (Hitachi motor)       | 0.01~035.35001                                                                                  | ×                     | inverter<br>mode                        | mH               |  |
| ногэ          | Motor constant I0<br>(Hitachi motor)                          | 0.01~655.35A                                                                                    | ×                     |                                         | А                |  |
| н22Э          | Motor constant I0,<br>2 <sup>nd</sup> motor (Hitachi motor)   | 0.01 000.00                                                                                     | ×                     |                                         | А                |  |
| H024          | Motor constant J<br>(Hitachi motor)                           | 0.001~9999 kgm <sup>2</sup>                                                                     | ×                     |                                         | kgm <sup>2</sup> |  |
| H224          | Motor constant J,<br>2 <sup>nd</sup> motor (Hitachi motor)    | 0.00 1-3333 Kgm                                                                                 | ×                     |                                         | kgm <sup>2</sup> |  |
| нозо          | Motor constant R1<br>(Auto tuned data)                        | 0.001~65.535 ohms                                                                               | ×                     | Specified by the capacity               | ohm              |  |
| н230          | Motor constant R1,<br>2 <sup>nd</sup> motor (Auto tuned data) | 0.001-00.000 01116                                                                              | ×                     | of each<br>inverter                     | ohm              |  |
| ноз і         | Motor constant R2<br>(Auto tuned data)                        | 0.001~65.535 ohms                                                                               | ×                     | mode                                    | ohm              |  |

|               | "H" Function                                                         |                             |              | Defaults     |                  |
|---------------|----------------------------------------------------------------------|-----------------------------|--------------|--------------|------------------|
| Func.<br>Code | Name                                                                 | Description                 | Mode<br>Edit | Initial data | Units            |
| H53 I         | Motor constant R2,<br>2 <sup>nd</sup> motor <b>(Auto tuned data)</b> |                             | ×            |              | ohm              |
| ноэг          | Motor constant L<br>(Auto tuned data)                                | 0.01~655.35mH               | ×            |              | mH               |
| н232          | Motor constant L,<br>2 <sup>nd</sup> motor (Auto tuned data)         | 0.01-000.00111              | ×            |              | mH               |
| ноээ          | Motor constant I0<br>(Auto tuned data)                               | 0.01~655.35A                | ×            |              | А                |
| нгээ          | Motor constant I0,<br>2 <sup>nd</sup> motor (Auto tuned data)        | 0.01 000.00A                | ×            |              | А                |
| ноэч          | Motor constant J<br>(Auto tuned data)                                | 0.001~9999 kgm <sup>2</sup> | ×            |              | kgm <sup>2</sup> |
| H234          | Motor constant J,<br>2 <sup>nd</sup> motor <b>(Auto tuned data)</b>  | 0.001-3333 kgm              | ×            |              | kgm <sup>2</sup> |
| H050          | Slip compensation P gain<br>for V/f control with FB                  | 0.00-10.00                  | ×            | 0.2          | Times            |
| H05 I         | Slip compensation I gain<br>for V/f control with FB                  | 01000.                      | ×            | 2.           | S                |

# **PM Motor Constants Functions**

|               | "H" Function                                |                                                                                                    |              | Defau           | lts       |
|---------------|---------------------------------------------|----------------------------------------------------------------------------------------------------|--------------|-----------------|-----------|
| Func.<br>Code | Name                                        | Description                                                                                                    | Mode<br>Edit | Initial data    | Units     |
| н юг          | PM motor code setting                       | <ul> <li>DDHitachi standard<br/>(Use H106-H110 at motor<br/>constants)</li> <li>D IAuto-Tuning<br/>(Use H109-H110, H111-H113<br/>at<br/>motor constants)</li> </ul> | ×            | 00              | _         |
| н ЮЭ          | PM motor capacity                           | 0.1/0.2/0.4/0.55/0.75/1.1/1.5/2.2/3.0<br>/3.7/<br>4.0/5.5/7.5/11.0/15.0/18.5                                                                                        | ×            | kW<br>dependent | kW        |
| н Юч          | PM motor pole setting                       | 2/4/6/8/10/12/14/16/18/20/22/24/26/<br>28/<br>30/32/34/36/38/40/42/44/46/48                                                                                         | ×            | kW<br>dependent | Poles     |
| H 105         | PM Rated Current                            | (0.00-1.00) × Rated current of the inverter [A]                                                                                                    | ×            | kW<br>dependent | А         |
| H 106         | PM const R(Resistance)                      | 0.001-65.535 [Ω]                                                                                                    | ×            | kW<br>dependent | ohm       |
| רסו א         | PM const Ld<br>(d-axis inductance)          | 0.01-655.35 [mH]                                                                                                    | ×            | kW<br>dependent | mH        |
| H 108         | PM const Lq<br>(q-axis inductance)          | 0.01-655.35 [mH]                                                                                                    | ×            | kW<br>dependent | mH        |
| H 109         | PM const Ke<br>(Induction voltage constant) | 0.0001-6.5535 [V/(rad/s)]                                                                                                    | ×            | kW<br>dependent | V/(rad/s) |
| нію           | PM const J(Moment of inertia)               | 0.001-9999.000 [kgm <sup>2</sup> ]                                                                                                    | ×            | kW<br>dependent | kgm2      |
| нтт           | PM const R (Resistance,<br>Auto)            | 0.001-65.535 [Ω]                                                                                                    | ×            | kW<br>dependent | ohm       |

|               | "H" Fu                                                        | Inction                                                                            | Run          | Defaul          | lts   |
|---------------|---------------------------------------------------------------|------------------------------------------------------------------------------------|--------------|-----------------|-------|
| Func.<br>Code | Name                                                          | Description                                                                        | Mode<br>Edit | Initial data    | Units |
| ниг           | PM const Ld<br>(d-axis inductance, Auto)                      | 0.01-655.35 [mH]                                                                   | ×            | kW<br>dependent | mH    |
| ннэ           | PM const Lq<br>(q-axis inductance, Auto)                      | 0.01-655.35 [mH]                                                                   | ×            | kW<br>dependent | mH    |
| H I 16        | PM Speed Response                                             | 1-1000 [%]                                                                         | ×            | 100             | %     |
| ніп           | PM Starting Current                                           | 20.00-100.00 [%]                                                                   | ×            | 70.00[%]        | %     |
| нтв           | PM Starting Time                                              | 0.01-60.00 [s]                                                                     | ×            | 1.00[s]         | S     |
| н і 19        | PM Stabilization Constant                                     | 0-120 [%]                                                                          | ×            | 100[%]          | %     |
| н 12 1        | PM Minimum Frequency                                          | 0.0-25.5 [%]                                                                       | ✓            | 8.0 [%]         | %     |
| н 122         | PM No-Load Current                                            | 0.00-100.00 [%]                                                                    | ✓            | 10.00 [%]       | %     |
| H 123         | PM Starting Method Select                                     | <ul><li>DD Normal</li><li>D I Initial Magnet Position</li><li>Estimation</li></ul> | ×            | 0               | _     |
| нізі          | PM Initial Magnet Position<br>Estimation 0V Wait Times        | 0-255                                                                              | ×            | 10              | _     |
| н 132         | PM Initial Magnet Position<br>Estimation Detect Wait<br>Times | 0-255                                                                              | ×            | 10              | _     |
| н 133         | PM Initial Magnet Position<br>Estimation Detect Times         | 0-255                                                                              | ×            | 30              | -     |
| н 13ч         | PM Initial Magnet Position<br>Estimation Voltage Gain         | 0-200                                                                              | ×            | 100             | _     |

**Expansion Card Functions** "P" parameters will be appeared when the expansion option is connected.

|               | "P" Fu                                           | Inction                                                                                                    | Run          | Defaul       | ts    |
|---------------|--------------------------------------------------|----------------------------------------------------------------------------------------------------|--------------|--------------|-------|
| Func.<br>Code | Name                                             | Description                                                                                                    | Mode<br>Edit | Initial data | Units |
| P00 I         | Reaction when option card error occurs           | Two option codes:<br>DInverter trips<br>DIgnores the error (Inverter<br>continues operation)                                                                                                    | ×            | 00           | -     |
| P003          | [EA] terminal selection                          | Three option codes:<br>DDSpeed reference (incl. PID)<br>D IFor control with encoder<br>feedback<br>D2Extended terminal for EzSQ                                                                                                    | ×            | 00           | _     |
| РОСЧ          | Pulse train input mode selection for feedback    | <ul> <li>Four option codes:</li> <li>DDSingle-phase pulse [EA]</li> <li>D I2-phase pulse (90° difference) 1<br/>([EA] and [EB])</li> <li>D22-phase pulse (90° difference) 2<br/>([EA] and [EB])</li> <li>D3Single-phase pulse [EA] and<br/>direction signal [EB]</li> </ul> | ×            | 00           | _     |
| PDII          | Encoder pulse setting                            | Sets the pulse number (ppr) of the encoder, set range is 32~1024 pulses                                                                                                    | ×            | 512.         | -     |
| PO 12         | Simple positioning selection                     | Two option codes:<br>Dsimple positioning deactivated<br>Dsimple positioning activated                                                                                                    | ×            | 00           | -     |
| PD 15         | Creep Speed                                      | Set range is start frequency (b082) ~10.00 Hz                                                                                                    | ×            | 5.00         | Hz    |
| P026          | Over-speed error detection<br>level              | Set range is 0~150%                                                                                                    | X            | 115.0        | %     |
| רכסק          | Speed deviation error<br>detection level         | Set range is 0~120 Hz                                                                                                    | ×            | 10.00        | Hz    |
| P03 I         | Deceleration time Input Type                     | DDOperator<br>DJEzSQ                                                                                                    | ×            | 00           | -     |
| P033          | Torque command input selection                   | Six option codes:<br>DDAnalog voltage input [O]<br>D IAnalog current input [O]<br>D3Operator, D6Option                                                                                                    | ×            | 00           | _     |
| PD34          | Torque command level input                       | Set range is 0~200%                                                                                                    | ✓            | 0.           | %     |
| P036          | Torque bias mode selection                       | Five option codes:                                                                                                    | ×            | 00           | _     |
| РОЭЛ          | Torque bias value setting                        | Range is -200~200%                                                                                                    | ✓            | 0.           | %     |
| P038          | Torque bias polar selection                      | Two option codes:<br>DDAccording to the sign<br>D IAccording to the rotation<br>direction<br>D5Option                                                                                                    | ×            | 00           | _     |
| P039          | Speed limit of Torque control (Forward rotation) | Set range is 0.00~120.00Hz                                                                                                    | ~            | 0.00         | Hz    |
| P040          | Speed limit of Torque control (Forward rotation) | Set range is 0.00~120.00Hz                                                                                                    | ✓            | 0.00         | Hz    |

|               | "P" Fu                                                      | Inction                                                                                                    | Run          | Defaul         | ts    |
|---------------|-------------------------------------------------------------|----------------------------------------------------------------------------------------------------|--------------|----------------|-------|
| Func.<br>Code | Name                                                        | Description                                                                                                    | Mode<br>Edit | Initial data   | Units |
| P04 I         | Speed / Torque control<br>switching time                    | Set range is 0 to 1000 ms                                                                                                    | ×            | 0.             | ms    |
| РОЧЧ          | Communication watchdog<br>timer<br>(for option)             | Set range is 0.00 to 99.99s                                                                                                    | ×            | 1.00           | s     |
| P045          | Inverter action on<br>communication error<br>(for option)   | <ul> <li>00 (tripping),</li> <li>01 (tripping after decelerating and stopping the motor),</li> <li>02 (ignoring errors),</li> <li>03 (stopping the motor after free-running),</li> <li>04 (decelerating and stopping the motor)</li> </ul>                                                                                                    | ×            | 00             | -     |
| P046          | DeviceNet polled I/O:<br>Output instance number             | 0-20                                                                                                    | ×            | 1              | -     |
| PO48          | Inverter action on communication idle mode                  | <ul> <li>00 (tripping),</li> <li>01 (tripping after decelerating and stopping the motor),</li> <li>02 (ignoring errors),</li> <li>03 (stopping the motor after free-running),</li> <li>04 (decelerating and stopping the motor)</li> </ul>                                                                                                    | ×            | 00             | _     |
| P049          | Motor poles setting for RPM                                 | 0/2/4/6/8/10/12/14/16/18/20/22/24/26<br>/28/<br>30/32/34/36/38/40/42/44/46/48                                                                                                    | ×            | 0              | -     |
| P055          | Pulse train input frequency<br>scale setting                | Sets the pulse numbers at max. frequency, set range is 1.0~32.0 kHz                                                                                                    | ×            | 25.0           | kHz   |
| P056          | Pulse train input frequency<br>filter time constant setting | Set range is 0.01~2.00 sec.                                                                                                    | ×            | 0.10           | sec.  |
| POST          | Pulse train input bias setting                              | Set range is -100~100 %                                                                                                    | X            | 0.             | %     |
| P058          | Limitation of the pulse train<br>input setting              | Set range is 0~100 %                                                                                                    | ×            | 100.           | %     |
| P060          | Multistage position 0                                       | _                                                                                                    | ✓            | 0              | -     |
| P06 I         | Multistage position 1                                       | _                                                                                                    | ✓            | 0              | -     |
| P062          | Multistage position 2                                       | _                                                                                                    | ✓            | 0              | -     |
| P063          | Multistage position 3                                       | P073 to P072                                                                                                    | ✓            | 0              | -     |
| P064          | Multistage position 4                                       | (Displayed higher 4-digits only)                                                                                                    | ✓            | 0              | -     |
| P065          | Multistage position 5                                       | 4                                                                                                    | ✓            | 0              | -     |
| P066          | Multistage position 6                                       | 4                                                                                                    | ✓            | 0              | -     |
| P067          | Multistage position 7                                       |                                                                                                    | ✓            | 0              | -     |
| P068          | Homing mode selection                                       | Image: Display the second second seco | ✓            | 00             | -     |
| P069          | Homing direction                                            | <b>DD</b> Forward rotation side<br><b>D</b> 1Reverse rotation side                                                                                                    | ✓            | 01             | -     |
| סרסק          | Low speed homing freq.                                      | 0 to 10Hz                                                                                                    | ✓            | 5.00           | Hz    |
| ו רסק         | High speed homing freq.                                     | 0 to 400Hz                                                                                                    | ✓            | 5.00           | Hz    |
| ברסק          | Position range (Forward)                                    | 0 to +268435455(Higher 4-digits displayed)                                                                                                    | ✓            | +268435<br>455 | -     |
| РОТЭ          | Position range (Reverse)                                    | –268435455 to 0(Higher 4-digits displayed)                                                                                                    | ✓            | -2684354<br>55 | -     |

|                      | "P" Fu                               | nction                                                                              | Run          | Defaul       | ts    |
|----------------------|--------------------------------------|-------------------------------------------------------------------------------------|--------------|--------------|-------|
| Func.<br>Code        | Name                                 | Description                                                                         | Mode<br>Edit | Initial data | Units |
| РОТ5                 | Positioning mode selection           | DDWith limitation<br>D INo limitation (shorter route)<br>P004 is to be set 00 or 01 | ×            | 00           | -     |
| ררםי                 | Encoder disconnection<br>timeout     | 0.0 to 10.0 s                                                                       | ✓            | 1.0          | sec.  |
| P 100<br>~<br>P 13 1 | EzSQ user parameter<br>U(00) ~ U(31) | Each set range is 0~65535                                                           | ~            | 0.           | -     |
| P 140                | EzCOM number of data                 | 1 to 5                                                                              | ✓            | 5            | _     |
| P 14 1               | EzCOM destination 1 address          | 1 to 247                                                                            | ✓            | 1            | _     |
| P 142                | EzCOM destination 1 register         | 0000 to FFFF                                                                        | ✓            | 0000         | _     |
| P 143                | EzCOM source 1 register              | 0000 to FFFF                                                                        | ✓            | 0000         | -     |
| P 144                | EzCOM destination 2 address          | 1 to 247                                                                            | ✓            | 2            | _     |
| P 145                | EzCOM destination 2 register         | 0000 to FFFF                                                                        | ✓            | 0000         | -     |
| P 146                | EzCOM source 2 register              | 0000 to FFFF                                                                        | ✓            | 0000         | -     |
| Р 147                | EzCOM destination 3 address          | 1 to 247                                                                            | ✓            | 3            | -     |
| P 148                | EzCOM destination 3 register         | 0000 to FFFF                                                                        | ✓            | 0000         | -     |
| P 149                | EzCOM source 3 register              | 0000 to FFFF                                                                        | ✓            | 0000         | _     |
| P 150                | EzCOM destination 4 address          | 1 to 247                                                                            | ✓            | 4            | _     |
| P 15 1               | EzCOM destination 4 register         | 0000 to FFFF                                                                        | ✓            | 0000         | _     |
| P 152                | EzCOM source 4 register              | 0000 to FFFF                                                                        | ✓            | 0000         | _     |
| P 153                | EzCOM destination 5 address          | 1 to 247                                                                            | ✓            | 5            | _     |
| P 154                | EzCOM destination 5 register         | 0000 to FFFF                                                                        | ✓            | 0000         | -     |
| P 155                | EzCOM source 5 register              | 0000 to FFFF                                                                        | ✓            | 0000         | _     |